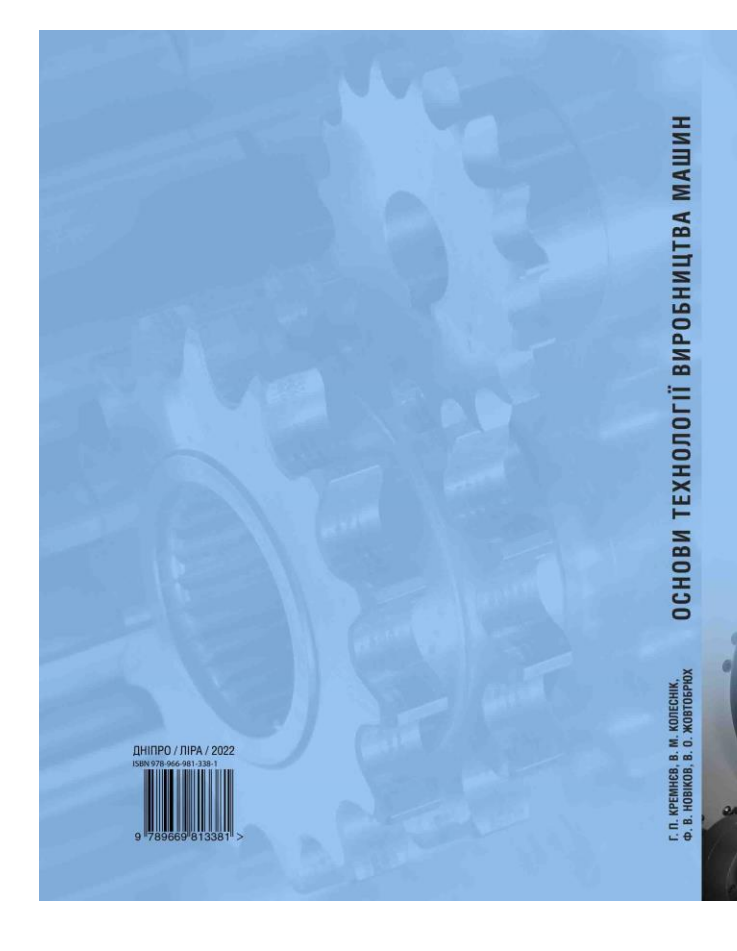

T. N. KPEMHEB<br>B. M. Kojechik<br>Ф. B. Hobikob<br>B. O. Жовтобрюх

# ОСНОВИ **ТЕХНОЛОГІЇ ВИРОБНИЦТВА МАШИН**

**Г. П. Кремнєв В. М. Колеснік Ф. В. Новіков В. О. Жовтобрюх**

# **ОСНОВИ ТЕХНОЛОГІЇ ВИРОБНИЦТВА МАШИН**

**Навчальний посібник**

**Дніпро, 2022**

УДК 621.757 (65.011.56) К 79

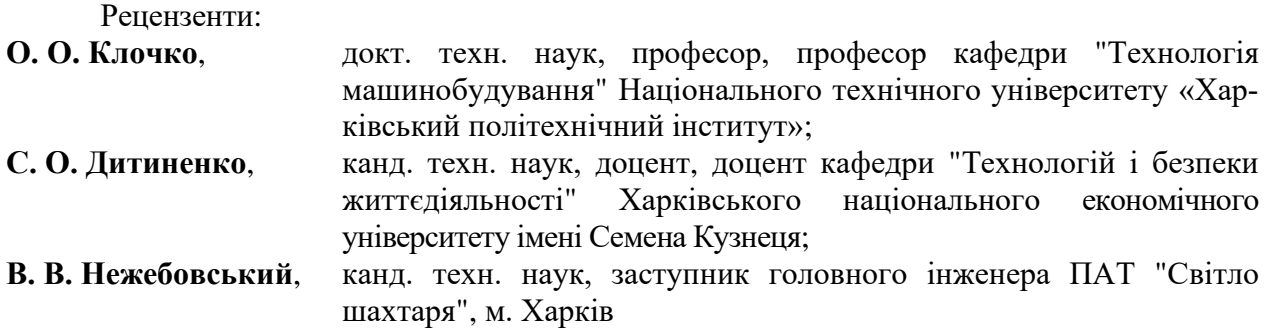

*Рекомендовано до друку технічною радою Інженерно-технічного центру* "*ВаріУс*" *(м. Дніпро) Протокол № 5 від 26 травня 2022 р.*

#### **Кремнєв Г. П.**

К 79 Основи технології виробництва машин : навчальний посібник / Г. П. Кремнєв, В. М. Колеснік, Ф. В. Новіков, В. О. Жовтобрюх. Дніпро : ЛІРА, 2022. 136 с. ISBN 978-966-981-630-6

У навчальному посібнику наведено практичні кроки студента, що розробляє технологію виготовлення машини та її складових частин. Поступово розглянуто і проаналізовано умови для проектування (процес, тип виробництва, робоче креслення, вимоги до якості виробу) та кроки проектанта технології (вибір заготовки і величин припусків, вибір режимів різання та розрахунок норм часу на виготовлення, структура технологічного процесу, налаштування верстатів для роботи та економічний аналіз результату). Кожна робота має приклад одного із варіантів завдань та аналіз отриманого результату.

Навчальний посібник може бути використаний здобувачами освіти першого бакалаврського, другого магістерського та третього освітньо-наукового ступенів вищої освіти машино-приладобудівних та економічних спеціальностей, а також працівниками технологічних підрозділів підприємств.

#### **УДК 621.757 (65.011.56)**

© Кремнєв Г. П., В. М. Колеснік,

Новіков Ф. В., Жовтобрюх В. О., 2022

**ISBN** 978-966-981-630-6 © ЛІРА, 2022

## **Вступ**

Навчальний посібник розроблено відповідно до затверджених стандартів вищої освіти зі спеціальності 131 Прикладна механіка для підготовки фахівців, які здобувають освітні ступені бакалавр та магістр. Зміст навчального посібника спрямовано на формування у здобувачів вищої освіти (далі здобувачі) компетенцій, знань та вмінь, пов'язаних із практичною роботою, а саме, розробленням технологічних процесів виготовлення та ремонту машин.

Кожна із 16 робіт має мету, завдання, загальні відомості з будь-якої проблеми і послідовність вирішення цієї проблеми або її дослідження. Одне із завдань кожної роботи має цифрове рішення та його аналіз, завдяки якому здобувач може отримати рішення за іншим завданням. Автори максимально орієнтували кожну роботу навчального посібника на практично-виробничу (заводську) тематику, особливо, розуміючи, які складнощі є сьогодні у взаємовідносинах вищого навчального закладу (далі ВНЗ) із підприємством.

Кожна робота побудована таким чином, щоб за дві академічні години здобувач, виконавши роботу, здійснив аналіз отриманого результату. Наявність звіту, протоколу роботи чи іншого документу є справа ВНЗ, хоча автори, за потреби, навели рекомендації щодо їх оформлення.

Кожна робота закінчується тестами для самоконтролю отриманих знань та вмінь.

Всі посилання на ціни матеріалів, верстатів, енергії та інше наведено станом на 01.01.2014 року і не є довідниковими, хоча автори мали бажання бути наближеними до реальності, частіше ці посилання необхідні для порівняння двох або більше результатів із метою аналізу.

## **Робота 1. Виробничий і технологічний процес**

#### **Мета роботи:**

– ознайомити студентів із основними термінами і поняттями у структурі технологічного процесу;

– навчити виділяти складові частини процесу під час технологічного проектування.

## **1. Загальні відомості**

Відповідно до ДСТ 3.1109-89, виробничий процес (ВП) – це сукупність усіх дій людей і знарядь виробництва, необхідних на цьому підприємстві для виготовлення або ремонту виробів.

Процес – це серія операцій (видів діяльності), які здійснюють над початковими матеріалами (вхід процесу), збільшують його цінність і приводять до певного результату (виходу процесу).

Основними елементами виробничого процесу є процес праці, тобто свідома діяльність людини, предмети та засоби праці. Тому ВП – це поєднання предметів і знарядь праці та живої праці в просторі й часі, що функціонують для забезпечення потреб виробництва. На рис. 1.1 подано спрощену структуру ВП, що містить дії з виготовлення, складання, контролю, зберігання, транспортування, управління, включаючи й дії з підготовки виробництва.

Технологічний процес (ТП) – це частина виробничого процесу, що містить цілеспрямовані дії зі зміни та (або) визначення стану предмета праці. До предметів праці можуть належать заготовки виробів, самі вироби та ін.

Технологічна операція (ТО) – це закінчена частина технологічного процесу, що виконується на одному робочому місці одним або декількома робітниками над одним або декількома об'єктами безперервно.

Оброблювана поверхня – це поверхня, що підлягає зміні в процесі оброблення.

| $\rm 100$ |               | Руда,<br>сировина                           | Транс-<br>порт                                       | →             | Заготі-<br>вельне<br>вироб-<br>ництво,<br>метал | →             | Транс-<br>порт                                                              | → | База ме-<br>талів,<br>прокат                    | $\rightarrow$                        | Транс-<br>порт                | $\rightarrow$ | Оброблю-<br>вальне<br>підпри-<br><b>ЄМСТВО</b><br>(деталі) | $\rightarrow$ |
|-----------|---------------|---------------------------------------------|------------------------------------------------------|---------------|-------------------------------------------------|---------------|-----------------------------------------------------------------------------|---|-------------------------------------------------|--------------------------------------|-------------------------------|---------------|------------------------------------------------------------|---------------|
|           | $\rightarrow$ | Транс-<br>порт                              | Складаль-<br>не підпри-<br><b>ЄМСТВО</b><br>(машини) |               | Транс-<br>порт                                  | →             | Склад -<br>магазин<br>(машини)                                              | → | Транс-<br>порт                                  | $\rightarrow$                        | Машина в<br>експлу-<br>атації | →             | Транс-<br>порт                                             | $\rightarrow$ |
|           | $\rightarrow$ | Ремонт-<br>ний завод<br>(деталі,<br>машини) | $\rightarrow$ Транспорт $\rightarrow$                |               | Машина в<br>експлу-<br>атації                   | →             | Утиліза-<br>ційне під-<br>приємст-<br>во (дета-<br>лі, маши-<br><b>ни</b> ) |   | Транс-<br>порт                                  |                                      | Втор-<br>сировина             | →             | Транс-<br>порт                                             |               |
| $\pi e$ ? |               | Шахта,<br>кар'єр                            | Залізниця,<br>автопарк                               | $\rightarrow$ | Метал.<br>вироб-<br>НИЦТВО                      | $\rightarrow$ | Залізниця,<br>автопарк                                                      | → |                                                 | Металобаза, заготіве-<br>льний завод |                               |               | Залізниця,<br>автопарк                                     | $\rightarrow$ |
|           |               | Машино-<br>будівний →<br>завод              | Залізниця,<br>автопарк                               |               | Складаль-<br>ний завод                          |               | Залізниця,<br>автопарк                                                      | → | Підпри-<br><b>ЕМСТВО</b><br>експлуа-<br>таційне | $\rightarrow$                        | Залізниця,<br>автопарк        |               | Ремонт-<br>ний завод                                       | $\rightarrow$ |
|           | →             | Залізниця,<br>автопарк                      | Підпри-<br><b>ЕМСТВО</b><br>експлуа-<br>таційне      |               | Залізниця,<br>автопарк                          |               | Завод з<br>утилізації                                                       |   | Залізниця,<br>автопарк                          |                                      | Втор-<br>сировина             | →             | Залізниця,<br>автопарк                                     |               |

Рисунок 1.1 – Структура виробничого процесу виготовлення

та утилізації машин

Технологічний перехід (П) – це закінчена частина технологічної операції, що виконується одними й тими ж засобами технологічного оснащення за умови постійних технологічних режимів і установки.

Допоміжний перехід – це закінчена частина технологічної операції, що складається з дії людини та (або) обладнання, які не супроводжуються зміною властивості предметів праці, але необхідні для виконання технологічного переходу.

Установ (У) – це частина технологічної операції, що виконується під час незмінного закріплення оброблюваних заготовок або складальної одиниці, що збирається.

Позиція (П) – це виправлене положення, займане незмінно-закріпленою оброблюваною заготовкою або складальною одиницею, що збирається, спільно з пристосуванням відносно інструмента або нерухомої частини обладнання під час виконання певної частини операції.

Робочий хід (РХ) – це закінчена частина технологічного переходу, що складається з одноразового переміщення інструмента відносно заготовки, що супроводжується зміною форми, розмірів, якості поверхні та властивостей заготовки.

Прийом – це закінчена сукупність дій людини, що застосовуються під час виконання переходу або його частини та об'єднаних цільовим призначенням.

Заготовка – це предмет праці, з якого зміною форми, розмірів, властивостей поверхні й (або) матеріалу виготовляють деталь.

Технологічний процес (ТП) складається з процесів лиття, штампування, термооброблення, механічного оброблення, складання та ін.

Стосовно до умов механоскладального виробництва технологічний процес розподіляють на операції (ТО) – частини ТП, що виконуються безперервно на одному робочому місці над одним або декількома одночасно оброблюваними (збірними) виробами одним або декількома робітниками.

Частина виробничої площі цеху, на якій розміщені один або кілька робітників та одиниця обладнання, що обслуговується ними, з оснащенням і предметами виробництва, називається робочим місцем (РМ).

Технологічне обладнання й оснащення створюють засоби виробництва.

Технологічне обладнання – це знаряддя виробництва, засоби дії на матеріали або заготовки та джерела енергії, що забезпечують виконання певної частини технологічного процесу (металорізальні верстати, термічні печі, ливарні машини та ін.).

Технологічне оснащення – це знаряддя виробництва, що використовують разом із технологічним обладнанням та додають до нього для виконання певної частини технологічного процесу (різальний і вимірювальний інструмент, штампи, пристосування, ливарні форми та ін.).

Технологічні процеси поділяють на основні та допоміжні процеси.

Основні технологічні процеси – це процеси, що забезпечують перетворення сировини та матеріалів в готову продукцію (наприклад, виготовлення заготовок литтям, куванням, штампуванням, механічна обробка різанням, складання виробів тощо).

Допоміжні технологічні процеси – це процеси, що забезпечують виготовлення продукції, яку використовують для обслуговування основного виробництва (наприклад, виготовлення металорізальних інструментів, запасних частин для ремонту обладнання, транспортування заготовок тощо).

Варто розглянути умови безперервності операції на такому прикладі. Партія заготовок 10 штук. На вертикально-свердлильному верстаті необхідно обробити два різьбових отвори М16х2-7H. Деталь встановлюється в спеціальному поворотному пристосуванні.

Оброблення здійснюють двома шляхами.

1-й шлях – установка та закріплення деталі – свердління отвору деталі  $\varnothing$ 13,9<sup>+0,24</sup> мм, поворот пристосування, свердління отвору  $\varnothing$ 13,9 мм, заміна свердла з патроном у шпинделі верстата на патрон з мітчиком (для мітчика потрібен спеціальний різьбонарізувальний патрон, що запобігає поломці мітчика від перевантаження), нарізування різьблення, відкріплення деталі, зміна патрона з інструментом й так далі до 10-ої деталі включно.

2-й шлях – установка деталі та її закріплення, свердління отвору 13,9 мм, поворот пристосування, свердління отвору, відкріплення деталі,

встановлення нової й так далі до 10-ої деталі включно. Заміна свердла з патроном на мітчик зі спеціальним патроном і повторення зазначеного.

Перший шлях реалізується за одну операцію, а другий шлях – за дві операції, оскільки умова безперервності операції означає виконання передбаченої нею роботи без переходу до оброблення іншого виробу.

В умовах гнучких виробничих систем (ГВС) безперервність операції може порушуватися у зв'язку із тим, що заготовка може бути направлена на проміжний склад між обробленням на окремих позиціях, які виконуються на різних технологічних модулях.

У структурі технологічного процесу, особливо під час оброблення на ГВС, є ряд допоміжних операцій з транспортування, контролю, видалення стружки тощо, що не змінюють форму, розміри та властивості виробу, але необхідні для виконання ТО.

Найменування технологічної операції визначають згідно з «Класифікатором технологічної операції». Кожна операція, окрім найменування, має чотиризначний код, вказаний там же, де й найменування.

Технологічний перехід (П) характеризується незмінністю режиму роботи звичайного верстата. Автоматична зміна режиму оброблення всередині переходу можливо на верстатах з ЧПУ. Найменування переходу присвоюється за методом оброблення, що реалізується на цьому типі верстата певним інструментом.

Розрізняють елементарний перехід, складний перехід і допоміжний перехід.

Елементарний перехід – це частина П, що виконується одним інструментом над однією частиною оброблюваної поверхні заготовки за один робочий хід без зміни режиму роботи верстата. Складний перехід може виконуватися декількома інструментами, що оброблюють одну або кілька поверхонь.

Варто розглянути приклад оброблення, що пояснює суть переходу. У деталі призматичної форми (наприклад, корпусу) необхідно обробити з двох перпендикулярних сторін А і В по одному отвору з фаскою у кожній зі сторін (отвір 1, фаска 2, отвір 3, фаска 4).

Уже згадану деталь можна обробити за одну операцію, дві установки, дві позиції, що викликано наявністю двох отворів під кутом 90°, і 5 переходів.

У зв'язку з тим, що оброблення проводиться в основному на вертикально-свердлильних верстатах, найменування операції – вертикально-свердлильна, а її зміст: свердління двох отворів і зенкерування двох фасок.

Структура ТО:

установ А – встановити заготовку на площину А пристосування та закріпити;

позиція 1 – вертикальне положення осі отв. 1;

перехід 1 – свердлити отв. 1;

перехід 2 – зенкерувати поверхню 2 отв. 1;

установ В – встановити в пристосування заготовку на площину В та закріпити;

позиція 2 – вертикальне положення осі отв. 3;

перехід 3 – свердлити отв. 3;

перехід 4 – зенкерувати поверхню 4 отв. 3;

перехід 5 – зняти заготовку.

Найменування переходу формулюють в наказовому способі наказового нахилу, наприклад: «Свердлити отвір  $\varnothing$ 20,5 мм». Допоміжний П використовується для установки і зняття деталі з верстата, зміни інструмента, контролю тощо, наприклад: «Встановити деталь, повернути виріб …».

ТО не можна здійснити без двох даних елементів – установа та позиції.

Варто розглянути поняття установа на такому прикладі: необхідно обробити вал з двох сторін на токарному верстаті. У зв'язку з тим, що вал приводиться в обертання за допомогою хомутів, обробити відразу усі поверхні неможливо і доведеться процес оброблення розділити: спочатку оброблення правої частини валу, потім – лівої. При цьому деталь буде мати два установи: перший – хомутик на лівому кінці вала, другий – на правому кінці (за умови повороту деталі на 180°).

Позиція дозволяє деталі займати різні положення відносно верстата за умови одного її закріплення, наприклад, на багатошпиндельних верстатах, на верстатах з поворотними столами та ін. Позиція, як і установ, показує готовність деталі до виконання П. Вони представляють перший П або розділяють їх число. У структурі ТО запис йде в такій послідовності: установ А, позиція 1, перехід 1, 2 і т. д., позиція 2, перехід 6, 7, 8 і т. д., установ В, позиція 3, перехід 10, 11, 12 і т. д., позиція 4 і т. д., установ С. Для складальних операцій важливе значення має поняття прийому як характеристики елементарних рухів робітника (взяти, покласти, натиснути, розпрямити та ін.).

#### **2. Послідовність виконання роботи**

2.1. На початку заняття викладач разом із студентами вирішує питання термінології у структурі технологічного процесу і на прикладі будь-якого із завдань дає необхідні пояснення. Обов'язково слід розібратися з поняттями безперервності ТО, структури простого і складного переходу.

2.2. Потім студенти разом з викладачем повинні вирішити завдання (1, 2, 3, 4, 5) і встановити кількість операцій, які виконуються під час оброблення комплекту поверхонь партії деталей (*n* = 5 штук), наведених далі.

2.2.1. Оброблення ступінчастого валу в центрах з двох сторін здійснюється в такому порядку: обточування правого кінця валу в усіх деталях, потім оброблення лівого кінця.

2.2.2. Оброблення точного отвору свердлом, зенкером і розгорткою здійснюється у такій послідовності: свердління, зміна інструмента, зенкерування, зміна інструмента, розгортання, зміна інструмента та зміна деталі-заготовки.

2.2.3. Оброблення отвору і торця свердлом і зенкером здійснюється у такій послідовності: зенкерування торця у 5 деталях, зміна інструмента, свердління отворів у 5 деталях.

2.2.4. Оброблення торця і отвору різцем, свердлом і розгорткою здійснюється в такій послідовності: підрізування торця різцем у 5 деталях, свердління отворів, зміна інструмента, розгортання отвору, зміна інструмента та заміна деталі-заготівки (4 рази).

2.2.5. Оброблення отвору комбінованим інструментом свердлозенкер здійснюється у такій послідовності: установка деталі, свердління та зенкерування отвору, заміна деталі та ін.

2.3. У ході заняття кожен студент отримує ескіз нескладної деталі та вирішує такі завдання: визначення найменування операції на оброблення двох – трьох поверхонь, визначення кількості установок, позицій й переходів та їх запис у певній послідовності.

#### **3. Оформлення протоколу**

- 3.1. Основні терміни і поняття.
- 3.2. Ескіз деталі та ескізи операцій з їх записом.
- **4. Рекомендована література:** [6]; [16].

### **5. Питання для самоконтролю**

- 5.1. Що відрізняє технологічну операцію від інших ?
	- а) безперервність;
	- б) незмінність;
	- в) склад;
	- г) стан;
	- д) поняття.

5.2. Якщо необхідно просвердлите 6 отворів й зробити 6 фасок, то скільки буде переходів ?

- а) 6;
- б) 12;
- в) 18;
- г) 24;
- д) 1.

## **Робота 2. Визначення типу виробництва**

#### **Мета роботи:**

– навчити студентів визначати тип виробництва і розмір виробничої партії деталей.

#### **1. Загальні відомості**

Відповідно до ДСТ 3.1108-89, машинобудівне виробництво може бути одиничним, серійним і масовим. Серійне виробництво розподіляють на дрібносерійне, середньосерійне і великосерійне.

Основною характеристикою типу виробництва є коефіцієнт закріплення операції *КЗ.О.* . Він показує відношення числа всіх різних технологічних операцій *О* на ділянці або у цеху, які виконуються протягом місяця, до числа робочих місць *С<sup>р</sup>* :

$$
K_{3.O.} = \frac{O}{C_P} \,. \tag{2.1}
$$

Для масового виробництва *КЗ.О.* = 1; для великосерійного *КЗ.О. .*= 1 … 10; для середньосерійного *КЗ.О.* = 10 … 20; для дрібносерійного *КЗ.О.* = 20 … 40. В одиничному виробництві *КЗ.О.* не регламентується.

В учбових проектах формула (2.1) дещо видозмінюється і має вигляд:

$$
K_{3.O.} = \frac{m_{Gi} \cdot \sum C_{pi} \cdot m_{OGi}}{\sum C_{pi}},\tag{2.2}
$$

де *mGi* – кількість найменувань (типорозмірів) оброблюваних деталей, шт./міс.;

*mOGi* – кількість операцій, закріплених за одним робочим місцем (верстатом) під час оброблення деталей одного найменування, шт.;

*CPi* – кількість робочих місць (верстатів) одного найменування, шт.

У спрощеному варіанті за відомими розмірами деталі та її масі тип виробництва можна визначити за табл. А.1 додатку А.

Розмір виробничої партії деталей або групи заготовок (деталей) *п* одного найменування й типорозміру, що запускаються в оброблення протягом певного інтервалу часу, визначають за спрощеною формулою:

$$
n = \frac{N \cdot t}{F_r},\tag{2.3}
$$

де *N* – річний випуск виробів, шт.;

*t* – запас заготовок (деталей) на складі в днях зберігання (для крупних деталей *t* = 2 … 3 дні; середніх – *t* = 5 … 0 днів; дрібних – *t* = 10 … 30 днів);

 $F_r$  — річний фонд часу роботи, днів.

Розмір партії *n* має бути кратним річному випуску виробів і тому величину *n* після розрахунку коректують у бік зменшення або збільшення.

Іноді партію *n* доцільно прирівняти до розмірів виробітку за зміну, в ряді випадків партія *n* повинна бути кратною кількості деталей, одночасно оброблюваних в багатомісних пристосуваннях і ваннах. Іноді *n* прирівнюють до стійкості різального інструменту.

У масовому виробництві деталі надходять безперервним потоком з інтервалом між двома сусідніми об'єктами, який називається тактом *t* :

$$
t = \frac{60 \cdot F_r}{N},\tag{2.4}
$$

де *Fr* – річний фонд робочого часу обладнання за умови заданої кількості робочих змін, год.

#### **2. Послідовність виконання роботи**

2.1. Кожен студент отримує у викладача варіант завдання, який наведено в табл. 2.1.

2.2. Після аналізу завдання студент виконує таке.

2.2.1. Визначення типу виробництва за коефіцієнтом *КЗ.О. .* виконують за формулою (2.2).

2.2.2. За табл. А.1 додатку А визначають тип виробництва за спрощеною схемою (маса деталі 6 кг, *N* = 3 000 шт./рік).

2.2.3. Визначення партії деталей *n* здійснюють за формулою (2.3) та корегують отриману величину за кратністю річного випуску *N* .

2.2.4. Визначення такту випуску *t* здійснюють за формулою (2.4). 2.3. На прикладі завдання № 1 виконано цифровий розрахунок параметрів *КЗ.О.* .

Таблиця 2.1

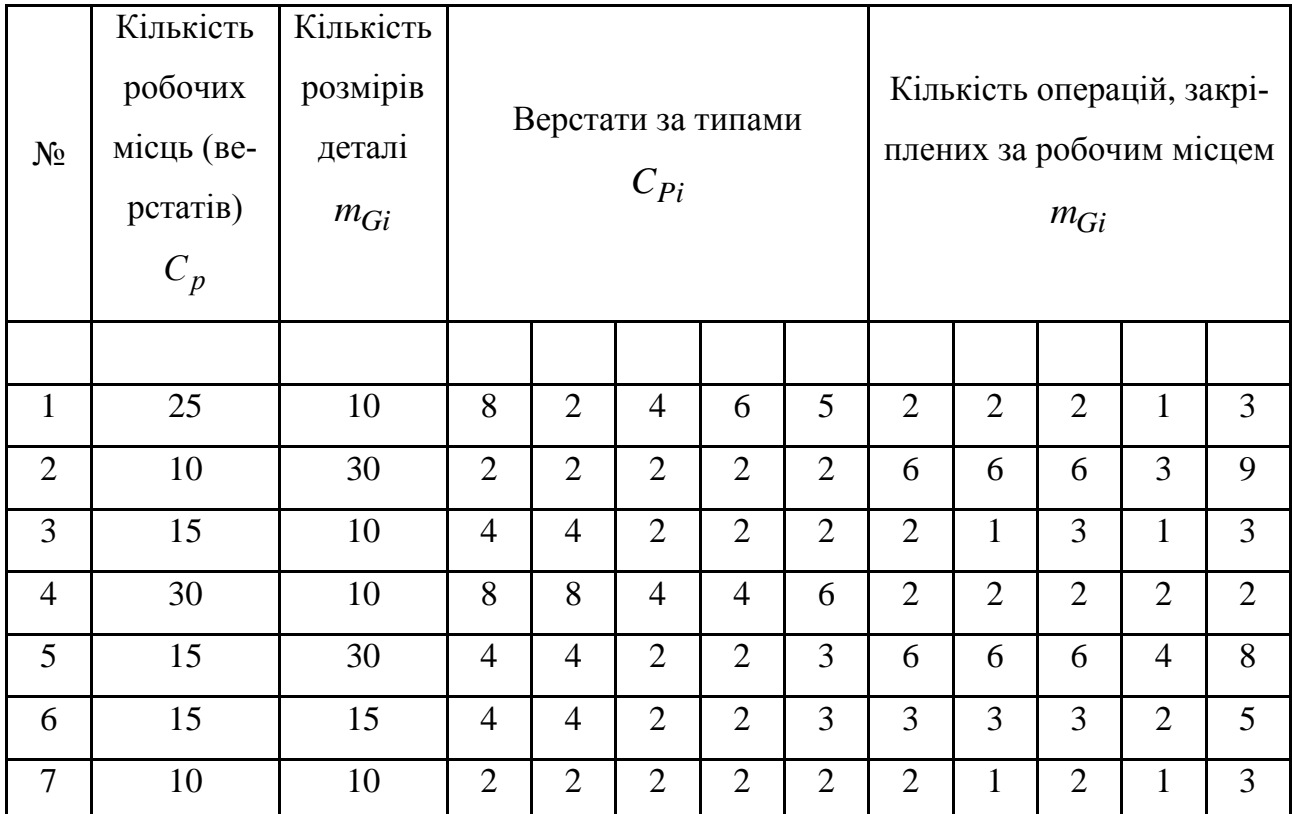

Варіанти завдань

2.3.1. Визначення коефіцієнта:

$$
K_{3.O.} = \frac{10 \cdot (8 \cdot 2 + 2 \cdot 2 + 4 \cdot 2 + 6 \cdot 1 + 5 \cdot 3)}{25} = 10 \cdot \frac{49}{25} = 19,6.
$$

Це відповідає середньосерійному типу виробництва.

2.3.2. Виходячи з табл. А.1 додатку А, для *N* = 3 000 шт./рік і масі до 8 кг – це середньосерійне виробництво.

2.3.3. Партія  $n = \frac{3000 - 10}{255} = 212$ 255 3000 18  $=$ .  $n = \frac{3000 \text{ m}}{255} = 212 \text{ m}$ тук. Приймаємо *n* = 200 штук,

що кратне 3 000.

2.4. Такт випуску *t* не визначається, оскільки виробництво не масове.

### **3. Оформлення протоколу**

У протоколі студент наводить мету завдання і розрахункові значення параметрів  $K_{3,O}$ , *n* і *t*, надає коротку характеристику визначеному розрахунком типу виробництва.

### **4. Література:** [14]; [25].

### **5. Питання для самоконтроля**

5.1. Який коефіцієнт закріплення операцій відповідає масовому виробництву ?

а) 0,5;

б) 1;

в) 1,5;

- г) 5;
- д) 10.

5.2. У серійному виробництві машини виготовляють серіями, а деталі виготовляють:

а) штуками;

- б) партіями;
- в) наборами;
- г) комплектами;

д) все вище вказане.

5.3. Висока кваліфікація робочої сили потрібна в:

а) одиничному виробництві;

- б) масовому виробництві;
- в) серійному виробництві;
- г) дрібносерійному виробництві;

д) крупносерійному виробництві.

## **Робота 3. Технологічний аналіз креслення деталі**

#### **Мета роботи:**

– ознайомити студентів з інформацією, наведеною на кресленні деталі, та навчити їх використовувати цю інформацію на наступних етапах виготовлення або ремонту деталі.

#### **1. Загальні відомості**

1.1. Склад машин. Продукція машинобудування – це вироби у вигляді машин, механізмів, установок та ін.

Вироби можуть бути простими, складними і комплексними.

Прості вироби складаються з деталей або деталей і складальних одиниць.

Деталь – це частина виробу, що не підлягає складанню.

Складальна одиниця – це частина виробу, що підлягає складанню. У свою чергу, складальна одиниця першого порядку, якщо вона складається тільки з деталей, а другого й вищого порядку, якщо до неї входять деталі, інші складальні одиниці та покупні вироби (тобто які не виготовляють на підприємстві, а придбані на стороні).

Складні вироби збираються із деталей, складальних одиниць різного порядку і груп.

Група – це складальна одиниця, для виготовлення якої необхідно самостійно організоване виробництво. Група може складатися із деталей, складальних одиниць та інших груп.

1.2. Склад креслення деталі. Склад креслення деталі визначається інформацією в графічній або текстовій його частинах.

1.2.1. Графічна частина. У цій частині на проекціях, розрізах, перерізах або видах показано елементи деталі, їх розміри, допуски, взаємне розташування, вимоги з шорсткості поверхні, особливі вимоги з якості або точності. Для систематизації роботи зі збирання та оброблення інформації поверхні креслення деталі в цій частині зазвичай, шифрують

цифрами в певному порядку (за годинниковою стрілкою або проти годинникової стрілки), наприклад,  $\varnothing$ 50 h7 – 1.

1.2.2. Текстова частина. У цій частині креслення в штампі або над ним (технічні вимоги) надається така інформація: шифр деталі, матеріал, маса, вимоги з твердості, міцності, точності або відхилення від точності, маркування, покриття та ін. Від повноти цієї інформації багато в чому залежать кінцеві показники деталі та її вартість.

Для проведення аналізу кожному студенту видають креслення деталі – типового представника певного класу деталей, і студент повинен подумки уявити місце цієї деталі в складальній одиниці або машині в цілому й визначити функції, що виконуються цією деталлю у відповідній структурі.

#### **2. Послідовність виконання роботи**

Викладач кафедри видає групі студентів набір креслень: валів, зубчастих коліс, кришок, втулок, циліндрів, і кожен студент для свого об'єкту проводить аналіз в послідовності, показаній на прикладі креслення шестерні (рис. Б.1 додатку Б).

2.1. У штампі креслення знаходимо:

- шифр деталі КК. 002. 087. 007;
- найменування деталі шестерня;
- завод виробник (проектант) СКБ СС;
- маса деталі 0,9 кг;
- матеріал сталь 40Х ДСТ 1669-89.
- 2.2. Над штампом знаходимо:

– усі розміри на кресленні без вказання допуску для охоплених поверхонь – h14, поверхонь, що охоплюють – Н14, інших поверхонь – ± ½ Н14;

– твердість HRC 56;

- зовнішня поверхня проходить покриття хімічне оксидування;
- номер деталі 007 слід нанести на бирці форми 003 і закріпити на деталі.

2.3. На самому графічному зображенні слід виконати розмітку цифрами всіх поверхонь № від 1 до 52 та знайти:

– габарити деталі: 74×*L*36 (слід зазначити, що *L* / *d* = 36 / 74 <1, тобто деталь нестійка на циліндрі);

– найточнішу поверхню  $-\varnothing 28$  h7;

– поверхню з мінімальною шорсткістю –  $\varnothing$ 28 h7  $R_a$  = 0,63 мкм;

– відхилення розташування

 $7 | 0.05 | A$ 

базові поверхні –  $\varnothing$ 28 h7 має знак  $\blacktriangle$ .

2.4. У правому верхньому куті креслення наведено індекс  $\sqrt{10}$ , що означає: шорсткість поверхонь, яка не зазначена на графічній частині, дорівнює *Ra* = 10 мкм.

2.5. Отримавши весь набір інформації, зазначений в пп. 2.1 … 2.4, що названий конструкторським, слід провести її аналіз з точки зору технологавиготовлювача цієї деталі.

Найменування деталі – шестерня – це представник класу деталей «зубчасті колеса», що характеризується певною функцією. У нашому випадку – це передача моментів або сигналів управління в якомусь механізмі.

Завод-виробник (проектант) – СКБ спеціальних верстатів – вказує на приналежність до галузі машинобудування й, навіть іноді, на обсяг виготовлених машин. У нашому випадку – це верстатобудування з випуском верстатів серіями, а деталей – партіями.

Маса – 0,9 кг вказує на те, що деталь легка, робітник може маніпулювати нею руками (обмеження – до 12 кг для жінок, до 16 кг для чоловіків).

Матеріал – сталь 40Х вказує на те, що деталь виготовляють із високолегованої сталі підвищеної міцності, тому її оброблюваність може бути ускладнена.

2.5.1. Твердість НRCе 56 свідчить про необхідність здійснення термооброблення: загартування, загартування з відпусткою тощо, тобто в технологічному процесі необхідно передбачити додаткову термічну операцію, яку зазвичай виконують в спеціалізованих умовах термічного цеху або ділянки.

Покриття – хімічне оксидування – вказує на необхідність виконання додаткової операції – гальванічної, хіміко-термічної або іншої – після виконання всіх інших операцій оброблення.

Номер 007 на бирці – вказує на необхідність додаткової операції таврування, маркування або слюсарної після всіх операцій, щоб деталь можна було легко знайти на складі.

2.5.2. Габарити деталі, окрім стійкості, про що йшла вже мова раніше, вказують на потенційні розміри робочої зони верстата або пристосування. У цьому випадку –  $\varnothing$ 74×36 мм менше 500 мм за довжиною й менше 100 мм за діаметром – допускають використання нормальних, а не подовжених, розмірів верстатів.

Точність  $\emptyset$ 28h7 та шорсткість  $R_a = 0.63$  мкм потенційно свідчать про складнощі їх забезпечення. Тому у нашому прикладі слід виконати кілька етапів оброблення, щоб отримати h7 і  $R_a$  = 0,63 мкм, тобто технологічний процес буде багатоетапним.

Зазвичай вважають, що після попереднього оброблення (чорновий етап) точність буде h12, після чистового оброблення – h9 – h10, після фінішного оброблення – h7 – h8.

Відхилення  $\vert \nearrow \vert 0.05 \vert A \vert$  свідчить про биття поверхні, до якої спрямована стрілка, щодо базової поверхні та навіть, якщо допуск цієї поверхні буде набагато більше 0,05 мм, то доведеться його посилити до малої величини, що ускладнює процес виготовлення.

Знак  $\blacktriangle$  – на думку конструктора – це поверхня, через яку деталь приєднується до машини, тобто основна конструкторська база. Часто наявність таких знаків баз підказує технологу вибір поверхні або декількох поверхонь для встановлення деталі на верстат або в пристосування (так звані технологічні бази).

2.5.3. Наявність знаку *Ra* = 10 мкм на більшій частині поверхонь свідчить про відносно прості та доступні методи оброблення для його забезпечення.

Технологічний аналіз креслення надає достатньо повне уявлення про ті складнощі, які очікуються при проектуванні технологічного процесу, і можливих контрзаходах для їх усунення або зниження впливу.

2.6. Отримати завдання у викладача.

2.7. Позначити усі поверхні деталі порядковими цифрами від 1 до останньої.

2.8. Знайти інформацію за аналогією з п. 2.1 … 2.4.

2.9. Занести інформацію у табл. 3.1.

2.10. Дати якісну характеристику деталі та її особливостей.

Таблиця 3.1

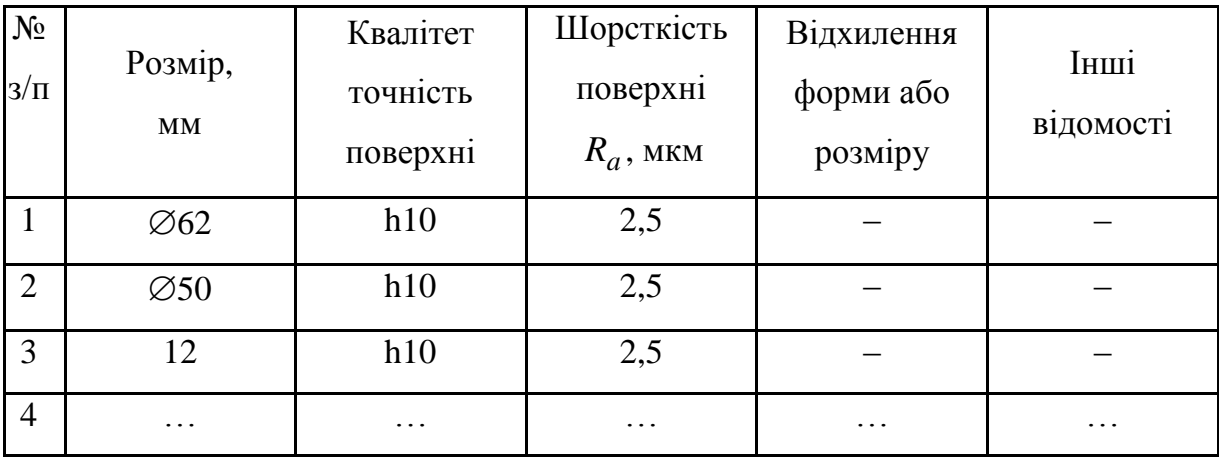

Технологічні параметри поверхонь деталі, що оброблюються

#### **3. Зміст звіту**

Звіт складається із креслення деталі з розміткою (додаток Б), табл. 3.1 і словесної характеристики деталі.

- **4. Література:** [16]; [25].
- **5. Питання для самоконтролю**
- 5.1. Інформація щодо матеріалу деталі наведена:
	- а) у відомостях процесу;
	- б) у штампі креслення;
	- в) у кресленні складальної одиниці;
	- г) на полі креслення;
	- д) у правому верхньому кутку креслення.
- 5.2. Деталь це частина машини, отримана:
	- а) без застосування складальних операцій;
	- б) без термічної дії;
	- в) без нагріву;
	- г) без проведення *Y* контролю;
	- д) без зварювання.
- 5.3. Інформація щодо твердості деталі знаходиться:
	- а) у штампі креслення;
	- б) у ТУ креслення;
	- в) у складальному кресленні;
	- г) у паспорті машини;
	- д) у технічному описі.

5.4. Чим відрізняється номінальний розмір оброблюваної деталі від дійсного розміру?

- а) тим, що він вимірюється;
- б) тим, що він задається;
- в) тим, що він більше;
- г) тим, що він менше;
- д) тим, що він дорівнює дійсному розміру.
- 5.5. Узагальнюючою властивістю технологічної системи є :
	- а) якість виготовленого виробу;
	- б) шорсткість поверхонь виготовленого виробу;
	- в) хвилястість поверхонь виготовленого виробу;
	- г) наявність мікротріщин на поверхнях виготовленого виробу;
	- д) наявність припікань на поверхнях виготовленого виробу.

# **Робота 4. Відпрацювання конструкції деталі на технологічність**

#### **Мета заняття:**

**–** навчити студентів практичним навичкам розрахунку кількісних показників технологічності конструкції деталі.

#### **1. Загальні відомості**

Забезпечення технологічності конструкції (ТК) в єдиній системі технологічної підготовки виробництва (ЄСТПП) – перша і основна функція підготовки виробництва, що реалізується спільно конструкторами і технологами і націлює їх на забезпечення високої спадкоємності та технологічної раціональності конструкцій, на поліпшення техніко-економічних показників виробництва і якості продукції, що випускається.

За ДСТ 14.201-89 відпрацювання конструкції виробу на технологічність спрямоване на підвищення продуктивності праці, зниження витрат і скорочення часу на проектування, технологічну підготовку виробництва, виготовлення, технічне обслуговування і ремонт виробу за умови забезпечення необхідної його якості.

Конструкція виробу може бути визнана технологічною, якщо вона забезпечує просте і економічне його виготовлення.

Відповідно до ДСТ 14.201-89 і ДСТ 14.204-89 ТК, деталі можуть оцінюватися якісними (добре – погано) і кількісними показниками (базовими, основними і додатковими).

До таких показників відносяться:

 показники, що характеризують технологічну раціональність конструкції, трудомісткість виготовлення *Тв* , технологічну собівартість виготовлення *СТ*, коефіцієнт використання матеріалу *Kв.м* , коефіцієнт застосування типових технологічних процесів *Kт.п* , коефіцієнт точності оброблення *Kт.ч* , коефіцієнт шорсткості поверхні *Kш.* ; коефіцієнт оброблюваності *Kv* ;

 показники, що характеризують спадкоємність конструкції: коефіцієнт стандартизації конструкції  $K_{cm}$  і коефіцієнт уніфікації конструктивних елементів *Kу* .

Під час розгляду креслення деталі поза зв'язком із конкретним виробництвом, де вона може виготовлятися, виконують якісне за оброблюваністю матеріалу і кількісне за коефіцієнтами *Kт.ч* , *K<sup>у</sup>* і *Кв.м* оцінювання ТК.

ТК за показниками трудомісткості й собівартості остаточно визначають тільки після розроблення і нормування технологічного процесу, а за коефіцієнтом використання матеріалу – після вибору способу отримання заготовки і розрахунків припусків на оброблення.

1.1. Якісне оцінювання ТК за матеріалом.

Під час вибору матеріалу деталі слід виходити з її призначення, умов експлуатації та виробництва. Необхідно застосовувати матеріали із найкращими технологічними властивостями за оброблюваністю, які можуть бути оцінені коефіцієнтом відносної оброблюваності *Kv* або відношенням швидкості різання прийнятого матеріалу, що допускається, до швидкості різання матеріалу, прийнятого за еталон, наприклад, сталі 45, швидкорізальним і твердосплавним інструментами:

$$
K_{\nu} = \frac{V_{pi3.namep}}{V_{pi3.cm.45}}.
$$
 (4.1)

У табл. Б.1 додатку Б наведено значення *Kv* для сталей. Якщо величина *Kv* для прийнятої марки сталі більше одиниці, то оброблюваність добра, є резерви підвищення продуктивності оброблення (за швидкістю різання) і навпаки.

1.2. Кількісне оцінювання ТК.

1.2.1. Коефіцієнт уніфікації конструктивних елементів *Ky* .

Цей коефіцієнт визначають за формулою:

$$
K_y = \frac{Q_{y.e}}{Q_e},\tag{4.2}
$$

де *Qу.е* – кількість уніфікованих типорозмірів і конструктивних елементів (отвори, зуби, шліци тощо);

 *Q<sup>е</sup>* – кількість типорозмірів конструктивних елементів у виробі. За умови *K<sup>y</sup>* 0,6 деталь відносять до технологічних.

1.2.2. Коефіцієнт точності обробки *Kт.ч* .

Коефіцієнт *Kт.ч* характеризує складність виготовлення і вимірювання точних поверхонь і підвищення витрат праці та засобів на забезпечення точності й якості поверхні:

$$
K_{m, u} = 1 - \frac{1}{IT_{cp}};
$$
\n(4.3)

$$
IT_{cp} = \frac{IT_1 + ... + IT_{19}}{n_1 + ... + n_{19}} = \frac{1 \cdot n_1 + 2 \cdot n_2 + ... + 19 \cdot n_{19}}{n_1 + n_2 + ... + n_{19}},
$$
(4.4)

де  $IT_{cp}$  – середній квалітет (номер);

*n* – кількість розмірів відповідного квалітету (від 1 до 19).

Знаменник формули (4.4) є загальною кількістю розмірів, що підлягають обробленню.

За умови *Kт.ч* 0,85 вироби відносять до технологічних.

1.2.3. Коефіцієнт використання матеріалу *Kв.м* визначають відношенням «сухої» маси деталі *М <sup>Д</sup>* до «сухої» маси заготовки:

$$
K_{\mathcal{B.M}} = \frac{M_{\mathcal{A}}}{M_{3}}.
$$
\n
$$
(4.5)
$$

Якщо відношення мас більше 0,71, то вибір заготовки слід вважати технологічним.

#### **2. Послідовність виконання роботи**

Для проведення заняття пропонується розглянути вирішення завдання для деталі, яку наведено на рис. Б.1 додатку Б. У цьому завданні для студентів можуть варіюватися квалітети і шорсткість поверхонь 1…6, 9…42, 43…50, 52 та величина припуску *z*, за вказівкою викладача (табл. 4.1).

Таблиця 4.1

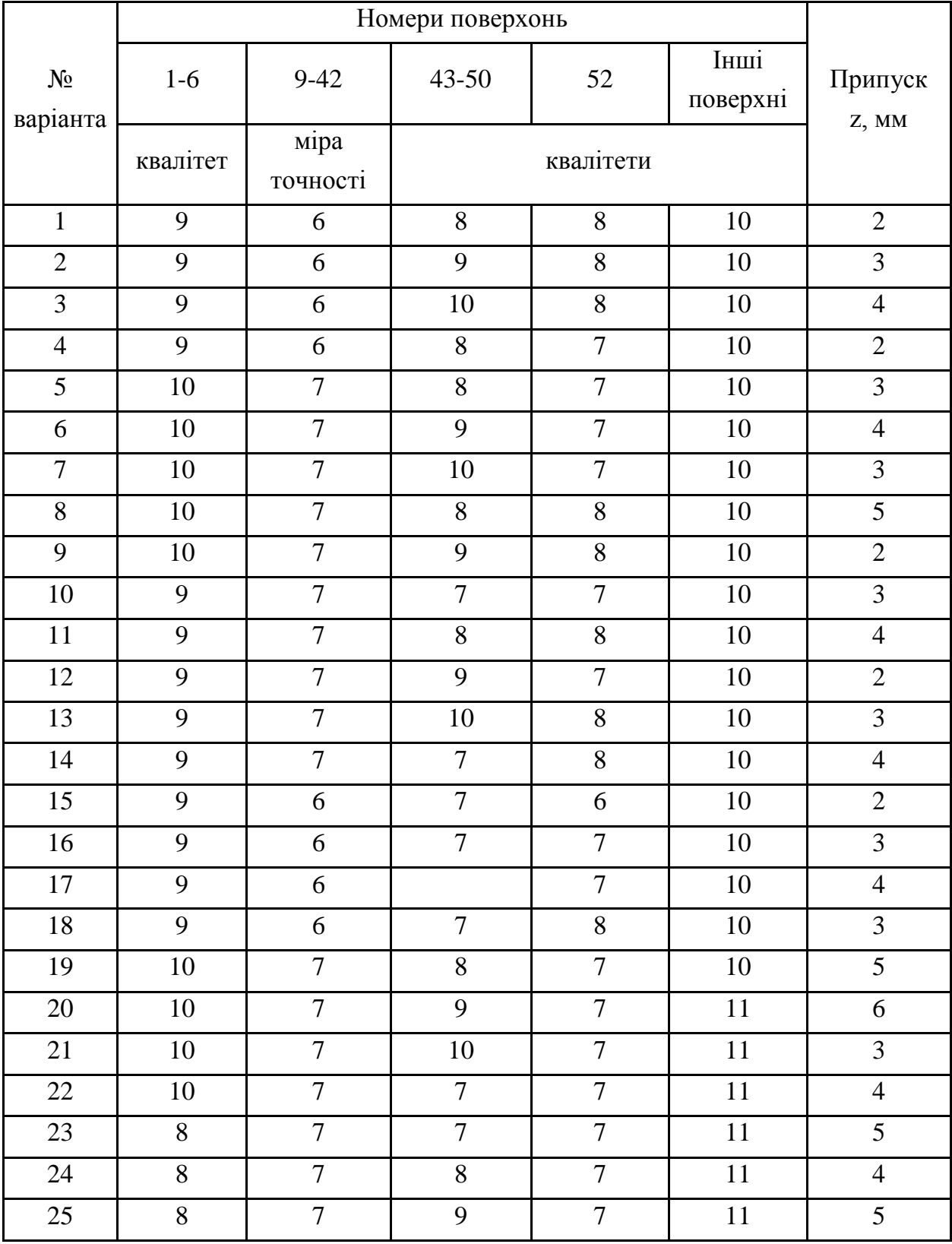

Значення квалітетів для різних поверхонь деталі зубчасте колесо (рис. Б.1)

\*Примітка: Із деяким допущенням номер квалітету дорівнює мірі точності.

Надається ввідний матеріал і пояснення за показниками технологічності, пояснюється зв'язок показників *Kv* , *Kт.ч* , *K<sup>у</sup>* , *Kв.м* із економічністю (за елементним методом) і трудомісткістю обробки (табл. Б.1 додатку Б).

На дошці наводиться приклад вирішення завдання та пояснюється система заповнення табл. 4.2. Для визначення показників *Kу* , *Kт.ч* розробляється ескіз деталі, на якому мають бути показані усі оброблювальні поверхні. Їх нумерація здійснюється арабськими цифрами в колах діаметром 6 … 8 мм. Номер поверхні сполучають лінією, яка є продовженням розмірної лінії. Цифри проставляють за годинниковою стрілкою, починаючи з правого кута (приклад наведено на рис. Б.1 додатку Б).

Таблиця 4.2

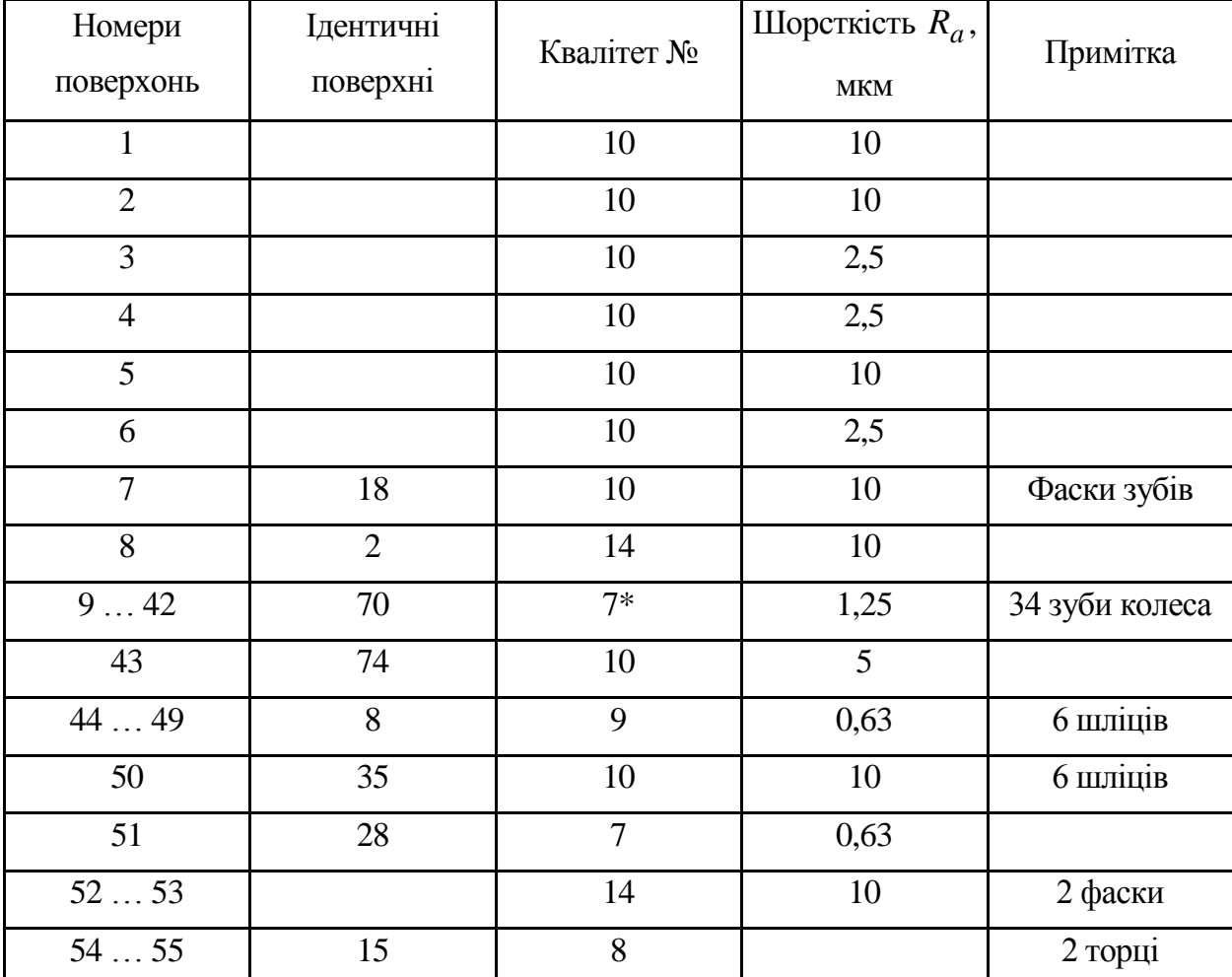

Значення параметрів точності та шорсткості поверхні

\*\* Із деяким допущенням № квалітету = № міри точності.

Для оцінювання коефіцієнта *Kв.м* студенти повинні припустити, що розміри заготовки з круглого прокату слід збільшувати на величину *z* або *2z* і, виходячи з цього, визначити масу даної заготовки (втрати під час оброблення прокату не враховувати), а потім визначити *Kв.м* .Після оцінювання технологічності виконується аналіз у такій послідовності:

а) на підставі вивчення умов роботи деталі в складальній одиниці та типу виробництва проаналізувати можливість її спрощення, а також можливість і доцільність заміни матеріалу деталі;

б) встановити можливість застосування високопродуктивних методів обробки;

в) визначити важкодоступні місця для оброблення;

г) пов'язати на кресленнях відхилення розмірів, що допускаються, шорсткість і просторові відхилення за геометричною формою і взаємному розташуванню поверхонь з геометричними похибками верстатів;

д) визначити базові поверхні;

е) проаналізувати можливість вибору раціонального методу отримання заготовки;

ж) передбачити в конструкціях деталей, що підлягають термообробленню, конструктивні елементи, що зменшують викривлення деталей у процесі нагріву і охолодження.

Цифровий приклад розрахунку *Kу* , *Kт.ч* , *Kш.* (завдання № 1).

2.1. Коефіцієнт уніфікації елементів:

$$
K_y = \frac{Q_{y.e}}{Q_e} = \frac{45}{55} = 0.8 > 0.6.
$$

Як видно, оброблюваність деталі має ускладнення.

2.2. Коефіцієнт точності:

$$
K_{m,q} = 1 - \frac{1}{IT_{cp}};
$$

$$
IT_{cp} = \frac{7 \cdot 35 + 8 \cdot 2 + 9 \cdot 6 + 10 \cdot 12}{54} = \frac{427}{54} = 7.9;
$$
  

$$
K_{m,q} = 1 - \frac{1}{7.8} = 0.87 > 0.85.
$$

Як видно, оброблювальні поверхні за точністю цілком технологічні.

2.3. Коефіцієнт відносної оброблюваності:

$$
K_{v} = \frac{V_{cm.40X}}{V_{cm.45}} = 0.85.
$$

 $\frac{1}{54}$   $\frac{1}{64}$  = 0,87 > 0,85.<br>
xHi 3a To4Hicrito цілком то<br>
54 = 0,87 > 0,85.<br>
xHi 3a To4Hicrio цілком то<br>
блюваності:<br>  $\frac{V_{cm.40X}}{V_{cm.45}}$  = 0,85.<br>  $\frac{V_{cm.45}}{V_{cm.45}}$  = 0,85.<br>  $\frac{1}{2}$  прукції деталі необхідн Під час проведення аналізу конструкції деталі необхідно звернути увагу на можливість застосування багатоінструментного оброблення, виконання оброблення від постійних баз, можливість оброблення декількох деталей одночасно.

Після проведеного аналізу ТК усі пропозиції зі зміни конструкції деталі мають бути систематизовані у записці пояснення.

2.4. Коефіцієнт  $K_{\epsilon,\mathcal{M}}$  слід визначати у наступній послідовності: до вказаних на рис. Б.1 додатку Б розмірів деталі додати значення *z*, взяті з табл. 4.1, і визначити масу заготовки:

$$
M_3 = \frac{\pi \cdot (D_3^2 - d_3^2)}{4} \cdot L_3 \cdot C, \tag{4.6}
$$

де *D<sup>З</sup>* зовнішній діаметр заготовки, мм;

 $d_{\overline{\beta}}$  — внутрішній діаметр заготовки, мм;

 $L_3$  – товщина заготовки, мм;

 $C$  – щільність, кг/мм<sup>3</sup>.

У штампі креслення деталі взяти наведене значення *М <sup>Д</sup>* і визначити *Kв.м* .

Порівняти розрахункове значення *Kв.м* з допустимим і надати висновок щодо доцільності вибору заготовки з прокату.

Для прикладу 1 приймемо *Z* = 2 мм:

$$
M_3 = \frac{3,14 \cdot \left[(74 + 2 \cdot 2)^2 - (28 - 2 \cdot 2)^2\right]}{4} \cdot (36 + 2 \cdot 2) \cdot 7.8 = 1,35 \text{ кr};
$$
  
\n
$$
K_{a,M} = \frac{0.63}{1,35} = 0,47.
$$
  
\n(HO, piineHHя 110/10 вибору загтовки із прокату – негежноло сісла розгляду наведеного више прикладу усі студенти викс  
\nпараметрів  $K_v$ ,  $K_y$ ,  $K_{m,v}$ ,  $K_{a,M}$  за зааданиям, яке наве  
\nакож оформлюють протокол.  
\nіст звіту  
\nроботи.  
\nння деталі з нумерацією поверхонь, табл. 4.1, табл. 4.2 та р  
\nоефіцієнт  $K_v$ ,  $K_{m,u}$ ,  $K_y$ ,  $K_{a,u}$ . Висновки.  
\nгература: [14]; [24].  
\nтання для самоковитролю  
\nДо показників технологічності, коефиієнт торисної дії;  
\nоседіцієнт тоності;  
\nоседіцієнт віддзеркалення.  
\nеличина коефіцієнт зніфікації має бути більше:  
\n0,5;  
\n0,6;  
\n0,7;  
\n0,8;  
\n1,0.

Як видно, рішення щодо вибору заготовки із прокату – нетехнологічне.

2.5. Після розгляду наведеного вище прикладу усі студенти виконують розрахунки параметрів *Kv* , *K<sup>у</sup>* , *Kт.ч* , *Kв.м* за завданням, яке наведено у табл. 4.1, а також оформлюють протокол.

#### **3. Зміст звіту**

Назва роботи.

Креслення деталі з нумерацією поверхонь, табл. 4.1, табл. 4.2 та рис. Б.1 додатку Б. Коефіцієнти  $K_v$ ,  $K_{m,q}$ ,  $K_y$ ,  $K_{\varepsilon,\varepsilon,M}$ . Висновки.

## **4. Література:** [14]; [24].

#### **5. Питання для самоконтролю**

- 5.1. До показників технологічності деталі відносяться:
	- а) коефіцієнт тертя;
	- б) коефіцієнт корисної дії;
	- в) коефіцієнт точності;
	- г) коефіцієнт лінійного розширення;
	- д) коефіцієнт віддзеркалення.
- 5.2. Величина коефіцієнта уніфікації має бути більше:
	- а) 0,5;
	- б) 0,6;
	- в) 0,7;
	- г) 0,8;
	- д) 1,0.

# **Робота 5. Дослідження систематичних похибок оброблення**

#### **Мета роботи**:

– навчити студентів досліджувати причини та закономірності появи систематичних похибок оброблення та визначати шляхи управління ними.

#### **1. Загальні відомості**

Систематичною похибкою (СП) називають таку похибку, величина якої, знак і закон зміни заздалегідь відомі.

Причинами появи СП можуть бути:

- помилки обладнання, пристосувань та інструментів;
- зношування складових частин верстатів, пристосувань та інструментів;
- теплові деформації елементів технологічної системи.

Найбільше впливає на величину СП з цих причин зношування. Оскільки інструмент у процесі оброблення піддається найбільшим навантаженням, інтенсивність його зношування буде найбільшою порівняно з іншими складовими цього процесу. Тому важливо провести дослідження впливу зношування інструмента на формування СП.

Під час зношування інструмента, наприклад різця, у процесі оброблення партії заготовок у поперечному перерізі деталі має місце збільшення розміру *Di* , а в поздовжньому напрямі формується відхилення форми  $\varDelta_{\!k}\,$  (рис. 5.1 а–в).

Закон поведінки інструмента або зношування в нормальних умовах експлуатації описується так:

$$
U = f(L_0)
$$

або

$$
U = f, \tag{5.1}
$$

де *L*<sub>0</sub> – шлях різання, м;

 $\tau$  – час оброблення, хв.

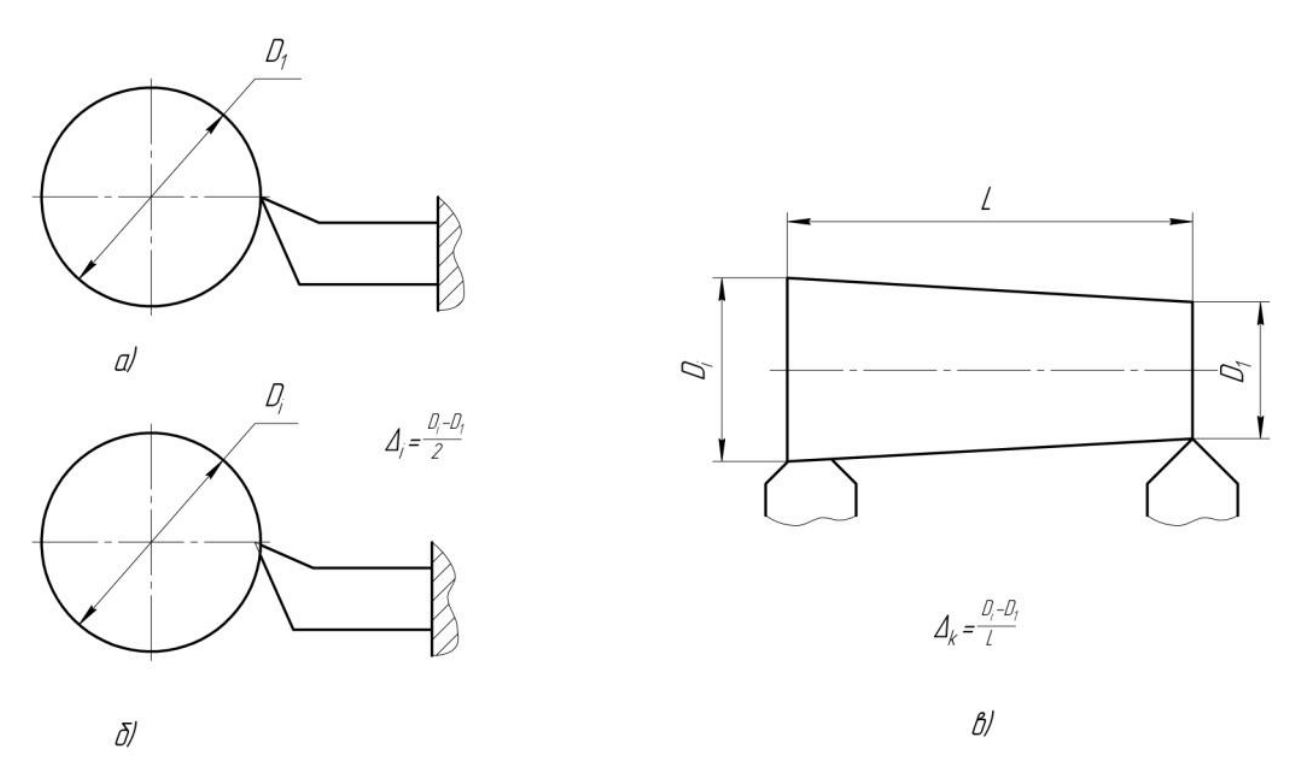

Рисунок 5.1 – Похибки розміру  $\Delta_i$  та відхилення форми  $\Delta_k$ 

Закон графічно подано на рис. 5.2. При цьому зв'язок між  $L_0$  і  $\tau$  встановлюється з формули:

$$
\tau = \frac{L_0}{n \cdot S}.\tag{5.2}
$$

Чим більший шлях різання, пройдений інструментом *L*0 , тим більші час контакту й зношування інструмента *U* .

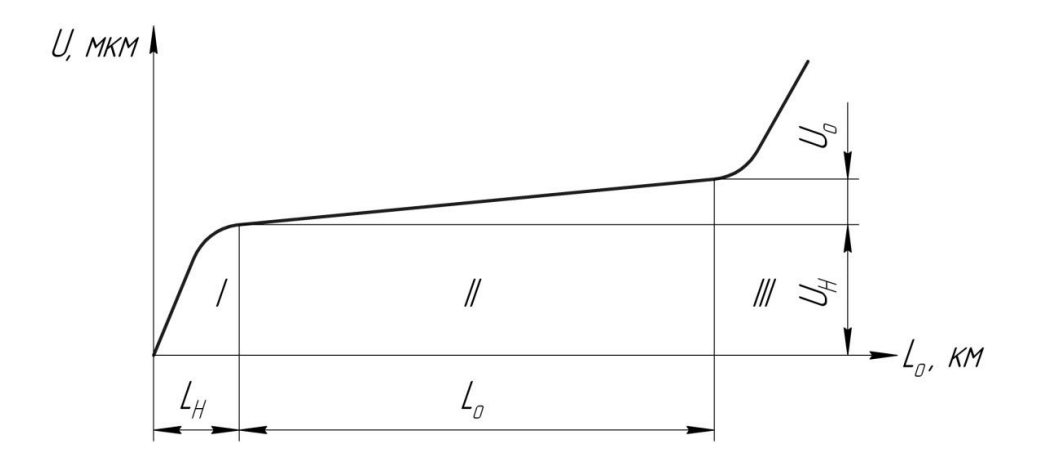

Рисунок 5.2 – Залежність зношування інструмента *U* від шляху різання *L*0

На рис. 5.2 можна виділити чітко 3 зони зношування інструмента: I – початкову, II – основну й III – катастрофічну.

У зоні I відбувається приробіток інструмента, його зношування *U<sup>н</sup>* становить від 3 до 5 мкм, а шлях різання становить 500 … 2 000 м.

У зоні II відбувається рівномірне зношування *U* й тому можна прийняти, що воно близьке до лінійного закону та пропорційне шляху різання. Величина шляху різання може доходити до 50 000 м.

У зоні III зношування інструмента різко збільшується й може супроводжуватися викришуванням, і навіть його поломкою, що є недопустимим.

У загальних рисах:

$$
U = U_{\mu} + U_{i} = U_{0} \cdot (L_{0i} + L_{\partial \Omega}), \tag{5.3}
$$

де  $U_O$  – питоме зношення, мкм/км;

*LOi –* шлях різання*,* км;

*Lдод –* додатковий шлях різання, відповідний зоні I, яка дорівнює у середньому 1 000 м або 1 км*.*

Для циліндричної деталі:

$$
L_{Oi} = \frac{\pi \cdot D}{10^6} \cdot \frac{L_i}{S},\tag{5.4}
$$

де *D* – діаметр виробу, мм;

*Li* – довжина оброблення, мм;

*S –* подача, мм/об.

У табл. В.1 додатку В наведено деякі дані зі зношування прохідних різців під час чистового точіння й розточування різних матеріалів з глибиною різання *t* = 0,1 … 0,3 мм. При цьому шорсткість поверхні *Rz* = 10 мкм;  $U_{\mu}$ = 3 … 5 мкм;  $L_{p}$  – шлях до початку руйнування, км.

Якщо припустити, що за короткий відрізок часу діє СП від зношування інструмента, а інші причини її появи мало впливають на процес, тобто СП від їх дії дуже малі, то, зіставляючи допуск деталі ITD з величинами зношування *U* , можна робити висновки про наявність придатності або браку виробів і намітити

шляхи управління СП, наприклад, замінюючи матеріал різців на більш зносостійкий або змінюючи інтенсивність зношування через зміни режиму різання.

#### **2. Послідовність виконання роботи**

У ході заняття дослідження СП проводять за двома завданнями – 1 та 2.

2.1. Завдання 1. На токарному верстаті обробляється партія *N* деталей – валів зі сталі 45 розміром: Ø20<sub>– 0,1</sub> мм; довжина  $L_{\overline{A}}$  мм, режим різання під час точіння: *t* = 0,3 мм; *Vp* = 100 м/хв; *S* = 0,3 мм/об. Різець оснащений різальною пластиною із твердого сплаву Т15 К6Т ( $U_0$ = 20 мкм/км).

Необхідно визначити збільшення розміру останньої деталі партії *N* за умови, що верстат працює без підналагодження, і надати рекомендації щодо забезпечення роботи без браку.

Завдання студентам наведено в табл. 5.1 і кожен студент отримує свій номер завдання.

2.2. Визначаємо розмірне зношування інструмента:

$$
U = U_0 (L_{Oi} + L_{\mathcal{A}}) = U_0 \bigg( \frac{\pi \cdot D \cdot L_i \cdot N}{10^6 \cdot S} + L_{\mathcal{A}} \bigg). \tag{5.5}
$$

2.3. Визначимо збільшення останньої деталі за діаметром в партії з *N* шт.:

$$
\Delta = 2 \cdot U. \tag{5.6}
$$

2.4. Порівнюємо значення ITd і 2 $\cdot$ U. Якщо величина 2 $\cdot$ U більше ITd, то це неминучий брак. Тому пропонується одне з найбільш простих рішень: із табл. 5.1 обираємо другий варіант за матеріалом різця більшої стійкості, тобто меншого зношування, й перевіряємо за формулами (5.5) і (5.6).

2.5. Виконаємо цифровий розрахунок для першого варіанта з табл. 5.1.

2.5.1. Визначимо *U* за умови: *LД* = 30 мм, *N* = 500 шт. і *U*<sup>0</sup> = 20 мкм/км (для різця, виготовленого з твердого сплаву Т15К6Т):

$$
U_0 = \frac{3,14 \cdot 20 \cdot 30 \cdot 500}{10^6 \cdot 0,3} + 1 \approx 83
$$
MKM.

2.5.2. Визначимо зміну останньої деталі за допуском:

$$
\Delta = 2 \cdot U = 2 \cdot 83 = 166
$$
MKM.

Як видно, величина більше допуску, рівному 100 мкм, і тому матиме місце брак.

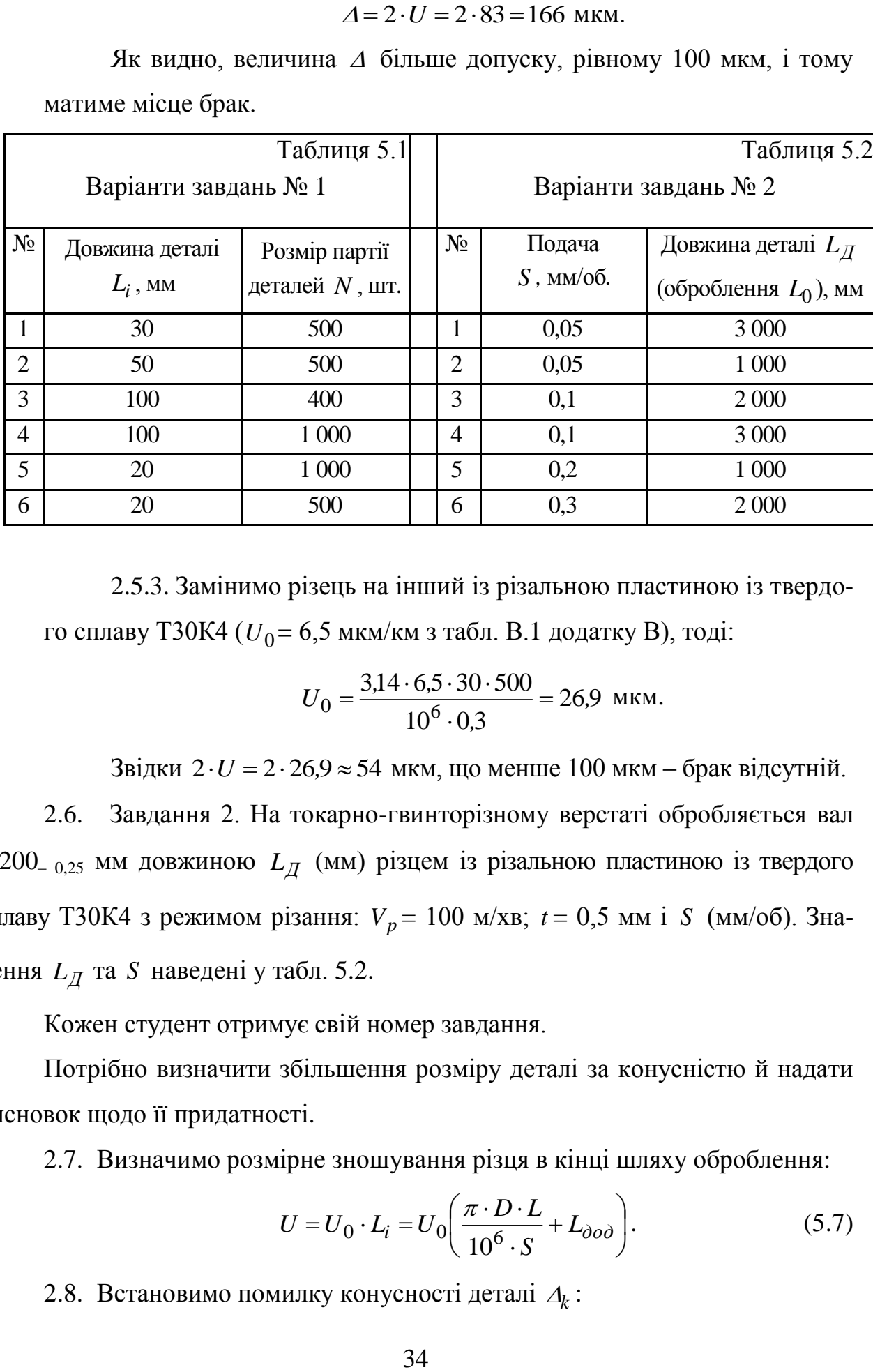

2.5.3. Замінимо різець на інший із різальною пластиною із твердого сплаву Т30К4 ( $U_0$ = 6,5 мкм/км з табл. В.1 додатку В), тоді:

$$
U_0 = \frac{3,14 \cdot 6,5 \cdot 30 \cdot 500}{10^6 \cdot 0,3} = 26,9
$$
MKM.

Звідки  $2 \cdot U = 2 \cdot 26.9 \approx 54$  мкм, що менше 100 мкм – брак відсутній.

2.6. Завдання 2. На токарно-гвинторізному верстаті обробляється вал 200– 0,25 мм довжиною *LД* (мм) різцем із різальною пластиною із твердого сплаву Т30К4 з режимом різання: *V<sup>p</sup>* = 100 м/хв; *t* = 0,5 мм і *S* (мм/об). Значення *LД* та *S* наведені у табл. 5.2.

Кожен студент отримує свій номер завдання.

Потрібно визначити збільшення розміру деталі за конусністю й надати висновок щодо її придатності.

2.7. Визначимо розмірне зношування різця в кінці шляху оброблення:

$$
U = U_0 \cdot L_i = U_0 \left( \frac{\pi \cdot D \cdot L}{10^6 \cdot S} + L_{\partial \rho} \right). \tag{5.7}
$$

2.8. Встановимо помилку конусності деталі  $\Delta_k$ :

$$
\Delta_k = \frac{D_k - D_{\mu}}{L_{\bar{A}}}.
$$

Порівняємо значення *k* із допуском деталі *ITd* і приймемо рішення щодо подальших дій.

2.9. Виконаємо цифровий розрахунок для варіанта 1 (табл. 5.2).

2.9.1. Визначимо зношування різця за умови  $U/U_0 = 6,5$  мкм/км (табл. В.1 додатку В):

$$
U = 6.5 \cdot \left(\frac{3.14 \cdot 200 \cdot 3000}{10^6 \cdot 0.3} + 1\right) = 6.5 \cdot 38.7 = 252 \text{ MKM}.
$$

2.9.2. Визначимо помилку:  $\Delta = 2 \cdot U = 2 \cdot 252 = 504$  мкм = 0,504 мм. Отже, деталь буде забракована, оскільки допуск *ITd* = 0,25 мм, що менше 0,504 мм.

Визначимо 
$$
\Delta_k = \frac{0,504}{3000} = 0,17
$$
мм / 1 000 мм.

2.9.3. Управляти значенням можна, якщо застосувати різець з ельбору–Р замість різця із твердого сплаву Т30К4, для якого справедлива умова  $U_0$ = 3 мкм/км. Тоді  $U = 3.0 \cdot 38.7 \approx 116$  мкм, а  $\Delta = 2 \cdot U =$  $= 2 \cdot 116 = 232$  мкм, що менше допуску.

Конусність дорівнює  $\Delta_k = \frac{0.504}{2000}$  $\Delta_k = \frac{0,504}{3000} = 0,17$  mm / 1 000 mm.

2.9.4. Слід звернути увагу на те, що у формулі (5.7) збільшення подачі *S* призводить до зменшення *U* без заміни матеріалу різця.

#### **3. Оформлення протоколу**

У протоколі роботи необхідно навести:

3.1. Схему методу оброблення, вказавши усі рухи об'єкту та інструмента.

3.2. Результати розрахунку похибки в поперечному перерізі та рекомендації щодо усунення браку.

3.3. Результати розрахунку похибки в поздовжньому перерізі та рекомендації щодо усунення браку.
3.4. Загальне оцінювання величини похибки від зношування інструмента та шляхи управління похибкою.

# **4. Література:** [16]; [21].

# **5. Питання для самоконтролю**

- 5.1. Систематична похибка це похибка, про яку заздалегідь відомі:
	- а) її величина;
	- б)її характеристика;
	- в) її знак;
	- г) її закон зміни;
	- д) усе вказане вище в цілому.
- 5.2. Систематична похибка оброблення з'являється, якщо є:
	- а) помилки обладнання;
	- б)зношування опорних елементів пристосувань;
	- в) теплова деформація інструментів;
	- г) похибки складання пристосувань;
	- д)зношування направляючих верстата.
- 5.3. Які чинники найбільшою мірою впливають на зношування різця?
	- а) швидкість різання;
	- б) глибина різання;
	- в) кількість проходів;
	- г) подача;
	- д) частота обертання шпинделя.
- 5.4. Зменшити зношення інструмента можливо, замінивши:
	- а) матеріал інструменту;
	- б) спосіб кріплення інструменту;
	- в) умови зберігання;
	- г) точність виготовлення;
	- д) шорсткість передньої поверхні інструмента.

# **Робота 6. Дослідження точності операції за умови розподілу значень параметрів за законом нормального розподілу**

#### **Мета роботи:**

– вивчити методику статистичного дослідження точності операції механічного оброблення за умови розподілу похибок за законом Гауса;

– перевірити гіпотезу нормальності розподілу партії деталей і надати пояснення щодо наявності браку та визначити його розмір.

# **1. Загальні відомості**

Під час механічного оброблення деталей розподіл показників якості оброблення найчастіше відбувається за законами нормального розподілу (Гауса) і ексцентриситету. В умовах стійкого процесу оброблення деталей за відсутності впливу в часі систематичного чинника і наявності дії великого числа незалежних чинників похибки оброблення підкоряються закону Гауса.

Функція розподілу випадкової величини *x* має вигляд:

$$
\varphi(x) = \frac{1}{\sigma\sqrt{2\pi}} \cdot e^{-\frac{-(x-\overline{X})^2}{2\sigma^2}},
$$
\n(6.1)

де *x* та *X* – поточні та середні значення випадкової величини *x* ;

 $\sigma$  – середнє квадратичне відхилення випадкової величини  $x$  від  $\overline{X}$ .

Для дослідження точності операції використовується достатньо велика вибірка деталей, оброблених на верстаті в умовах постійного налаштування та інших незмінних умов процесу. Потім приймається припущення (гіпотеза) щодо характеру розподілу показника і, використовуючи метод математичної статистики, ця гіпотеза або підтверджується, або не приймається.

# **2. Послідовність виконання роботи**

Статистичний аналіз партії деталей можна виконати шляхом виготовлення 100 штук деталей на налагодженому верстаті. Для цієї мети можуть бути використані шайби або диски  $\emptyset$ 40 мм і завтовшки 4 … 5 мм з допуском до 0,2 мм. Разом з цим, для аналізу можуть бути використані оброблені раніше партії деталей  $n = 100$  штук.

2.1. Обробити партію деталей *n* = 100 штук на налагодженому верстаті в розмір або використати для аналізу підготовлену раніше партію.

2.2. Кожному студенту виконати вимір усіх деталей (своєї партії із вказаними для неї розмірами) за товщиною за допомогою мікрометра із ціною ділення 0,01 мм або спеціального вимірювального індикаторного пристосування із ціною ділення 0,005 мм. Дані вимірів занести у табл. 6.1, яка для прикладу заповнена даними вимірів партії деталей № 1 (шайба  $\emptyset$ 30 мм товщиною  $b = 4,7$ <sub>–0,2</sub> мм).

2.3. Встановити на підставі даних, наведених у табл. 6.1, найбільше і найменше значення  $b$  . У даному випадку  $b_{max}$ =4,685 мм, а  $b_{min}$ =4,595 мм.

2.4. Визначити допуск партії: *ITd* =  $b_{max} - b_{min} = 4{,}685{-}4{,}595 = 0{,}09$  мм.

2.5. Розділити усі розміри деталей на 9 груп таким чином, щоб допуск *h* групи дорівнював (2 … 4) значенням помилки вимірювального приладу або інструмента. У даному випадку *h* = 2 · 0,005 = 0,01 мм і 0,09 / 9 = 0,01 мм.

2.6. Встановити межі інтервалів для кожної групи і заповнити табл. 6.2, у якій у стовпчику 2 записати ці межі, у стовпчик 3 із табл. 6.1 занести частоти *mi* (кількість деталей) в кожній групі, у стовпчик 4 – середні значення розміру інтервалу  $y_i$ .

2.7. Знайти інтервал із найбільшою частотою *mi* . У даному випадку це  $y_0 = 4,64$  мм, у якому  $m_i = 25$ .

Заповнити стовпчик 5, вказавши убуваючі та зростаючі від значення  $y_0$ моментів у<sub>і</sub>. Заповнити стовпчики 6 ( $m_i \cdot y_i$ ) та 7 ( $m_i \cdot (y_i')^2$ ). Визначити їх суми.

2.8. Визначити параметр *t* (стовпчик 8) за формулою:

$$
t = \frac{x_{H0} - \overline{X}}{S'},\tag{6.2}
$$

де *S* – середнє квадратичне відхилення параметра;

 $\overline{X}$  – середнє значення параметра.

Протокол виміру товщини кілець, оброблених на токарному автоматі (нормальність розподілу слід довести)

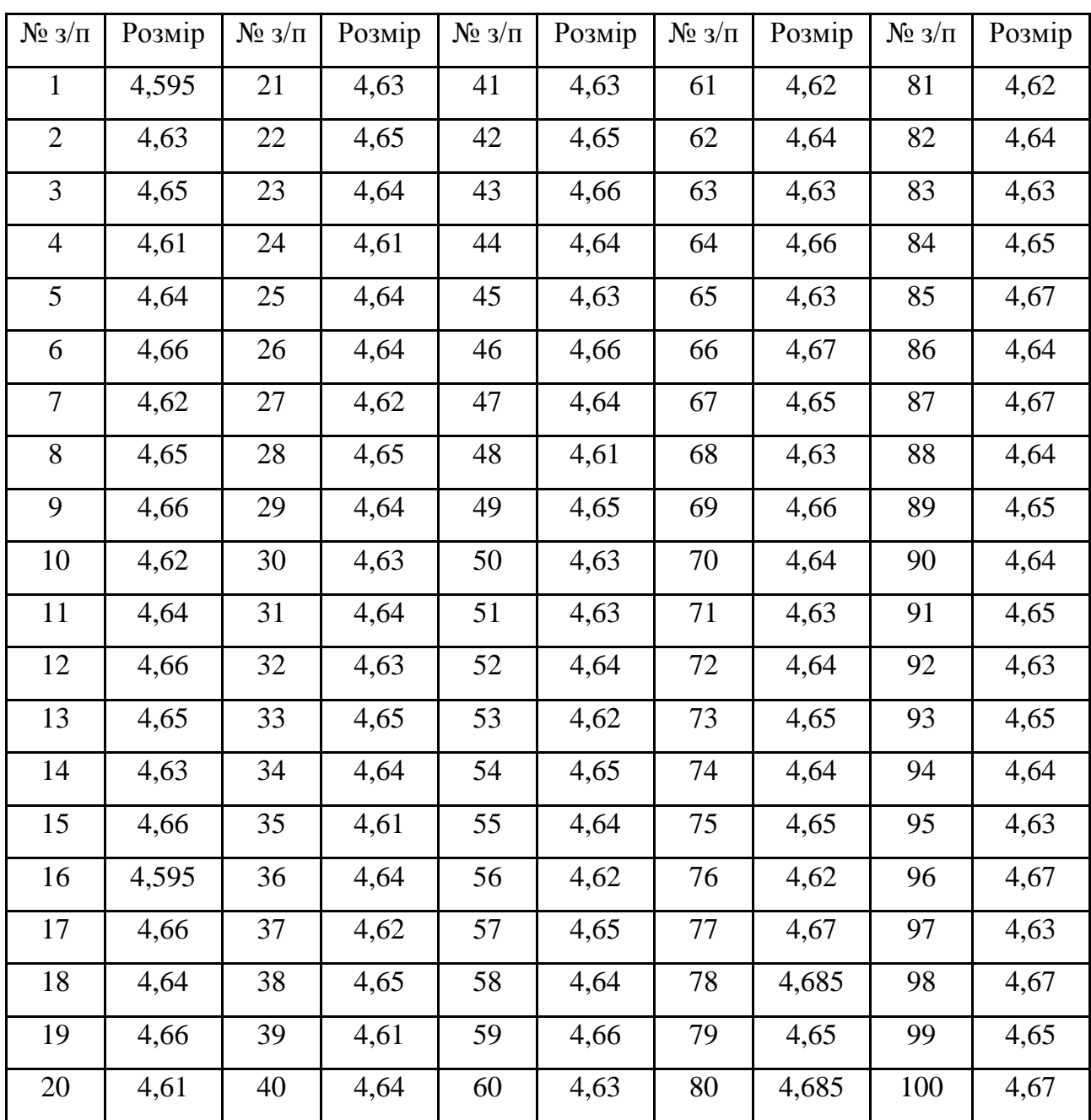

Параметр *X* визначається за формулою:

$$
\overline{X} = y_0 + h \frac{\sum m_i \cdot y_i'}{\sum m_i}.
$$
\n(6.3)

За даними, наведеними у табл. 6.2,  $\overline{X} = 4.64 + 0.01 \frac{3}{100} =$   $\overline{X} = 4,64 + 0,01 \frac{3}{100} = 4,641$  мм.

Παραμετρ *S* визначається за формулою:  
\n
$$
S = h \sqrt{\frac{\sum m_i \cdot (y_i')^2}{\sum m_i} - (\frac{\sum m_i \cdot y_i'}{\sum m_i})^2} = 0.01 \sqrt{\frac{299}{100} - (\frac{9}{100})^2} = 0.0173
$$
мм.

Таблиця 6.2

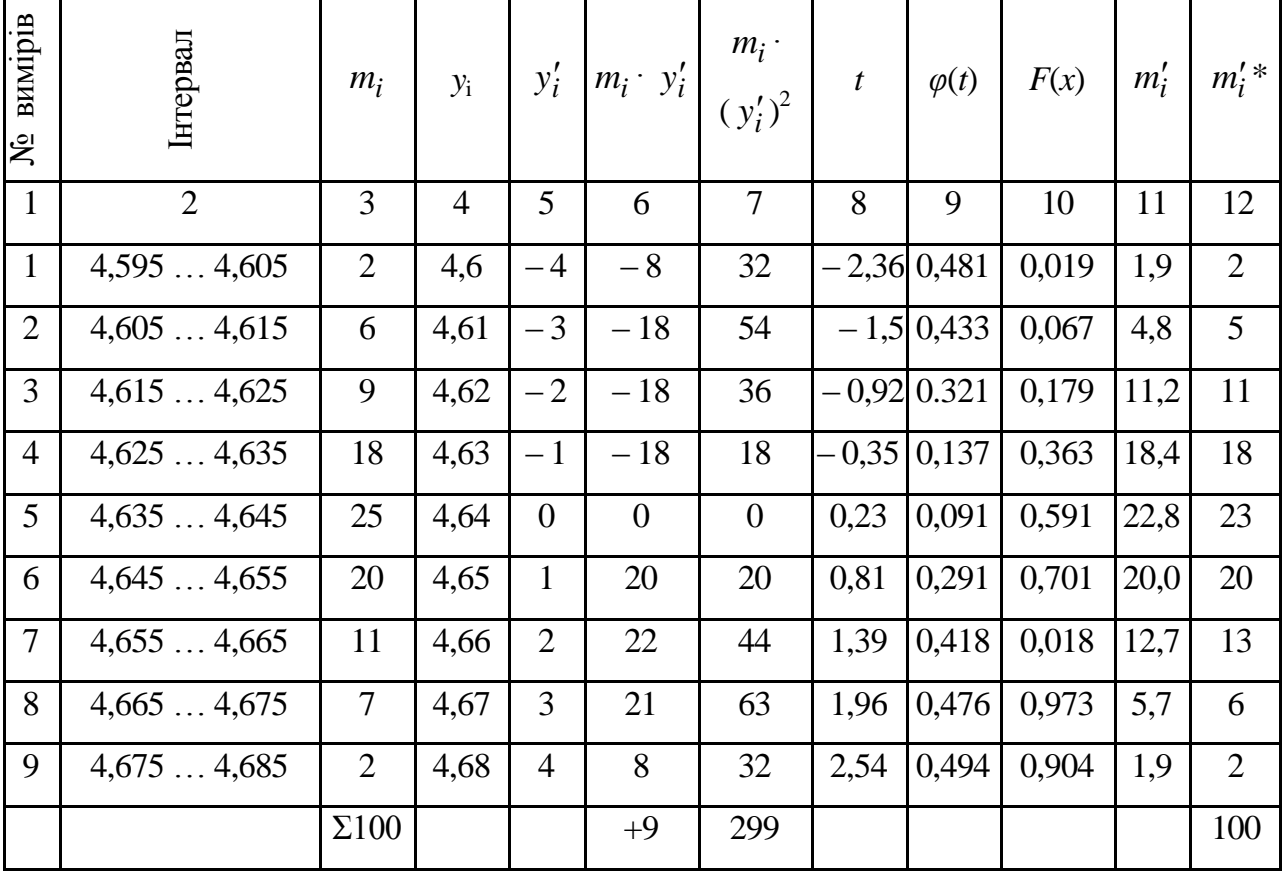

# Визначення емпіричних і теоретичних частот розподілу

\*Округлені значення *mi* .

2.9. Побудувати полігон розподілу і криву розподілу (рис. 6.1).

Вздовж осі абсцис відкласти в деякому масштабі розмір *b* , а вздовж осі ординат – частоти *mi* .

На рис. 6.1 слід нанести середини інтервалів і поставити точку при перетині середини з *mi* . Точки слід сполучити прямими і отримати полігон 1, а, з'єднавши точки плавної кривої 2, отримати криву розподілу.

2.10. Заповнити стовпчик 9 табл. 6.2 з урахуванням функції Лапласа  $\varphi(t)$ (Додаток Д).

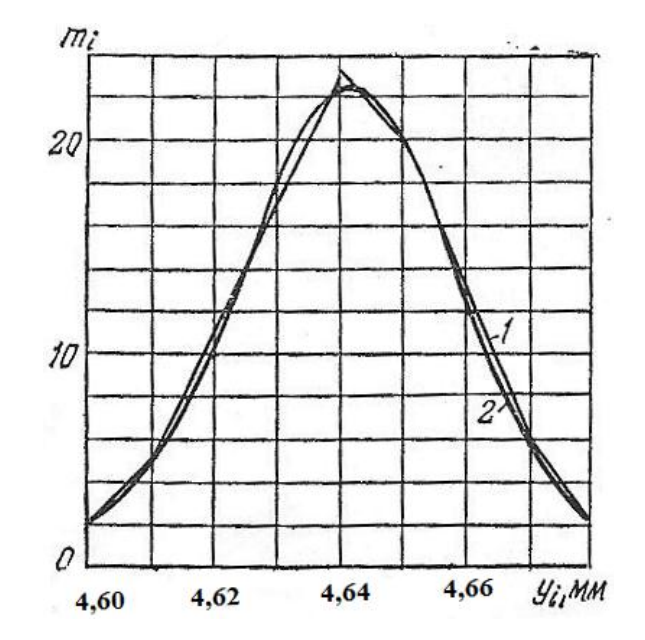

Рисунок 6.1 – Емпіричний полігон 1 і теоретична крива нормального розподілу 2

2.11. Визначити інтегральну функцію  $F(x) = 0.5 - \varphi(t)$ . Заповнити стовпчик 10 табл. 6.2.

2.12. Визначити теоретичну частоту *mi* :

$$
m_i' = F(x)_i \cdot n \,. \tag{6.4}
$$

Для першого інтервалу *mi* = 0,019 · 100 = 1,9;

для другого інтервалу  $m'_2 = (0,067 - 0,019) \cdot 100 = 4,8$  і т. д.

Заповнити стовпчик 11 табл. 6.2.

Оскільки *mi* – це, за суттю, об'єкти – деталі, то вони не можуть бути дробовими величинами. Тому необхідно виконати округлення і заповнити стовпчик 12. При правильному розрахунку в сумі повинні отримати 100 деталей.

2.13. Зіставити емпіричний і теоретичний розподіл на основі використання критерію 2 *x* Пірсона:

$$
x^{2} = \sum_{i=1}^{z} \frac{(m_{i} - m'_{i})^{2}}{m'_{i}},
$$
\n(6.5)

де *z* – число порівнюваних частостей;

*mi* та *mi* – емпірична і теоретична частості в *i* – *m* інтервалі.

Розрахунок значень  $x^2$  зручно виконувати із застосуванням допоміжної таблиці (табл. 6.3).

# Таблиця 6.3

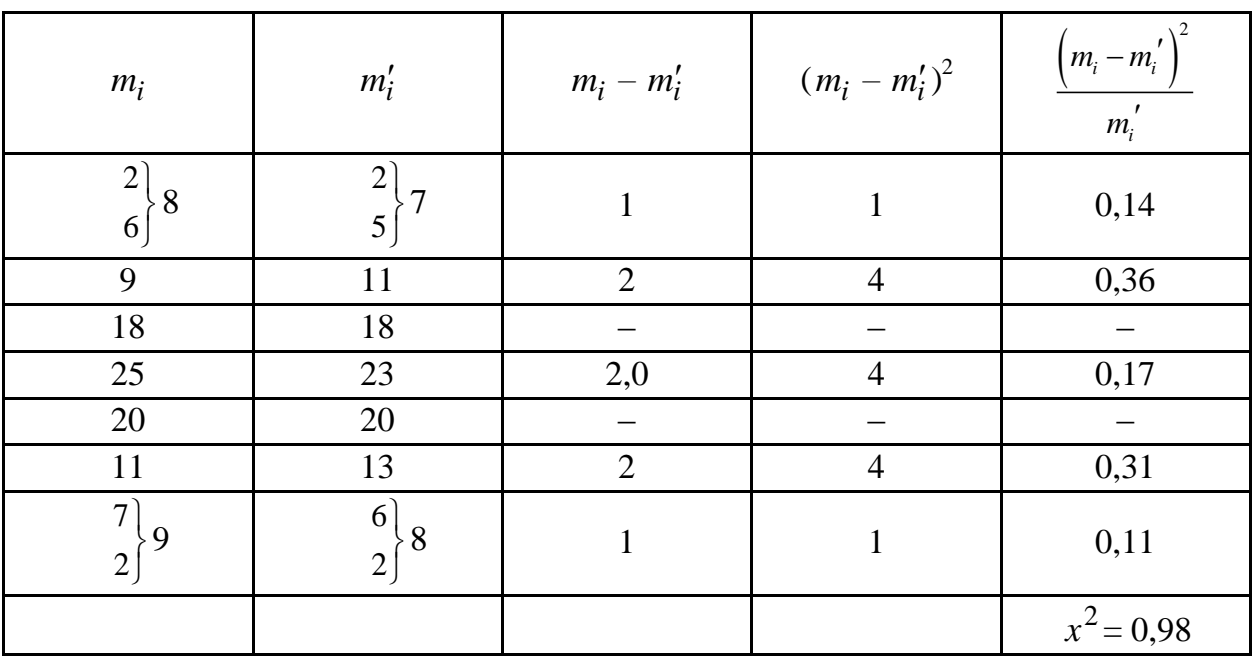

# Доданки для обчислення критерію Пірсона

Два перших стовпчики цієї таблиці заповнюються на підставі табл. 6.2. Якщо частості в окремих інтервалах менше 5, то вони об'єднуються з сусідніми інтервалами. Після заповнення усієї таблиці обчислюється число ступенів свободи  $k = z - p - 1$ , де  $z -$ кількість порівнюваних частостей (у даному випадку *z* = 7); *p* – кількість параметрів теоретичного розподілу (для закону нормального розподілу *p* = 2). У даному випадку *k =* 7 – 2 – 1 = 4.

Область припустимих значень критерію  $x^2$  або область прийняття гіпотези характеризується нерівністю:

$$
x_{\text{conorm}}^2 < x_{\text{KP}}^2(\alpha; k),\tag{6.6}
$$

де  $x_{\mathit{cnocm}}^2$  — значення критерію, який визначено за даними спостережень;

 $x_{\kappa p}^2(\alpha;k)$  — критичні значення критерію для заданих значень  $a$  і  $k$ ;

*а* – рівень значущості, в техніці, зазвичай, приймається рівним 0,05.

За додатком знаходимо  $x_{\kappa p}^2(0.05, 4) = 9.5$ . Оскільки виконується умова 0,98 < 9,5, то немає підстав не приймати гіпотезу щодо нормального розподілу аналізованого розміру *b* .

2.14. Перевірити додатково правильність висновку, наведеного у п. 2.13, можливо за критерієм Романівського:

$$
A = \frac{\left|x^2 - k\right|}{\sqrt{2k}}.\tag{6.7}
$$

Якщо *А* < 3, то гіпотеза приймається. Якщо *А* ≥3, то гіпотеза не приймається. У нашому випадку  $0,98 - 4$  $2 \cdot 4$ *A*  $\overline{a}$  $=$ . = 1,07, отже, емпіричний розподіл відповідає нормальному закону.

2.15. Визначити поле розсіювання. Поле розсіювання розмірів приймається для нормального закону розподілу  $\omega = 6.5$ , що забезпечує вірогідність отримання придатних деталей у межах 99,73 %.

У даному випадку  $\omega = 6.0,173 = 0,104$  мм.

2.16. Визначити показник точності технологічної операції за формулою  $K_p = \omega / \delta = 6 \cdot S / \delta$ , де  $\delta$  – поле допуску досліджуваного параметра якості. Якщо  $K_p = 0.75 ... 0.85$ , то точність процесу вважається задовільною.

У даному випадку *K<sup>p</sup>* 0,104 / 0,2 = 0,5, отже, в цій партії деталей браковані деталі відсутні.

# **3. Зміст звіту**

- 3.1. Назва роботи.
- 3.2. Ескіз деталі з вказівкою вимірюваного розміру.
- 3.3. Протокол вимірів (див. табл. 6.1).
- 3.4. Розрахунок емпіричних і теоретичних частот (див. табл. 6.2).

3.5. Розрахунок середнього значення і середнього квадратичного відхилення параметра, що вимірюється.

3.6. Емпіричний полігон і теоретична крива розподілу.

3.7. Розрахунок критерію *x* 2 (див. табл. 6.3) і критерію А.

3.8. Висновки щодо перевірки гіпотези нормального розподілу.

3.9. Визначення поля розсіювання і показника точності технологічної операції.

3.10.Висновки.

**4. Література:** [7]; [15]; [16]; [121].

# **5. Питання для самоконтролю**

5.1. Яка умова використовується у гіпотезі нормальності розподілу об'єктів ?

а) стійкість процесу;

б) відсутність систематичних чинників;

в) взаємозамінюваність чинників;

г) випадковість чинників;

д) велике число чинників.

5.2. Яким числом пов'язані помилки виміру і допуск групи ?

- а) 1;
- б) 2;
- в) 5;
- г) 10;
- д) 20.

5.3. Яким числом пов'язані поле розсіювання *ω* і середнє квадратичне відхилення  $\sigma$ ?

- а) 1;
- б) 2;
- в) 3;
- г) 5;
- д) 6.

# **Робота 7. Дослідження впливу геометричних чинників на шорсткість поверхні під час механічного оброблення**

## **Мета роботи**:

– встановити вплив геометричних чинників на шорсткість поверхні під час механічного оброблення та навчити студентів використовувати їх для управління якістю поверхні.

## **1. Загальні відомості**

Сукупність нерівностей з відносно малим кроком, що утворює рельєф поверхні і розглядається у межах заданої базової довжини, є шорсткість поверхні. Параметри шорсткості поверхні нормуються ДСТ 2789-89.

Профіль нерівностей пов'язаний з геометричними параметрами інструмента (радіусом у вершини різця, кутами в плані) і величиною подачі. Величину шорсткості поверхні можна розрахувати, виходячи із зіставлення двох суміжних положень інструмента, зміщених один відносно одного на величину подачі. Величину шорсткості можна розрахувати за формулою в залежності від форми нерівностей та участі в роботі тільки радіусних або перехідних частин вершини різця (рис. Ж.1 додатку Ж).

Розрахункові формули

Формула нерівностей (рис. Ж.1) Формула для розрахунку висоти шорсткості, мкм Варіант 1 (рис. Ж.1г)  $R_z = R - 0.5\sqrt{4R^2 - S^2}$  $(7.1)$ Варіант 2 (рис. Ж.1г)<br>
Bapiaнт 2<br>
(*PHC.* Ж.1e,  $\varphi = 0$ )<br>  $R_z = R(1 - \cos \varphi_1) + S \cdot \sin \varphi_1 \cdot (\cos \varphi_1 - \sin \varphi_1) \cdot \sqrt{S \cdot \sin \varphi_1 - (2R - S \cdot \sin \varphi_1)}$ ; (7.2) ;(7.2) Варіант 3 (рис. Ж.1е)  $(\varphi + \varphi_1)$  $\frac{p_1}{1}$ .  $\left[ S - R \right]$  to  $\frac{\varphi}{1 + t \varrho} \frac{\varphi_1}{1 + t \varrho}$  $\mathbf{I}$  $\sin \varphi \cdot \sin$  $\frac{\sin \varphi \cdot \sin \varphi_1}{\sin (\varphi + \varphi_1)} \cdot \left[ S - R \left( t g \frac{\varphi}{2} + t g \frac{\varphi_1}{2} \right) \right]$  $R_z = \frac{\sin \varphi \cdot \sin \varphi_1}{\sin (\varphi + \varphi_1)} \cdot \left[ S - R \left( t g \frac{\varphi}{2} + t g \right) \right]$  $\varphi \cdot \sin \varphi_1 \cdot \left[ S - R \left( t \varphi \frac{\varphi}{t} + t \varphi \frac{\varphi_1}{t} \right) \right]$  $\frac{\varphi \cdot \sin \varphi_1}{\varphi + \varphi_1}$ .  $\bigg[ S$  $=\frac{\sin \varphi \cdot \sin \varphi_1}{\sin (\varphi + \varphi_1)} \cdot \left[ S - R \left( tg \frac{\varphi}{2} + tg \frac{\varphi_1}{2} \right) \right].$  $(7.3)$ 

У наведених формулах:

*R* – радіус у вершини різця, мм;

*S* – подача, мм/об;

– головний кут різця в плані;

 $\varphi_{\rm l}$  — допоміжний кут різця в плані.

Робота виконується на токарних, фрезерних і розточувальних верстатах і включає наступні етапи.

## **Етап 1**

1.1. Вимірювання геометричних параметрів різця.

1.2. Поєднати вісь різця або кромку тіла різця з горизонтальною віссю градусного диска, який заздалегідь встановлюється на "0".

1.3. Поєднати другу вісь градусного диска із кромкою різця.

1.4. Відлічити значення  $\varphi$  і  $\varphi_1$  у градусах та хвилинах і отримані дані занести в протокол.

#### **Етап 2**

1.5. Вимірювання радіуса закруглення різця у вершини.

1.6. Визначити величини *а* та *h* шляхом переміщення предметного столика інструментального мікроскопа до поєднання з горизонтальними осями градусного диска. Відлік здійснювати за допомогою поздовжнього і поперечного мікрометрів.

1.7. Визначити радіус закруглення різця у вершини за формулою:

$$
R = \frac{a^2 + h^2}{2h}.
$$
 (7.4)

Дані занести в протокол.

#### **Етап 3**

1.8. Визначити теоретичну висоту шорсткості поверхні за наведеними раніше формулами, взявши за основу ряд подач, що реалізуються на металорізальних верстатах.

46

1.9. Залежно від подачі, головного і допоміжного кутів в плані за графіком (рис. Ж.2 додатку Ж) визначити варіант форми нерівностей і форму для розрахунку теоретичної висоти шорсткості поверхні. Для цього слід визначити співвідношення  $S/R$  і на основі виміряних значень  $\varphi$  і  $\varphi_1$  визначити зону, що визначає вид розрахункової формули.

# **Етап 4**

1.10. Обробити зразки (рис. Ж.3 а, б, в додатку Ж) на верстатах, реалізуючи вибраний раніше ряд подач (від мінімального до максимального значення) для заданих значень швидкості різання.

#### **Етап 5**

1.11. Здійснити вимірювання величини шорсткості поверхні на подвійному мікроскопі МИС–11 для зовнішніх поверхонь або на приладі "Калібр" для зовнішніх і внутрішніх поверхонь.

1.12. Вибрати об'єктив мікроскопа відповідно до очікуваної величини шорсткості поверхні, використовуючи таблиці в інструкції МИС–11.

1.13. Встановити у мікроскопі підібраний об'єктив і окуляр з об'єктивом – мікрометром.

1.14. Встановити на предметний столик деталі випробування, використовуючи спеціальні пристрої для базування.

1.15. Здійснити вимірювання висоти шорсткості за кількома нерівностями, характерними для даної поверхні, переміщаючи осі сітки об'єктива мікрометра від основи до вершини та фіксуючи значення відліку на вимірювальному барабанчику.

1.16. Визначити висоту шорсткості поверхні за формулою (для п'яти вимірюваних значень):

$$
R_z = a \cdot E, \tag{7.5}
$$

де *Rz* – висота шорсткості поверхні;

*a* – різниця двох відліків на вимірювальному барабанчику;

47

ковою лінзою.

Отримані дані занести до протоколу.

 $E$  – перевідний коефіцієнт, що враховує збільшення об'єктива з додат-<br>півхою,<br>півхою, додатний нашести до протоколу.<br>1.17. Для внутрішніх новерхонь вимірювшия зайёснити на приладі<br>бр» з фіксацією значень  $R_a$ , або викон 1.17. Для внутрішніх поверхонь вимірювання здійснити на приладі «Калібр» з фіксацією значень *Ra* , або виконати запис профілограми з перерахунком значень *Rz* за вказівкою керівника. Отримані дані занести до протоколу.

# **Етап 6**

1.18. Побудувати графік залежності шорсткості поверхні від подачі для заданих значень швидкості різання. Нанести на ті ж графіки теоретичні значення шорсткості поверхні.

1.19. Надати висновок щодо відповідності значень шорсткості поверхонь, отриманих розрахунком і експериментально.

## **2. Послідовність виконання роботи**

2.1. Отримати завдання у викладача.

2.2. Виконати послідовно усі етапи роботи.

2.3. Результати розрахунків та їх вимірювання занести до відповідних протоколів.

2.4. Надати висновок щодо впливу геометричних параметрів на шорсткість поверхні.

#### **3. Зміст звіту**

3.1. Назва роботи.

3.2. Ескізи експериментальних зразків та інструментів, які використані у роботі.

3.3. Розрахунок очікуваної величини шорсткості поверхні.

3.4. Протоколи вимірювання зразків.

3.5. Графіки  $R_z = f(R)$  та  $R_a = f(R)$ .

3.6. Висновки.

# **4. Література:** [8]; [16]; [20].

# **5. Питання для самоконтролю**

5.1. На величину шорсткості поверхні впливає наріст. За яких умов режиму різання він має місце ?

а)  $V = 5$  ... 10 м/хв;

б) *V* = 20 … 50 м/хв;

в)  $V = 60$  ... 100 м/хв;

г)  $V = 120$  ... 200 м/хв;

д) *V* = 250 … 500 м/хв.

5.2. За яких властивостей матеріалу деталі параметр шорсткості поверхні *Rz* буде максимальним ?

а) крихкий;

б)жорсткий;

в) пластичний;

г) зміцнений нормалізацією;

д)зміцнений гартуванням.

5.3. До параметрів шорсткості поверхні деталі слід віднести:

а) *HV*;

б) *Ra* ;

в) *HB*;

г) *HRC*;

д) *IT*6.

5.4. Шорсткість поверхні є параметром:

а) якості оброблюваної поверхні;

б) точності оброблюваної поверхні;

в) якості і точності оброблюваної поверхні;

г) хвилястості оброблюваної поверхні.

# **Робота 8. Методи досягнення точності та шорсткості поверхонь під час механічного оброблення**

#### **Мета роботи:**

– ознайомити студентів із різними варіантами забезпечення точності та шорсткості поверхні під час механічного оброблення та навчити вибирати їх відповідно до завдання.

## **1. Загальні відомості**

Відомо, що різноманіття деталей машин будується на тому, що будь-яка конструкція деталі складається з набору поверхонь. Вони можуть багаторазово повторюватися. У деталях застосовують поверхні різні за походженням, за функціями, виконуваними ними в цій деталі, за точністю і параметрам якості.

За походженням поверхні можуть бути: зовнішніми циліндричними (індекс 1), внутрішніми циліндричними – отворами (2), зовнішніми конічними (3), внутрішніми конічними (4), плоскими (5), різьбовими (6), фасонними (7).

Із теорії різання відомо, що отримати ці поверхні можна шляхом переміщення прямої за певними траєкторіями. Наприклад, зовнішній циліндр отримують шляхом обертання на 360 о однієї прямої відносно нерухомої іншої прямої так, щоб маса знаходилася усередині отриманого циліндра тощо.

За функціями поверхні розділяють на виконавчі, основні, допоміжні та вільні. За точністю поверхні можуть бути грубими, якщо допуски їх лежать у межах ІТ14 … ІТ12; нормальними, якщо – у межах ІТ12 … ІТ9; точними, якщо – у межах ІТ8 … ІТ6; особливо точними, якщо – менше ІТ6.

Основна маса поверхонь деталей (до 75 %) виготовляється з точністю ІТ10 … ІТ14 і тільки близько 25 % мають вищу точність.

Окрім так званої номінальної точності, тобто допуску поверхні, ця поверхня може бути пов'язана за точністю з іншими поверхнями (за паралельністю, перпендикулярністю, співвісністю, биттю та ін.).

На кресленнях ці зв'язки позначають так:

 $\overline{0,1}$   $\overline{A}$  – биття поверхні, до якої спрямована стрілка, по відношенню  $\Box$ до базової А не більше 0,1 мм;

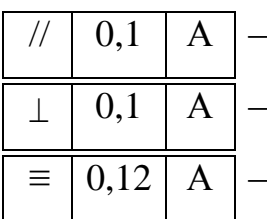

відхилення від паралельності;

відхилення від перпендикулярності;

відхилення від симетричності.

Може бути виконано і словесне позначення таких зав'язків у ТУ креслення, наприклад: 1. Биття поверхні Б відносно базової поверхні А не більше 0,1 мм. За показниками якості, а найчастіше під цими показниками маємо на увазі шорсткість, поверхні можуть бути з грубою шорсткістю –  $R_a > 5...10$  мкм, нормальною –  $R_a = 1,25...5$  мкм і малою –  $R_a < 1,25$  мкм.

Якщо на кресленні наведено значення шорсткості поверхні *Rz* , мкм, то з відомою долею помилки можна вважати, що 4 *Ra*=*R<sup>z</sup>* і користуватися цим переведенням параметра *Ra* в *Rz* можна тільки для порівняльного оцінювання.

За нормальних вимог до точності та якості поверхні допуск ІТ і параметр шорсткості поверхні *Ra* повинні приблизно відповідати один одному (табл. И.1 додатку И).

У табл. И.2 – табл. И.6 додатку И наведено довідкові дані щодо економічно виправданої точності та шорсткості поверхні певного походження. Економічно виправданою точністю та якістю поверхні вважають такі, які можна виготовити з мінімальними витратами.

# **2. Послідовність виконання роботи**

Кожен студент на попередніх заняттях виконав технологічний аналіз креслення деталі (індивідуальне завдання студенту) і аналіз технологічності деталі, для чого була проведена нумерація поверхонь і складена таблиця, в якій остання колонка (метод оброблення) була залишена порожньою. Цю колонку розділимо на дві частини – код поверхні та варіант методів обробки (МОП) і, користуючись табл. И.2 – табл. И.6 додатку И, заповнимо інформацією.

На прикладі поверхонь деталі – шестерня КК002.087.007 (додаток Б) – покажемо кілька етапів роботи із заповнення робочої таблиці (табл. 8.1).

Таблиця 8.1

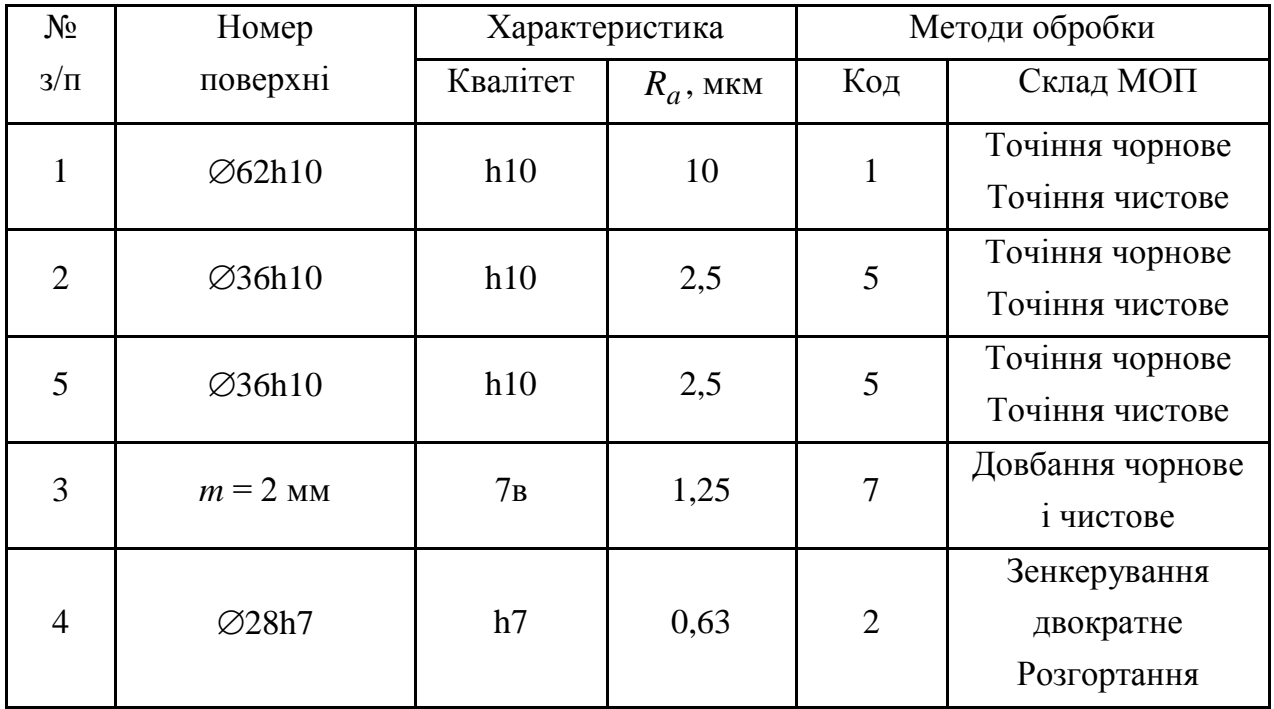

#### Робоча таблиця

У табл. И.4 додатку И наведено інший набір МОП оброблення плоских поверхонь, але ми припускаємо, що зовнішній контур і торці можуть бути оброблені на токарних верстатах. На кресленні деталі наявність пов'язаних за точністю поверхонь призводить до таких технологічних рекомендацій:

2.1. Оброблення поверхні здійснюють на базі заданої, наприклад, 0,1  $|A|$  – це досягається шляхом обточування поверхні (4) на  $\Box$ технологічній базі – отворі  $\varnothing$ 28h7 – (52).

2.2. Обидві пов'язані поверхні оброблюють одночасно із однієї установки одним МОП, тобто в прикладі, наведеному у п. 1, плоску поверхню (4) і отвір (52) можна обробити методом точіння і розточування з однієї установки.

У табл. И.2 – табл. И.6 додатку И на один варіант точності та шорсткості поверхні одного коду може бути декілька наборів МОП. Тому під час вибору МОП для одного коду поверхонь бажано його повторювати для уніфікації операцій. Із урахуванням цих рекомендацій слід проаналізувати дані, наведені в табл. 8.1, і виконати, якщо це необхідно, деякі зміни.

Після заповнення інформацією табл. 8.1 послідовність роботи така.

2.3. Записуємо код деталі із набору поверхонь:  $1 - 1.2 - 2.3 - 3.4 - 4.5 -$ – 5.6 – 6.7 – 7. У даній деталі – шестерня коду 6 немає, а поверхня коду 7 буде повторена 34 рази (є 34 зуби колеса).

# **3. Зміст звіту**

3.1. Завданням студенту є креслення деталі середньої складності на 25 … 50 поверхонь з наявністю однієї або кількох точних поверхонь за h6 … h8.

3.2. У звіті студент повинен навести: код деталі, заповнену інформацією з табл. 8.1 і навести висновок щодо складності або простоти виготовлення деталі.

**4. Література:** [8]; [19]; [22]; [25].

# **5. Питання для самоконтролю**

5.1. Які поверхні з наведених нижче виконують якісь функції ?

- а) габаритні;
- б) сумлінні;
- в) перехідні;
- г) зовнішні;
- д) внутрішні.

5.2. Якщо деталь приєднується до іншої деталі (так звана конструкторська база), то по якій поверхні ?

а) основній;

- б) габаритній;
- в) зовнішній;
- г) внутрішній;
- д) бічній.

# **Робота 9. Вибір методу отримання заготовки (прокат)**

# **Мета роботи:**

– навчити студентів вибирати метод отримання заготовки для заданих умов функціонування виробництва з кількох варіантів і обґрунтовувати вибір заготовки – різання з прокату.

# **1. Загальні відомості**

Метод отримання заготовки (далі 3.) для деталей машин визначається призначенням і конструкцією деталі, матеріалом, технічними вимогами, типом виробництва і обсягом випуску, можливостями виробництва реалізувати прийнятий вибір і економічністю виготовлення.

Основні відомості з вибору заготовки були дані в курсі «Виробництво заготовок». Тому в цій роботі з метою використання її результатів в курсовому проекті розглянуто варіант вибору заготовки у вигляді різання з прокату одним з методів розрізання металу (метод розрізання визначає студент).

Види прокату, його характеристики і сфера застосування наведено у табл. К.1 додатку К, методи оброблення прокату і витрати на роботу наведено у табл. К.2 додатку К, а гуртові ціни на прокат наведено у табл. К.3 додатку К.

Для круглого або сортового прокату встановлено стандартом довжини прутків від 2 до 12 м для вуглецевої сталі, від 2 до 6 м для якісної і легованої сталі та від 1,5 до 6 м для високолегованої сталі прутків: частіше довжина дорівнює 6 000 мм, 9 000 мм і 12 000 мм за ДСТ 2590-88. Наступні довжини заготовки отримують шляхом розподілу прутка на частини (табл. К.2 додатку К). Допуски заготовки за довжиною +30 мм для довжини до 4 м, +50 мм для довжини 4÷6 м і +70 – для великих довжин. У діаметральному напрямі прокат  $\varnothing$ 3 ... 12 мм виготовляють з кроком розміру 0,2 мм;  $\varnothing$ 12 ... 24 – з кроком 0,5 мм;  $\varnothing$ 24 … 40 – 3 кроком 1 … 1,5 мм;  $\varnothing$ 40 … 58 – 3 кроком 2 … 2,5 мм;  $\varnothing 60$  ... 75 мм – 3 кроком 2 ... 3 мм і  $\varnothing 75$  ... 100 – через 5 мм.

Слід нагадати, що основна маса деталей типу тіл обертання знаходиться у діапазоні діаметром 30 … 80 мм, тому прокат виготовляють розмірами і більше  $\varnothing$ 100 мм – до  $\varnothing$ 270 мм, але дуже обмежено. Допуски на діаметр гарячекатаного прокату звичайної точності:  $\varnothing 30$  ...  $60 - ITd = 1,10$  мм  $\binom{+0.4}{-0.7}$  $_{0,7}$ *, ,*  $\ddot{}$  $^{+0,4}_{-0,7}$ ); на діаметр 60 ... 80 мм –  $ITd = 1,6$  мм  $\binom{+0.5}{-1.1}$  $-1,1$ *, ,*  $\ddot{}$  $_{-1,1}^{+0,5}$ );  $\varnothing$ 80 ... 100 мм – *ITd* = 1,8 мм ( $_{-1,3}^{+0,5}$  $-1,3$ *, ,*  $\ddot{}$  $^{+0,5}_{-1,3}$ ). Прокат підвищеної точності має допуски:  $\varnothing$ 30 ...60 - *ITd* = 0,8 мм ( $^{+0.2}_{-0.7}$ )  $_{0,7}$ *, ,*  $\ddot{}$  $^{+0,2}_{-0,7});$  $\varnothing 60 \ldots 80 - ITd = 1,4 \text{ mm } \left( \begin{smallmatrix} +0.3 \\ -1.1 \end{smallmatrix} \right)$  $-1,1$ *, ,*  $\ddot{}$  $_{-1,1}^{+0,3}$ ) i  $\varnothing$ 80 ... 100 – *ITd* = 1,6 mm ( $_{-1,3}^{+0,3}$  $-1,3$ *, ,*  $\ddot{}$  $^{+0,3}_{-1,3}$ ).

Сформулюємо послідовність вибору заготовки з прокату.

1.1. Виберемо прокат тієї або іншої якості (табл. К.1 додаток К) із позицій типу виробництва, характеристики деталі, точності її поверхонь для заданого матеріалу.

1.2. Визначимо розмір проката за діаметром –  $d_{np}$ .

Знаходимо найбільший розмір (діаметр) деталі за кресленням *dдет.max* , і, якщо його допуск h14 … h12, додаємо до *dдет.max* припуск *z* = 2 … 3 мм. Якщо допуск h11 ... h9, то  $z = 3...3,5$  мм, якщо допуск h8 ... h7, то  $z = 3,5...$ 4 мм. Отриманий розмір порівнюється із рядом діаметрів проката, що виготовляються, і за умови співпадіння приймаємо цей розмір, а за умови неспівпадання – найближчий більший розмір проката (більший на величину добавки ∆):

$$
d_{np}(3) = d_{\text{dem.max}} + z + \Delta. \tag{9.1}
$$

1.3. Визначимо довжину заготовки *LЗ* .

Для цього слід скористатися формулою:

$$
L_3 = L_{\overline{A}} + z_1 + z_2, \tag{9.2}
$$

де *LД* – розмір згідно креслення, мм;

 $z_1$  і  $z_2$  – припуск на ліву і праву сторони деталі, мм.

Найчастіше величини  $z_1 = z_2$ . Для допуску  $L_{\overline{A}}$  з h14 ... h12 –  $z_1 = z_2 =$  $= 1.5 ... 2$  MM.

1.4. Задамо один із методів оброблення прокату (табл. К.2 додатку К) і визначимо ширину різу *h* , мм.

1.5. Задамо одну із стандартних довжин прутка, наприклад, *Lпр*=12 000 мм ( чим вона більша, тим менше втрат металу).

1.6. Визначимо витрату матеріалу по довжині на 1 заготовку *Lр* (1ї заг.):

$$
L_p\big(\text{1i} \ \text{3a2.}\big) = L_3 + h + \frac{L_{3\text{akp}} + L_{ocm}}{K_{3\text{a2}}},\tag{9.3}
$$

де *LЗ* і *h* – довжина заготовки і ширина різу, мм;

*Lзакр* – довжина прутка, яку використовують для закріплення у пристосуванні (у лещатах *Lзакр*= 100 мм, у патроні *Lзакр*= 60 мм), мм;

*Lост* – частина довжини прутка, що не використовується через непарності *Lпр* та *LЗ* , мм:

$$
L_{ocm} = [L_{np} - L_{3\alpha\kappa p} - (L_3 + h)] \cdot K_{3\alpha z};
$$
\n(9.4)

$$
K_{\text{3akp}} = \frac{(L_{np} - L_{\text{3akp}})}{(L_3 + h)}.
$$
\n(9.5)

Якщо у розрахунку виявиться ціле число, то  $L_{ocm} = 0$ , що мало реально. Зазвичай, параметр *Kзаг* має дробову складову, тобто

$$
K_{3az} = K' + K'',
$$
\n(9.6)

де *K* – ціле число;

*K*– частина числа.

Звідси  $L_{ocm} = (L_3 + h) \cdot K''$ , але оскільки цей залишок набігає на *К* заготовок, то на одну з них:

$$
L_{ocm}(1i\ \ sac.) = \frac{(L_3 + p) \cdot K''}{K'}.
$$
\n(9.7)

1.7. Визначимо масу заготовки  $M_3$  і масу відходів  $M_{\text{eidx1}}$  і  $M_{\text{eidx2}}$  (відповідно, стружку і непарний залишок):

$$
M_3 = \left(\frac{\pi \cdot d_{3az}^2}{4}\right) \cdot L_3 \cdot C \, ; \tag{9.8}
$$

$$
M_{\text{si}\partial x1} = \left(\frac{\pi \cdot d_{\text{3a}2}}{4}\right) \cdot h \cdot C \, ; \tag{9.9}
$$

$$
M_{\text{eibx2}} = \left(\frac{\pi \cdot d_{\text{3a2}}^2}{4}\right) \cdot L_{\text{ocm}} \cdot l_{\text{3a2}} \cdot C \, ; \tag{9.10}
$$

$$
M_{\text{si}\partial x} = M_{\text{si}\partial x1} + M_{\text{si}\partial x2},\tag{9.11}
$$

де *Mвідх*<sup>1</sup> , *Mвідх*<sup>2</sup> – маса відходів у вигляді стружки і непарного залишку;  $C$  – щільність чорних металів (7,8 г/см<sup>3</sup>);

*<sup>з</sup> d* , *L<sup>З</sup>* , *h* і *Lост*, *з l* – величини в см.

Стружка і непарний залишок можуть бути продані як лом.

 $M_{eiox} = M_{ei\partial x1} + M_{ei\partial x2}$ <br>iдходiв у виглядi стру;<br>iдходiв у виглядi стру;<br>иеталiв (7,8 г/см<sup>3</sup>);<br>еличини в см.<br>ншок можуть бути пр<br>apricrь заготовки  $S_{sc}$ <br>марками,  $H_{ei\partial x} = 300$ <br>0 грн./т:<br> $S_3 = M_3 \cdot H_{mam} + S_p$  –<br>вки, кг 1.8. Визначимо собівартість заготовки *Sзаг* за умови, що ціна лому чорних металів, змішаних за марками, *Цвідх* = 300 грн./т, а ціна лому, розділеного за марками сталі, 1 200 грн./т:

$$
S_3 = M_3 \cdot H_{mam} + S_p - M_{\text{eibx}} \cdot H_{\text{eibx}},\tag{9.12}
$$

де *М<sup>З</sup>* – суха маса заготовки, кг;

*Цмат* – відпускна ціна матеріалу, грн/кг (табл. К.3 додатку К);

*Цвідх* – ціна «Вторсировини» на відходи виробництва заготовки, грн/кг; *Мвідх* – маса відходів, що припадають на одну заготовку, кг;

*<sup>p</sup> S* – технологічна собівартість правлення, калібрування та різання прутка обраним методом, грн.

Приймемо спрощення: здійснюється тільки розрізання прутка, тоді:

$$
S_p = S_{po3p} = A \cdot T_{um-\kappa},\tag{9.13}
$$

де *А* – вартість 1 хв роботи на відповідному розрізному верстаті, грн. (табл. К.2 додатку К);

*Тшт<sup>к</sup>* – штучно-калькуляційний час розрізання, хв (задає викладач).

1.9. Визначимо коефіцієнт використання матеріалу:

$$
K_{\mathbf{g},\mathbf{M}} = \frac{M_{\mathcal{A}}}{M_{3}},\tag{9.14}
$$

де *М <sup>Д</sup>* , *М<sup>З</sup>* – суха маса деталі та заготовки, кг.

# **Послідовність виконання роботи**

Задамо об'єкт виробництва. У нашій роботі – це вал (рис. К.1 додатку К) з річною програмою випуску 500 штук (умови дрібносерійного виробництва).

Матеріал – сталь 40Х за ДСТ 4543-89, маса деталі – 15,9 кг. Схему оброблення прутка і ескіз заготовки наведено на рис. К.2 додатку К.

Кожен студент отримує у викладача завдання, відповідно до табл. К.4 додатку К, та за прийнятою методикою (див. розділ 1 цієї роботи) визначає *Sзаг* , процент відходів і вартість *Kв.м* вибраного методу отримання заготовки.

На прикладі завдання № 1 розглянемо послідовність виконуваних дій.

1.10. Для заданих умов виробництва *N* = 500 шт./рік і конструкції деталі – валу (рис. К.1 додатку К) виберемо прокат сортовий, круглий гарячекатаний нормальної точності згідно табл. 1 ДСТ 2590-88.

1.11. Визначимо розмір прутка за діаметром за формулою (9.1):

 $d_{np}$ = ∅95 мм + 3 мм (допуск ∅95 h14), отримуємо ∅98 і приймаємо найближчий більший  $\varnothing$ 100 $^{0,6}_{-1}$  $-1,7$ *,*  $_{-1,7}^{0,6}$  MM.

1.12. Визначимо довжину заготовки за формулою (9.2):  $L_3 = 415 + 2 + 2 = 419$  мм (допуск  $L_3$  h14, тому  $z_1 = z_2 = 2$  мм).

1.13. Згідно завдання, різання прутка здійснюється на ТРС із *h* = 5 мм.

1.14. Задамо *Lпр* = 12 000 мм.

1.15. При затисканні прутка в патроні *Lзакр*= 60 мм.

Визначимо витрату матеріалу по довжині на 1 заготовку за формулою (9.7). Після підстановки формули (9.6) у формулу (9.5) встановлено:

$$
K' = (12\ 000 - 60) / (419 + 5) = 27 \text{ mT.};
$$
  

$$
K'' = 0,453 \text{ mT.};
$$
  

$$
L_{ocm} \text{ (1\text{if } 3a)} = (424 \cdot 0,453) / 27 = 7,1 \text{ nm.}
$$

Визначимо *M<sup>З</sup>* , *Mвідх*<sup>1</sup> та *Mвідх*<sup>2</sup> за формулами (9.8) – (9.11):

 $M_{3} = [ (3, 14 \cdot 10^{2}) / 4] \cdot 42,4 \cdot 7,8 = 25962$  г або ≈ 25,96 кг;

 $M_{\text{e}i\partial x1}$  = [(3,14 · 10<sup>2</sup>) / 4] · 0,5 · 7,8 = 306,2 r  $\approx$  0,31 kr;

 $M_{\text{e}i\partial x2}$ = [(3,14 · 10<sup>2</sup>) / 4] · 0,71 · 7,8 = 435 г ≈ 0,44 кг;

 $M_{\text{eibx}} = 0.31 + 0.44 = 0.75 \text{ K}$ r.

1.16. Визначимо значення *З S* за формулою (9.12):

 $S_3 = 25,96 \cdot (6000/1000) + 2 \cdot 5 - 0,75 \cdot (1200/1000) = 164,86$  грн.

У цих розрахунках: *Цбаз*= 6 000 грн./т (табл. К.3 додатку К),  $H_{\text{eibx}}$ =1 200 грн./т (лом, розділений за марками сталі);  $S_p = A \cdot T_{\text{num}-\kappa}$ , де  $A$  та *Тшт<sup>к</sup>* взяті з 1-го рядка табл. К.4 додатку К.

1.17. Визначимо значення *Kв.м* :

$$
K_{\mathbf{g}_M} = M_{\mathbf{A}} / M_3 = 15.9 / 25.96 \approx 0.613
$$
 uH 61.3 %.

1.18. Визначимо відсоток відходів під час оброблення до загальної норми витрат металу:

% відходів = [ $M_{\text{e}i\partial x}$  ( $M_3 + M_{\text{e}i\partial x}$ )] · 100 = (0,75 · 100) / (25,96 + 0,75) = 2,8 %.

Таким чином, сумарні втрати матеріалу під час розрізання і наступного механічного оброблення складатимуть:  $100 - 61,3 + 2,8 = 35,9$ %.

# **2. Оформлення звіту**

У звіті з роботи студент наводить ескіз валу – виробу, ескіз заготовки з розмірами і допусками, схему оброблення прутка заданого розміру на частини, результати розрахунку  $S_3$ ; відсоток відходів  $H_{\textit{eibx}}$  і вартість  $K_{\textit{e,M}}$  вибраного методу отримання заготовки.

**3. Література:** [11]; [12]; [25].

# **4. Питання для самоконтролю**

- 4.1. Яка довжина прутка є раціональною?
	- а) 7,5 м;
	- б) 8,2 м;
	- в) 9 м;
	- г) 9,5 м;
	- д) 10 м.

4.2. Який показник відсутній у формулі в.м =  $\frac{1}{M_3}$ *?*  $K_{\beta,M} = \frac{1}{\beta}$ 

- а)  $M_{\overline{A}}$ ;
- б)  $M_{\varPi}$ ;
- в) *M<sup>к</sup>* ;
- г) *M<sup>ш</sup>* ;
- д) *M <sup>у</sup>* .

# **Робота 10. Дослідження продуктивності та економічності методів різання прокату**

## **Мета роботи:**

– дослідити різні методи оброблення прокату на мірні заготовки і навчити студентів оцінювати методи і їх ефективність.

# **1. Загальні відомості**

Методи розподілу стандартного прокату на частини дуже різноманітні – вони наведені у табл. К.2 додатку К.

Залежно від розмірів початкового прутка (листа, труби) кожен метод має свої особливості, складнощі та показники. На перший погляд, найкращим буде той метод, який забезпечує мінімальний обсяг втрат і відходів металу, найменший час на оброблення і мінімальні витрати. Аналіз наведених у табл. К.2 додатку К результатів показує, що точного збігу немає, тому слід виконувати аналіз кожного методу за витратою матеріалу – масою заготовки і відходів *M<sup>З</sup>* та *Mвідх* , за трудомісткістю – штучному – *Тшт* або штучнокалькуляційному часі *Тшт<sup>к</sup>* та собівартістю – *С<sup>Т</sup>* .

У цій роботі важливо порівняти найбільш прогресивні методи розрізання: на токарних верстатах відрізними різцями і на абразивно-відрізних верстатах абразивними кругами. Відомо, що продуктивність методу у виробницт-

ві можна оцінювати на основі витрати часу 
$$
T_{um}
$$
, хв:  
\n
$$
T_{um} = T_o + T_o + T_{opz} + T_{o6c} + T_{eion} = (T_o + T_o)(1 + \alpha + \beta + \gamma), \qquad (10.1)
$$

де *То* , *Т<sup>д</sup>* , *Торг* , *Тобсл* – відповідно, основний час, допоміжний час, час на організаційне і технічне обслуговування і відпочинок.

Основний час *То* , визначається за формулою:

$$
T_o = \frac{L_o}{n \cdot S} \cdot i \tag{10.2}
$$

де  $L_o$  – довжина оброблення, мм;  $L_o = l_{\overline{A}} + l_1 + l_2$ ;  $l_{\mathcal{A}}$ ,  $l_1$ ,  $l_2$  – довжини деталі, врізання та перебігу, мм;

 $n$  – частота обертання, об<sup>-1</sup>;

*S* – подача, мм/об.

Часто приймають  $n \cdot S = S_{\text{X}6}$  — хвилинна подача, мм/хв.

Собівартість *СТ* , у свою чергу, визначають так:

$$
C_T = A \cdot T_{um},\tag{10.3}
$$

де *А* – вартість 1 хв. роботи обладнання, грн./хв. Варіант з найменшими значеннями  $T_{um}$  та  $\ C_T$  буде прийнятним.

#### **2. Послідовність виконання роботи**

2.1. Задамо реальний об'єкт – виріб – заготовку, втулку  $D_3 \times L \times d_{\theta H}$ , яку передбачається отримати з трубного прокату певного розміру. Відрізання здійснюється шляхом подачі труби у спеціальний затискний роликовий цанговий пневматичний патрон до спеціальних напрямних і вивантаженням відрізаних втулок вручну.

На токарному верстаті труба обертається, а на абразивному – нерухома. У процесі відрізання її кріплення здійснюється з установкою на призмі й кріпленням відкидною або ковзаючою планкою. Параметри *D* , *L* , *d* та ін., а також завдання студентам наведено у табл. 10.1.

2.2. Визначимо для заданих умов параметр *То* за формулою (10.2), користуючись табл. Л.1 додатка Л для визначення довжин перебігів та врізань для токарних верстатів і даними, що  $l_1 = l_2 = 2$  мм для абразивного відрізання.

2.3. Визначимо витрати на допоміжний час, час обслуговування і відпочинок користуючись табл. Л.2 та табл. Л.3 додатку Л, а також значеннями:  $\alpha + \beta + \gamma = 8$  % = 0,08 для токарних верстатів і 0,14 – для шліфувальних верстатів.

2.4. Візьмемо з табл. Л.2 додатку Л значення *A,* визначимо величини  $C_{T1}$ ,  $C_{T2}$  та порівняємо їх.

2.5. Для токарного оброблення *То* визначають за формулою (10.2):

61

$$
T_o = \frac{\left(\frac{68 - 44}{2}\right) + 3 + 3}{\frac{1000 \cdot 67,3}{3,14 \cdot 68} \cdot 0,1} = 0.57
$$
 XB.

Штучний час *Тшт* визначають за формулою (10.1):  $T_{u\mu\text{m}}$  = 0,57 + 0,9 + 0,52 + 0,01 + 0,035 + 0,01 + 0,025 + 0,01 + 1,08 = 2,24 хв.

Собівартість *CT* визначають за формулою (10.3):

$$
C_T = 1,5 \cdot 2,24 = 3,36 \text{ rph.}
$$

У розрахунку *Тд*<sup>1</sup> – час на установлення, закріплення і зняття заготовки (табл. Л.2 додатку Л), а саме: узяти трубу і вставити в патрон – 0,9 хв.; закріпити пневматичним затиском  $-0.52$  хв.; розтискати патрон  $-0.01$  хв.; вийняти залишок – 0,035 хв.;  $T_{\partial 2}$  – час на управління верстатом (табл. Л.3 додатку Л), а саме: включити (чи вимкнути) кнопкою – 0,01 хв.; підвести або відвести різець – 0,025 хв; вимкнути кнопкою – 0,01 хв.

2.6. Для абразивного оброблення *То* визначають за формулою (10.2):

$$
T_o = \frac{68 + 2 + 2}{70} = 1,03
$$
 XB.

Штучний час *Тшт* визначають за формулою (10.1):

 $T_{u\mu\text{m}} = (1,03 + 0,069 + 0,06 + 0,01 + 0,02 + 0,01) \cdot 1,14 = 1,37 \text{ }\text{xB}.$ 

У цьому розрахунку: установлення і зняття труби на призму в закритому пристосуванні відбувається протягом 0,069 хв.; кріплення відкидною або ковзаючою планкою пневмозатискача – протягом 0,06 хв.; включення кнопкою, підведення круга та виключення кнопкою – протягом 0,01; 0,02 і 0,01 хв.

Собівартість *CT* визначають за формулою (10.3):

$$
C_T = 1.9 \cdot 1.37 = 2.6
$$
 rph.

Висновок: розрізання заготовки на абразивно-відрізних верстатах за продуктивністю оброблення вище на 0,87 хв, ніж на токарних верстатах.

Собівартість *CT* = 2,6 грн. також менше, ніж 3,36 грн. (в умовах розрізання заготовки на токарних верстатах). Отже, на кожній заготовці економія складе 0,76 грн, що за річною програмою, наприклад, рівною 100 000 штук заготовок, економія складе близько 76 000 грн.

# **3. Звіт з роботи**

У протоколі студент наводить ескізи 2-х методів розрізання, розрахунок параметрів *То* ; *Тшт* і *CT* для двох варіантів та надає висновки.

Таблиця 10.1

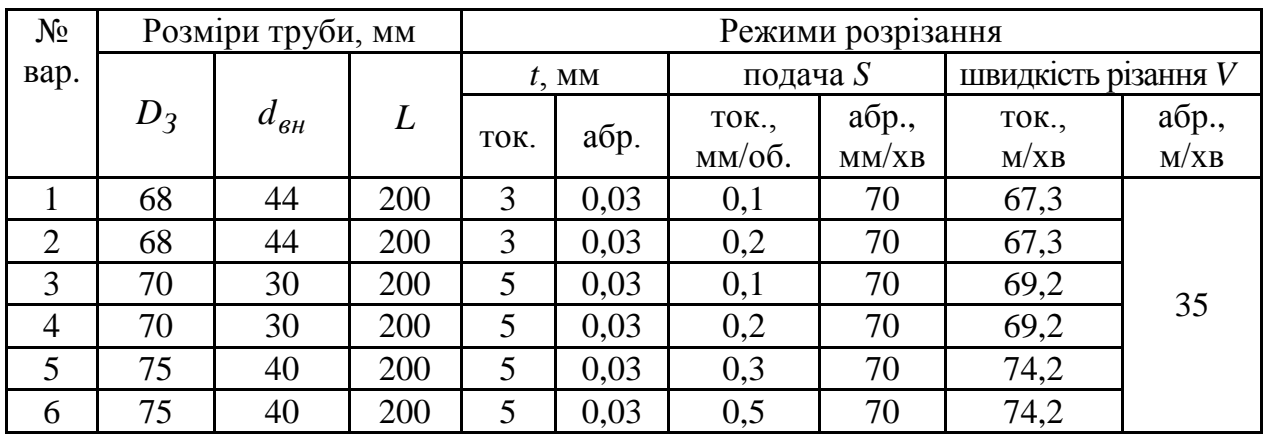

Варіант завдань

**4. Література:** [8]; [11]; [14]; [23]; [25].

# **5. Питання для самоконтролю**

- 5.1. Що рухається в процесі розрізання прокату абразивним кругом?
	- а) заготовка;
	- б) абразивний круг;
	- в) пристосування для заготовки;
	- г) спеціальні пристрої;
	- д) нічого не рухається.
- 5.2. Що є параметром А у формулі собівартості?
	- а) вартість в грн. 1хв. роботи;
	- б) характеристика верстату;
	- в) характеристика інструменту;
	- г) характеристика пристосування;
	- д) все вищеперераховане.

# **Робота 11. Розрахунок припусків і проміжних розмірів (табличний метод)**

#### **Мета роботи:**

– навчити студентів визначати величину сумарного і проміжних припусків табличним методом, розраховувати міжопераційні розміри і допуски та встановлювати шорсткість поверхні для даної деталі за встановленим планом технологічного процесу.

# **1. Загальні відомості**

Припуск *z* є найважливішою техніко-економічною характеристикою технологічного процесу (ТП), від його величини залежать витрата матеріалу, час обробки, витрата інструментів, електроенергії, амортизація верстата та ін.

Прийнято вважати, що припуск на кожен технологічний перехід має бути мінімальним, але достатнім для здійснення оброблення.

У практиці технологів-машинобудівників використовують два методи розрахунку припусків; табличний і розрахунково-аналітичний. У цій роботі розглянемо табличний метод.

Вихідними даними для виконання роботи є такі:

креслення деталі;

 витяги із маршрутного або маршрутно-операційного ТП оброблення деталі або її поверхні (послідовність операцій або її переходів, схема базування заготовки, тип пристосувань і обладнання);

креслення початкової заготовки (допускається її ескіз);

тип виробництва.

1.1. Аналіз вихідних даних.

Під час аналізу креслення деталі з'ясовують: найменування деталі; конструкцію, матеріал, масу, технологічні властивості матеріалу; тип виробництва; розміри, форму, точність і якість поверхонь, на які визначають припуски.

64

Під час аналізу креслення заготовки встановлюють її вид, спосіб виготовлення, масу, розміри і допуски поверхні та їх шорсткість. Також можна визначити загальні припуски на оброблення  $Z = d_{\textit{3a2}} - d_{\textit{0em}}$  (це може бути L, *H* або інший розмір), де  $d_{\textit{3a2}}$ – номінальний розмір заготовки, мм;  $d_{\textit{dem}}$  – номінальний розмір деталі, мм.

Зміст операцій або переходів повинен включати відомості щодо пристосування або способу базування і обладнання, а також дані щодо точності та шорсткості поверхні на кожному з етапів. Ці дані заносять в табл. 11.1.

Таблиця 11.1

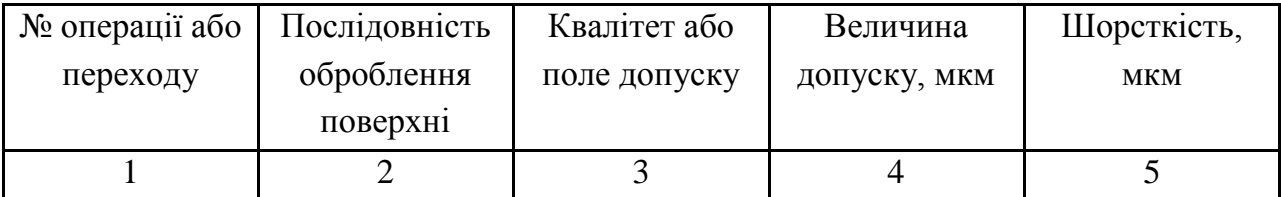

Відомості про технологічний процес

1.2. Вибір величин проміжних припусків.

Вибір здійснюють за таблицями з технологічних довідників або відомчих РТМ. Для оброблення зовнішніх циліндричних поверхонь ці таблиці наведено у додатку до роботи (табл. М.1 – табл. М.3 додатку М).

У багатьох джерелах відсутні відомості щодо величини припуску на першу операцію або перехід  $z(z_i)$ . Цю величину можна отримати розрахунком:  $z(z_i) = z - (z_i + z_{i+1}),$  де  $z_i$ ;  $z_{i+1}$ , тощо – припуски на наступних за першою операцією або переходом, мм.

Набуті значення припусків заносять у табл. 11.2.

Таблиця 11.2

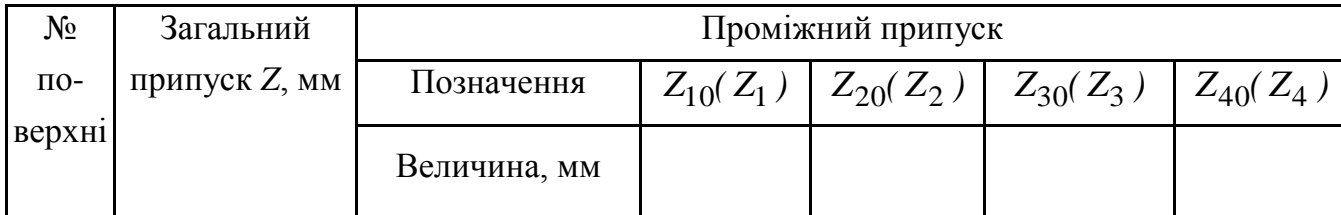

Значення проміжних припусків

1.3. Розрахунок проміжних номінальних розмірів.

Початковою величиною для розрахунку проміжних (міжопераційних) розмірів під час оброблення заданої поверхні є розмір цієї поверхні на робочому кресленні з вказівкою поля допуску і шорсткості поверхні. За початковий розрахунковий розмір приймають під час оброблення зовнішніх поверхонь обертання – найбільший граничний розмір (номінальний), а під час оброблення отворів – найменший (номінальний).

Інші проміжні розміри отримують шляхом послідовного збільшення до початкового розміру проміжних припусків у послідовності, зворотній технологічному процесу оброблення цієї поверхні.

Якщо прийняти, що зовнішня циліндрична поверхня буде оброблена за 4 операції (переходи), то:

$$
d_4 = d_{\text{supo6y}}; \ \ d_3 = d_4 + z_4; \ \ d_2 = d_3 + z_3; \ \ d_1 = d_2 + z_2; \ \ d_{\text{max}} = d_1 + z_1,
$$

де  $d_1, d_2, d_3$  – проміжні розміри, мм;

 $z_1, z_2, z_3, z_4$  – припуски, мм.

Для внутрішніх поверхонь для тих самих 4-х операцій (переходів):

до кожного проміжного розміру дописують поле допуску (квалітет) і його відхилення, а також значення параметра шорсткості поверхні, які наведено у табл. 11.1, і заповнюють табл. 11.3.

Таблиця 11.3

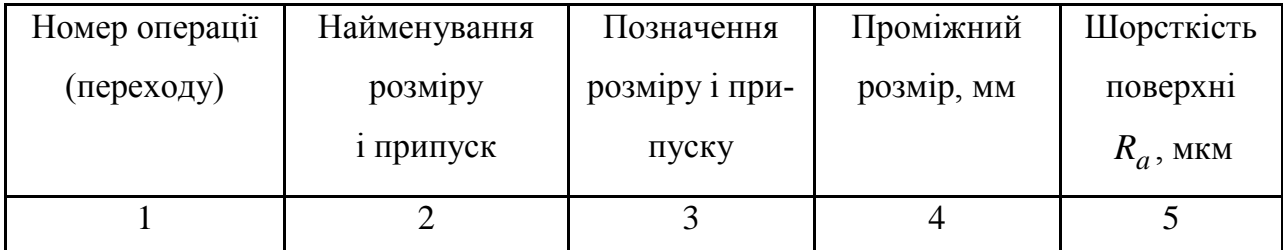

#### Проміжні розміри і допуски

# **2. Послідовність виконання роботи**

На початку заняття кожен студент отримує у викладача креслення деталі – вал, з яким працюватиме за призначенням припусків. Хід виконання роботи показано на прикладі завдання № 1 (рис. М.1 додатку М).

Задамо реальний об'єкт – деталь (рис. М.1 додатку М). Тип виробництва – серійне. Вал редуктора виготовлений із сталі 40Х згідно ДСТ 4543-89 твердістю HRC 30 … 35, масою 15,9 кг. Цей вал має співвідношення *L / d* 10, наприклад, для шийки 64 мм це відношення дорівнює 6,5, тобто це жорсткий вал. Він складається з ряду точних поверхонь за 6, 8 і 9 квалітетами і вільних поверхонь за Н14.

Ступені спадають в обидві сторони валу, доступ до них, пазу і канавкам вільний, габарити валу: *LЗ* = 415 мм; *dmax* = 95 мм.

Як приклад розрахунку припусків розглянемо одну поверхню  $\varnothing 80$ m6 із *Ra*=0,63 мкм довжиною 132 мм.

Відповідно до рекомендацій, ця циліндрична поверхня оброблюється за 4 етапи – операції, відомості про це наведено у табл. 11.4.

Таблиця 11.4

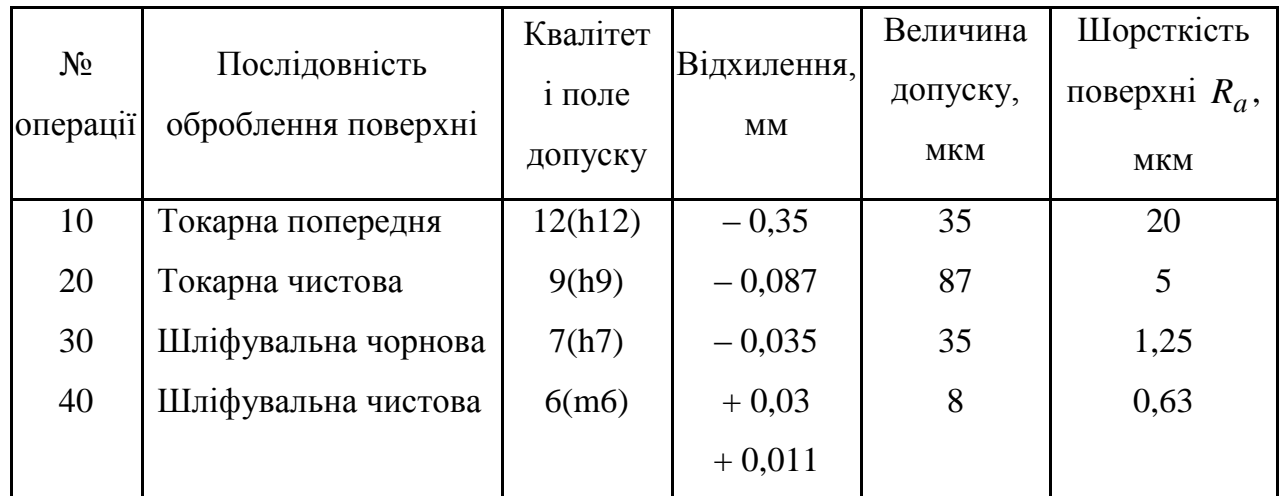

Відомості про технологічний процес

Спосіб базування під час точіння та шліфування – у центрах.

Заготовка валу – штампування на молотах масою 18,95 кг. Розміри основних шийок:  $\varnothing$ 86,6;  $\varnothing$ 101;  $\varnothing$ 86,6 мм, шорсткість поверхні  $R_a$ = 60 мкм. Коефіцієнт використання матеріалу *Kв.м* = 0,84, що цілком допустимо.

Загальний припуск на шийку ⊘80m6 визначаємо так.

За табл. М.1 визначимо припуск під чистове точіння до термооброблення: діапазон  $\varnothing$ 80 ...  $120 - z_{20} = 1.5$  мм; а за табл. М.2 – припуск під шліфування після термооброблення:  $t_{30} = 0.3$  мм, а  $z_{40} = 0.2$  мм і заповнимо табл. 11.5. В цьому випадку:  $z_{10} = z_{\Sigma} - (z_{20} - z_{30} - z_{40}) = 6.6 - (1.5 + 0.3 + 0.2) = 4.6$  мм. Таблиця 11.5

# Загальний

Значення проміжних припусків

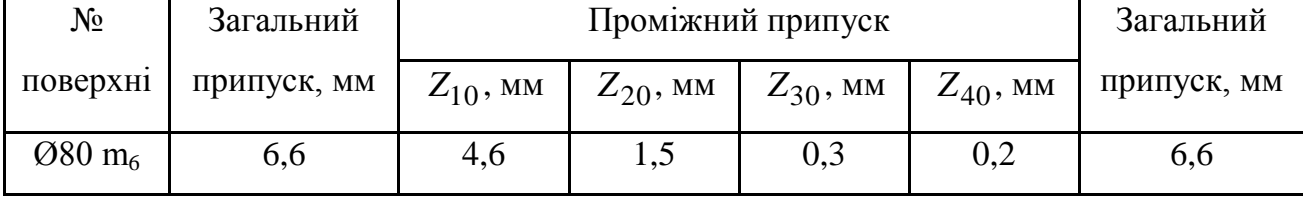

Після встановлення проміжних припусків визначимо міжопераційні розміри і заповнимо табл. 11.6.

# **3. Зміст звіту**

Назва роботи.

Ескіз деталі, аналіз її параметрів і початкових умов.

Табл. 11.1 – табл. 11.6 із цифровими значеннями припусків і розмірів. Висновки та пропозиції.

# **4. Література:** [17]; [22]; [24]; [25].

# **5. Питання для самоконтролю**

5.1. Припуск має бути:

- а) максимальним;
- б) мінімальним;
- в) оригінальним;
- г) стандартним;
- д) вільним.
- 5.2. Які параметри враховуються під час розрахунку припусків?
	- а) *t* , мм;
	- б) *Rz* , мкм;
	- в) *S* , мм/об;
	- г) *L*, мм;
	- д) *Td* , мкм.

Таблиця 11.6

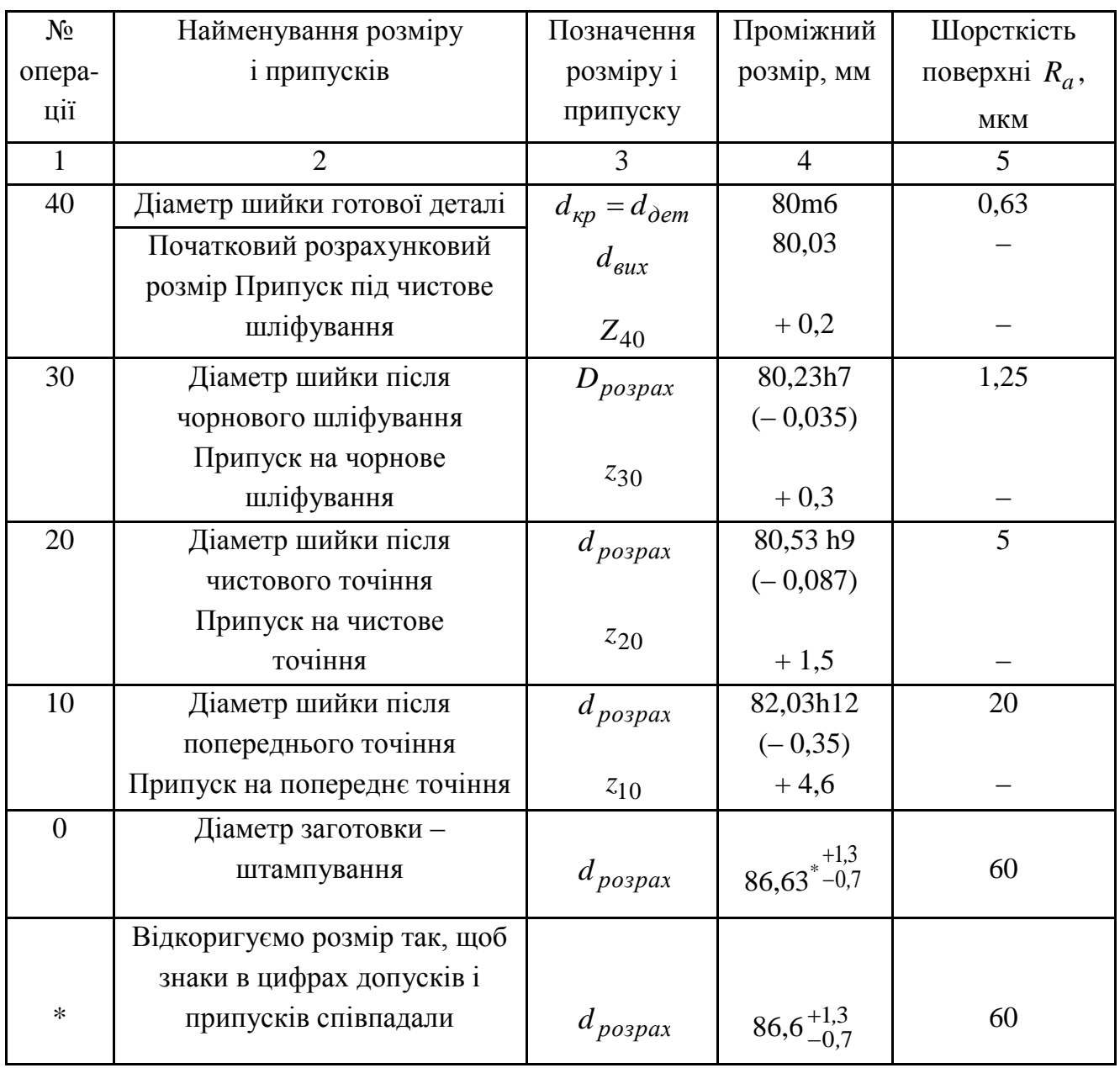

# Проміжні розміри і допуски

# **Робота 12. Визначення основних елементів режиму різання при свердлінні**

#### **Мета роботи**:

– вивчення і визначення основних елементів режиму різання під час свердління.

## **1. Загальні відомості**

Свердління – це поширений спосіб отримання крізних і глухих отворів в оброблюваних заготовках. Різальними інструментами під час свердління є свердла. Найбільш розповсюдженими є гвинтові свердла, які призначені для свердління й розсвердлювання отворів, глибина яких не перевищує десяти діаметрів свердла. Свердло складається з робочої та хвостової частин. Хвостова частина призначена для закріплення свердла на верстаті. Робоча частина складається з двох частин: різальної та спрямовуючої. На різальній частини розміщені леза свердла.

Верстати свердлильної групи розділяють на вертикально-свердлильні, радіально-свердлильні, одно- і багатошпиндельні напівавтомати, координатно-розточувальні, алмазно-розточувальні, горизонтально-свердлильні для глибокого свердління, розточувальні та спеціальні.

Головним рухом верстата є обертальний рух інструмента – свердла, рухом подачі – поступальний хід свердла уздовж своєї осі.

Дана робота виконується на базі вертикально-свердлильного верстата моделі 2Р135.

До основних елементів, що характеризують режим різання під час свердління, відносять: швидкість різання, подачу, глибину різання, поперечний переріз зрізу (ширину і товщину зрізу).

Швидкістю різання під час свердління *V* називають окружну швидкість точки різальної кромки найбільш віддаленої від осі свердла.

Швидкість різання визначають за формулою:

$$
V = \frac{\pi \cdot D \cdot n}{1000}, \text{ M/XB}, \qquad (12.1)
$$

де *D* – діаметр свердла, мм;

*n* – число обертів свердла за хвилину.

Вибір швидкості різання під час свердління залежить від ряду факторів, до яких слід віднести: механічні властивості оброблювального матеріалу і матеріалу різальної частини свердла, діаметр свердла, величину подачі, стійкість інструмента та ін.

Подача *S ,* що дорівнює величині переміщення свердла уздовж осі за один оберт, називається хвилинною подачею і вимірюється в мм/хв. Оскільки свердло має дві головні різальні кромки, то подача, що доводиться на кожну кромку, визначається за формулою:

$$
S_Z = \frac{S}{2}, \text{MM/06}.
$$
 (12.2)

Глибина різання *t* під час свердління отворів у суцільному матеріалі складає половину діаметра свердла:

$$
t = \frac{D}{2}, \text{MM.}
$$
 (12.3)

Площу поперечного зрізу, що знімається двома головними ріжучими кромками свердла за один оберт, визначають як подвоєний добуток товщини *a* на ширину *b* :

$$
f = 2 \cdot a \cdot b, \text{MM}^2. \tag{12.4}
$$

Ширину і товщину зрізу визначають за формулами:

$$
b = \frac{D}{2 \cdot \sin \varphi};\tag{12.5}
$$

$$
a = \frac{S}{2} \cdot \sin \varphi \,. \tag{12.6}
$$

Для оброблення сталі та чавуну середньої твердості кут  $\varphi$  у вершини свердла в середньому складає  $118...120^{\circ}$ .
Машинний час (час безпосереднього свердління) *To* , необхідний для свердління отвору в суцільному тілі, визначають з урахуванням довжини проходу, подачі та числа обертів свердла за формулою:

$$
T_o = \frac{L}{n \cdot S} = \frac{l + l_1 + l_2}{n \cdot S}, \text{XB},
$$
\n(12.7)

де *l* – глибина свердління, мм;

1 *l* – довжина врізання свердла, мм;

 $l_2$  – довжина перебігу свердла, мм.

# **2. Послідовність виконання роботи**

2.1. У табл. 12.1 подано 15 різних варіантів завдання для свердління різних отворів у суцільній заготовці і кожний студент отримує своє завдання.

Таблиця 12.1

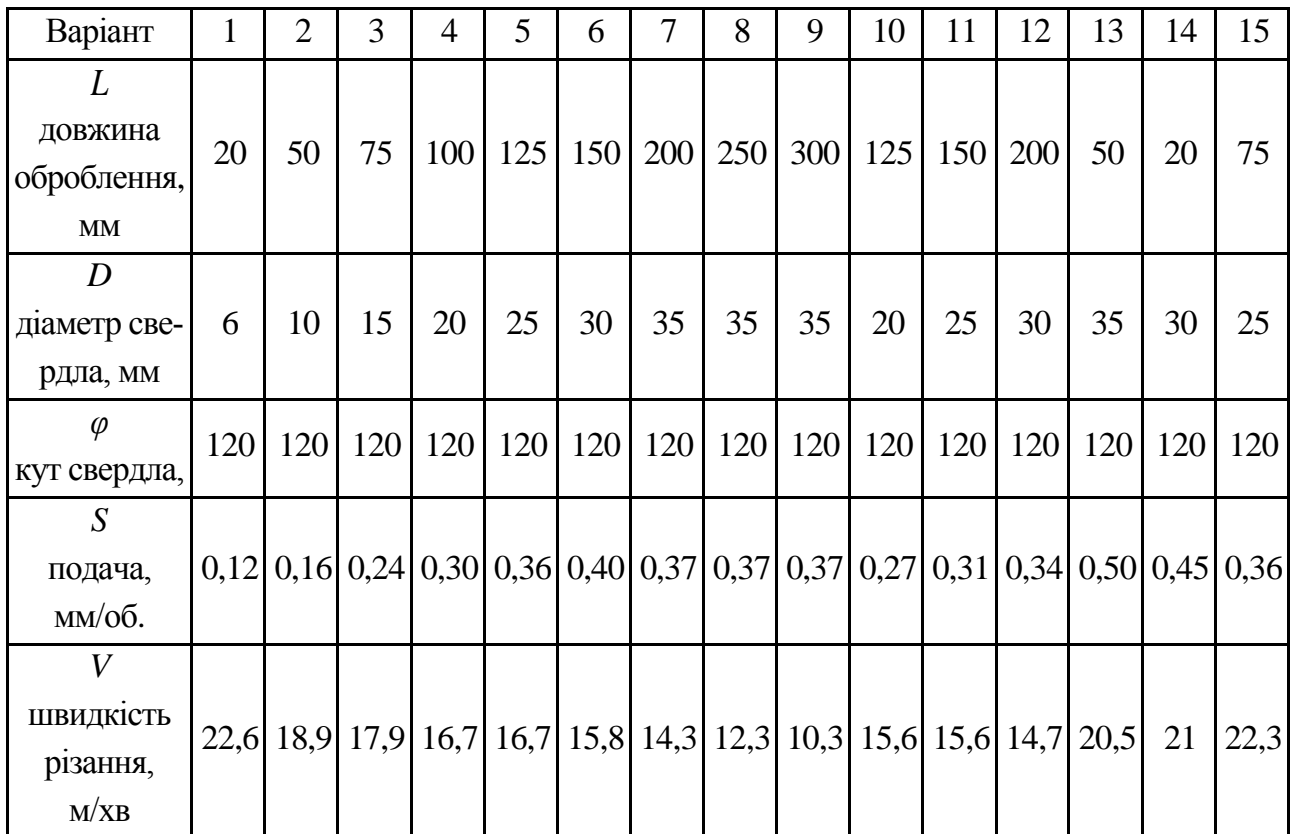

#### Варіанти завдань

72

2.2. За формулою (12.3) розраховують глибину різання, а за формулами (12.4) і (12.5) визначають площу зрізу. Число обертів свердла визначають за формулою (12.1), а машинний час – за формулою (12.6).

2.3. Годинну продуктивність за машинним часом визначають:

$$
A = \frac{60}{T_M} , \text{III./roq.}
$$

2.4.Усі вибрані та розраховані величини заносять у таблицю протоколу.

### **3. Звіт з роботи**

Студент наводить схему свердління отвору, заповнює завдання – табл. 12.1 і визначає значення параметрів *Te* і *A*.

# **4. Література:** [12]; [18]; [22].

### **5. Питання для самоконтролю**

5.1. Якщо подачу збільшити, то час буде менший, що в цьому негативного?

а) збільшення зусилля різання;

- б) підвищення деформацій;
- в) зростання зносу інструмента;
- г) збільшення потужності різання;
- д) все вищеперераховане.

5.2. Чи є влив глибини свердлування на час роботи?

а) є;

б) немає;

- в) він не відчувається;
- г) відчувається дуже сильно;
- д)залежить від швидкості різання.

# **Робота 13. Визначення норми часу на операцію фрезерування**

#### **Мета роботи:**

– навчити студентів вибирати елементи норми часу з довідковотехнічної літератури і виконувати розрахунки штучного або штучнокалькуляційного часу.

#### **1. Загальні відомості**

Технічне нормування – це встановлення норми часу на виконання певної роботи або норми виробітку (кількість виробів в одиницю часу).

Норма часу визначається на основі технічних розрахунків, виходячи з умов найбільш повного використання можливостей обладнання та технологічної оснастки. Основний елемент розрахунку – операція.

Технічно обґрунтованою нормою називається час, витрачений на виконання даної операції (в хв.) за певних організаційно-технічних умов конкретного підприємства. На основі технічних норм розраховується тривалість виробничого циклу, планування виробництва, виробнича потужність, кількість працівників, одиниць обладнання, інструменту, оснащення та ін.

Технічна норма часу встановлює обґрунтовану норму витрат виробничих ресурсів. Вона є основним показником під час аналізу технологічних процесів і вибору оптимальних із них, є критерієм досконалості технологічного процесу. Наприклад, під час розрахунку норм часу на оброблення заготовки необхідно виходити з таких умов:

припуски заготовки оптимальні; якість заготовки відповідає вимогам підприємства; схема оброблення та режими різання оптимальні; кваліфікація робітників відповідна; застосовуване обладнання, пристосування та інструменти ефективні.

74

У серійному виробництві норму часу *Тшт<sup>к</sup>* визначають за формулою:

$$
T_{u m-k} = T_{u m} + \frac{T_{n.3}}{n}.
$$
 (13.1)

Цю формулу можна записати так:

$$
T_{u m-k} = T_o + T_{\partial} + T_{\text{eion}} + T_{\text{om}\partial} + \frac{T_{n.3}}{n},
$$
\n(13.2)

де *Тшт* – норма штучного часу, хв;

*Т<sup>o</sup>* – основний час, хв;

 $T_{\partial}$  – допоміжний час, хв.

Основний час *Тo* визначають за формулою:

$$
T_o = \frac{L_o}{n \cdot S} \cdot i = \frac{L_{\frac{\pi}{4}} + l_1 + l_2}{n \cdot S} \cdot \frac{z}{t},
$$
\n(13.3)

де  $L_0$ ,  $L_0$ ,  $l_1$ ,  $l_2$  – відповідно, довжини оброблення, деталі, врізання і перебігу свердла, мм;

*S* – подача, мм/об;

*t* – глибина різання, мм;

*z* – припуск, мм;

*i –* число проходів;

*n* – частота обертання, мм/хв.

Параметр *n* визначають за формулою:

$$
n=\frac{1000\cdot V}{\pi\cdot D},
$$

де *V* – швидкість різання, м/хв;

*D* – діаметр деталі (інструменту) мм.

Допоміжний час *Tд* визначають за формулою:

$$
T_{\partial} = T_{\partial 1} + T_{\partial 2} + T_{\partial 3},\tag{13.4}
$$

де *Тд*1– час установки і зняття деталі, хв;

*Тд*<sup>2</sup> – час, пов'язаний з переходом (час на прохід), хв;

*Тд*<sup>3</sup> – час на контрольні вимірювання, хв;

– час на організаційні ( $T_{opz}$ ) і технічні ( $T_{mex}$ ) обслуговування робочого місця, хв;

*Tвідп* – час перерв на відпочинок і особисті потреби, хв;

*Tп.з* – підготовчо-заключний час на партію деталей, хв;

 $n -$ розмір партії деталей, шт.

Для спрощення розрахунків у структурі норми часу вводять оперативний час:  $T_{on} = T_o + T_o$ , а параметри  $T_{o\bar{o}c}$  та  $T_{eion}$  задають у вигляді коефіцієнтів  $\alpha$  і  $\beta$  від  $T_{\textit{on}}$ .

Ефективність роботи робітника-верстатника часто оцінюють шляхом визначення коефіцієнта основного часу :

$$
K_o = \frac{T_o}{T_{\mu m - \kappa}}.
$$
\n(13.5)

Досвід роботи показує, що чим більше цей коефіцієнт, тим ефективніше організована праця і вище її віддача. Для довідки *K<sup>o</sup>* : для універсальних верстатів з ручним управлінням –  $K_o \approx 0.4$  ... 0,5; для верстатів з ЧПК –  $K_o \approx 0.8$ ; для оброблювальних центрів – *Ko* 0,95.

Завдяки ефективним методам оброблення, верстатам та інструментам, підвищення продуктивності праці, тобто зменшення *То* , можливе в дуже обмежених межах (до 10 %).

Головне джерело підвищення продуктивності праці – це економія часу, що визначається параметрами  $T_\partial$ ,  $T_{opz}$ ,  $T_{o\bar{o}c}$ ,  $T_{e\bar{o}\partial n}$ , і  $T_{n.3}$ , в основному, шляхом зменшення *Tд* .

 $T_{o\bar{o}c\pi}$  – час на організаційні ( $T_{oj}$ <br>oro місця, хв;<br> $T_{eion}$  – час перерв на відпочинок і<br> $T_{n,j}$  – підготовчо-заключний час на<br> $n$  – розмір партії деталей, шт.<br>Для спрощення розрахунків у стр<br>ac:  $T_{on} = T_o + T_o$ , а Відомо, що фрезерування є високопродуктивним методом оброблення плоских і фасонних поверхонь на відносно простих в технічному плані верстатах відносно дешевими лезовими інструментами – фрезами різної конструкції та дозволяє отримати точність оброблення у межах h8 … h9, а в особливих умовах і h7.

#### **2. Послідовність виконання роботи**

Об'єкт обробки – деталь – плита розмірами  $L \times L \times H$  (табл. 13.1).

Зміст операції: вертикально-фрезерна з оброблення поверхні деталі у розмірі *H* за 14 квалітетом і шорсткістю поверхні *Ra*= 5 мкм.

Відповідно до рекомендацій (робота 8, додаток И), вибираємо найбільш ефективний метод оброблення площин – це метод фрезерування торцевими фрезами на вертикально-фрезерних верстатах з установкою деталі в машинних лещатах з ручним затиском та з перевіркою деталі шаблоном. Партія *n* = 100 шт. Річна програма *N* = 3 000 шт.

Зміст операції:

А. Встановити плиту в лещата, закріпити (зняти).

1. Фрезерувати поверхню у розмір *Н* – IT14.

2. Контроль деталі.

У табл. 13.1 наведено варіанти завдань для студентів та режими різання для відповідних об'єктів. Студент за номером завдання (розміри і маса об'єкту і його матеріал) знаходить рекомендовані значення: *n* , об./хв; *S*, мм/об.; *z*, мм та *t*, мм.

Таблиця 13.1

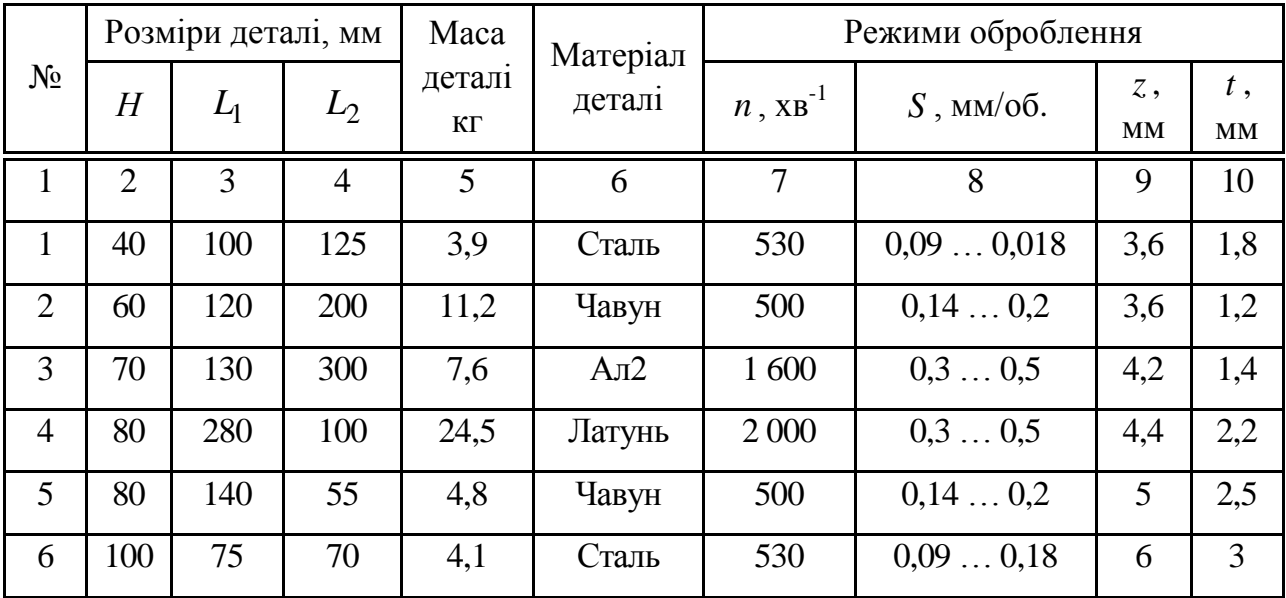

Варіанти завдань

У табл. Н.1 – табл. Н.6 додатку Н наведено вибірки із довідкової літератури за нормативами часу для розрахунку параметрів  $T_o$ ,  $T_{\partial}$ ,  $T_{o\tilde{o}c}$ л,  $T_{e\tilde{o}\partial n}$  і  $T_{n,3}$ в умовах фрезерування площин.

На прикладі переходу № 1 розглянемо послідовність визначення елементів норми часу за умови, що  $L_1$ =100 мм.

Кожен студент отримує у викладача завдання (табл. 13.1) із оброблення плоскої деталі – плити на вертикально-фрезерному верстаті 6Р12 фрезою торцевою з установкою деталі у лещата машинні з ручним затиском та з контролем скобою. Партія деталей *n* = 100 шт.

Послідовність розрахунків:

- 2.1.1. Знаходимо *Lo* , користуючись даними табл. Н.8 додатку Н.
- 2.1.2. Визначаємо *To* для заданого варіанту режиму різання.
- 2.1.3. Визначаємо  $T_{\partial}$ , з даних табл. Н.2 табл. Н.4 додатку Н.
- 2.1.4. Знаходимо *Tобсл* , *Tвідп* (табл. Н.5, табл. Н.6 додатку Н).
- 2.1.5. Знаходимо *Tп.з* на партію (табл. Н.7 додатку Н) і на одну деталь.
- 2.1.6. Визначаємо *Tоп* .
- 2.1.7. Знаходимо *Tшт* .
- 2.1.8. Знаходимо *Tшт<sup>к</sup>* .
- 2.1.9. Розраховуємо *Ko* .

На прикладі завдання № 1 виконано цифровий розрахунок для деталі *L*1 *L*<sup>2</sup> *H* = 100×125×40 мм із сталі масою 3,9 кг для режиму різання:  $n = 530 \text{ }\text{XB}^{-1}$ ;  $S = 0,12 \text{ MM}/66$ .;  $z = 3,6 \text{ MM}$ ;  $t = 1,8 \text{ MM}$ .

Вибір розміру фрези *Dфр* виконано із урахуванням співвідношення  $D_{\phi p} = 1.6 \cdot B_{\iint}$ , де  $B_{\iint}$  – ширина оброблення. У даному випадку  $B_{\iint} = L_1 = 1$ 100 мм, тоді *Dфр* = 1,6 ∙ 100 = 160 мм.

2.1.10. Приклад розрахунку:  $L_o = l_A + l_1 + l_2 = 100 + 19 = 119$  мм; 3 742 18 3,6  $530 \cdot 0,12$ 163 *, , ,*  $t = 530 \cdot 0,$ *z n S L*  $T_o = \frac{L_o}{L_o}$  $\frac{a}{\rho} = \frac{b}{\rho_0} \cdot \frac{b}{\rho_0} = \frac{165}{520,012} \cdot \frac{9,0}{18} =$  $\ddot{\phantom{0}}$  $\cdot \stackrel{\sim}{=}$   $=$  $\ddot{\phantom{0}}$  $=\frac{L_0}{c} \cdot \frac{L}{c} = \frac{105}{500,0.12} \cdot \frac{9,0}{10} = 3,742 = 3,742 \text{ XB} \approx 3,74 \text{ XB};$  $T_{\partial} = T_y + T_n + T_u = 0.32 + 0.18 + 0.09 = 0.59$  xB;  $T_{on} = T_o + T_e = 3{,}74 + 0{,}59 \approx 4{,}33$  xB;

 $T_{\text{o}6c} = 3.5\% T_{\text{o}n}$  для верстатів II групи;  $T_{\text{eion}} = 5\% T_{\text{on}}$ ;

*Тп.з* = 16 хв для верстатів II групи за умови установки у лещата без ділильної головки;

$$
T_{u\mu m} = T_o + T_o + T_{o\bar{o}c\pi} + T_{\bar{o}i\partial n} = T_{on} \cdot (1 + 0.035 + 0.05) = 4.33 \cdot 1.085 = 4.7 \text{ xB};
$$
  
\n
$$
T_{u\mu m} = T_{u\mu m} + \frac{T_{n.3}}{n} = 4.7 + \frac{16}{100} = 4.86 \text{ xB};
$$
  
\n
$$
K_o = \frac{T_o}{T_{u\mu m - \kappa}} = \frac{3.74}{4.86} = 0.77.
$$

Порівняно з довідковими даними,  $K_o = 0.77$  більше величини  $K_o$  для універсальних верстатів.

#### **3. Зміст звіту**

Студент наводить у протоколі схему операції фрезерування, дані розрахунків параметрів  $T_o$ ;  $T_o$ ;  $T_{um}$ ;  $T_{um-\kappa}$  і  $\ K_o\;$  відповідно до завдання та висновок щодо ефективності або неефективності варіанту виконуваної роботи.

**4. Література:** [2]; [3]; [18]; [22].

#### **5. Питання для самоконтролю**

5.1. Який параметр із умов оброблення впливає на величину *To* ?

- а) число проходів;
- б) глибина різання;
- в) подача інструменту;
- г) припуск;
- д) частота обертання.

5.2. Якщо потужність за розрахунком виявилася більше встановленої, то який параметр зменшують?

а) швидкість різання;

б) подачу;

- в) глибину;
- г) припуск;
- д) число проходів.

# **Робота 14. Налаштування і випробування технологічної системи на базі фрезерного верстата моделі 6720В**

#### **Мета роботи**:

– надати знання студентам щодо характеристики верстатів фрезерної групи і способів їх налаштування. Навчити студентів виконувати налаштування верстатів.

#### **1. Загальні відомості.**

1.1. Технологічне оснащення, початкові матеріали і дані.

Фрезерний універсальний верстат моделі 6720В.

Верстат призначений для виконання різноманітних фрезерних робіт в різних площинах і під різними кутами. Наявність горизонтального і вертикального шпинделів і великої кількості приладів дозволяє виконувати на верстаті такі роботи: фрезерування, свердління, довбання, розточування, нарізування різьб, зенкування, підрізування торців, фрезерування гвинтових поверхонь та ін.

Частота обертання горизонтального і вертикального шпинделів,  $xB^{-1}$  – 40 … 2240 (кількість ступенів – 32). Подача поздовжня, поперечна, вертикальна, мм/хв, – 10 … 1 000 (безступінчасте регулювання).

1.2. Пристосування для закріплення заготовок: лещата верстатні універсальні, стіл кутовий універсальний, стіл круглий, головка ділильна універсальна.

1.3. Допоміжний інструмент: оправки, втулки перехідні, патрони цангові для фрез із циліндричним хвостовиком.

1.4. Різальний інструмент: фрези циліндричні, дискові, торцеві, кінцеві тощо.

1.5. Вимірювальний інструмент: штангенциркуль, мікрометр.

1.6. Заготовки, що підлягають обробленню.

#### **2. Послідовність виконання роботи**

2.1. Ознайомитися з можливостями технологічної системи на базі верстата моделі 6720В (додаток П) щодо реалізації різних методів оброблення поверхонь (площин, уступів, пазів, канавок).

2.2. Виконати налаштування технологічної системи на оброблення площини.

Налаштування включає: установлення заготовки, оснащення, а також інструментів у початкових положеннях; установлення технологічного режиму оброблення (*t*, мм; *S*, мм/об; *n*, хв -1 ).

2.3. Виконати оброблення із різними режимами різання ( *S* , мм/об; *V* , м/хв).

Різних значень режимів різання можна набути шляхом зміни значень подач, частот обертання шпинделя і діаметра фрези ( $V = \pi \cdot D_{dpp} \cdot n / 1000$ ).

2.4. Визначити продуктивність фрезерування за різних умов оброблення:

$$
Q=\frac{1}{T},
$$

де *Т Т<sup>о</sup>* 2 – час виготовлення однієї деталі, хв;

*Т<sup>о</sup>* – основний час.

Параметр *То* визначають за формулою:

$$
T_o = \frac{L}{S_{x\epsilon}}; \qquad L = l + l_1 + l_2; \qquad S_{x\epsilon} = S_o \cdot n_{dp},
$$

де *L* , *<sup>l</sup>* , <sup>1</sup> *l* і 2 *l* – відповідно, довжини оброблення, оброблюваної поверхні, врізання і проходу, мм;

*Sхв* – хвилинна подача, хв.;

*Sо* – подача на оберт, мм/об;

 $n_{\bm{dp}}$  — частота обертання фрези, хв $^{-1}.$ 

2.5. Необхідно надати висновок щодо продуктивності оброблення для вибраного метода оброблення, а також падати свої пропозиції щодо шляхів вдосконалення цього метода із метою підвищення його ефективності.

# **3. Зміст звіту**

Найменування лабораторної роботи.

Технологічна схема оброблення із вказівкою даних щодо металообробного верстата, пристосування для установки і закріплення заготовки, різального і допоміжного інструментів.

Таблиця результатів вимірювань (табл. 14.1).

Оброблення результатів вимірювань, висновки і пропозиції.

Таблиня 14.1

### Результати вимірювань

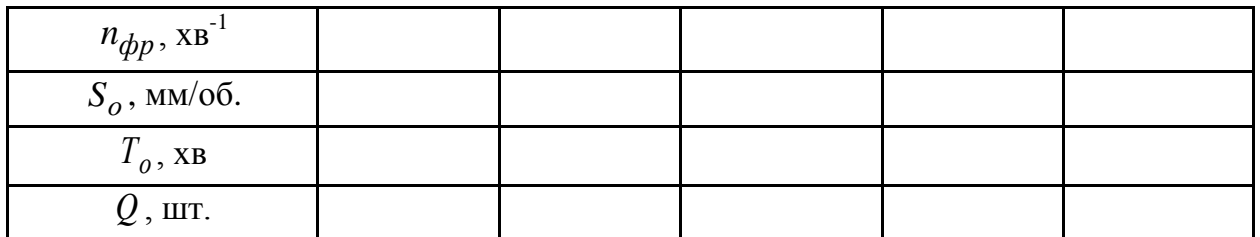

**4. Література:** [2]; [19]; [22]; [25].

## **5. Питання для самоконтролю**

- 5.1. Які роботи можна виконувати на фрезерних верстатах ?
	- а) свердлити отвори;
	- б) довбати канавки;
	- в) підрізати торці;
	- г) розгортувати отвори;
	- д) все вищезазначене.
- 5.2. Чи застосовують різець у процесі фрезерування ?
	- а) так;
	- б) ні;
	- в) треба помислити?
	- г) там є фрези;
	- д) в залежності від виду оброблюваної поверхні.

# **Робота 15. Економічний аналіз варіанту технологічного процесу (операції, методу оброблення)**

#### **Мета роботи:**

– навчити студентів методиці визначення ефективності рішення, що приймається технологом, на прикладі порівняння операції чистового точіння і шліфування тіл обертання.

#### **1. Загальні відомості**

Оцінювання техніко-економічної ефективності технологічного процесу, методу оброблення або окремої операції порівняно з іншим варіантом (прототипом) виконується шляхом порівняння повної собівартості *Cп* або неповної (цехової) собівартості *CТ* :

$$
C_n = C_1 + C_2 + \dots + C_i, \text{rph.};\tag{15.1}
$$

$$
C_T = C_M + C_3 + C_H, \text{ rph.}, \tag{15.2}
$$

де *C<sup>i</sup>* – складові частини, грн.;

*C<sup>М</sup>* – витрати на матеріали, грн.;

*C<sup>З</sup>* – заробітна плата основних виробничих працівників, грн.;

*C<sup>Н</sup>* – цехові накладні витрати, грн.

Спрощено цехову собівартістю *CТ* можна визначити за формулою:

$$
C_T = A \cdot T, \text{ rph.}
$$
 (15.3)

де *А* – вартість 1 хв роботи відповідного обладнання, грн;

*Т* – штучно-калькуляційний час, хв.

Значення *CТ* технологу визначити легше і швидше в умовах відносно малого обсягу інформації щодо порівнювальних варіантів. Повну собівартість *Cп* , зазвичай, можна визначена в умовах сталого процесу, а цехову собівартістю *C<sup>Т</sup>* – на стадії проектування процесу, оскільки в довідковій літературі є інформація щодо величини *А* для найчастіше використовуваних процесів і, відповідно, обладнання.

Щодо реального об'єкта (деталь машини – стакан) слід провести порівняння 2-х операцій з різних технологічних процесів із однаковим кінцевим результатом за точністю і шорсткістю поверхні за формулою (15.2). Мінімальне значення *CТ* якого-небудь варіанту з двох розглянутих технологічних процесів – це привід вибрати його як робочий варіант.

Витрати на матеріали визначають за формулою:

$$
C_M = M_3 \cdot S_M - M_{\text{eidx}} \cdot S_{\text{eidx}}, \text{rph.}
$$
 (15.4)

де *М<sup>З</sup>* – маса заготовки, кг;

*Мвідх* – маса відходів в умовах виробництва заготовки, кг;

*S<sup>М</sup>* та *Sвідх* – вартість 1 кг матеріалу цієї марки (чи групи) і вартість 1 кг відходів (за умови не змішуваності марок матеріалу) за даними «Вторресурсів», грн.

Заробітну плату основних виробничих працівників визначають:

$$
C_3 = T_{u m-k} \cdot 3_{map,p} \text{ , rph.}
$$
 (15.5)

де  $T_{\mu\mu m-\kappa}$  – штучно-калькуляційний час оброблення, хв;

*тар.р. З* – тарифна ставка робочого цього розряду, грн./хв.

Цехові накладні витрати визначають за формулою:

$$
C_H = C_{H.a.} + C_{H.c.m.} + C_{H.np.} + C_{H.i.} + C_{H.e} + C_{H.o.} \text{, TPH.}
$$
 (15.6)

де  $C_{\mu,a}$  – амортизація устаткування, грн.:

$$
C_{\mu,a.} = \frac{d \cdot S_{\text{sepcm}} \cdot T_{\mu m - \kappa}}{60 \cdot F_{\text{pix}} \cdot m \cdot \eta_e}, \text{rph.}
$$
 (15.7)

*d* – відрахування на амортизацію верстата від його балансової вартості *Sверст* в рік, %;

*Sверст* – балансова вартість верстата (складається з відпускної ціни верстата, витрат на доставку і його монтажу), грн.;

*Fрік* – річний фонд часу роботи верстата в 1 зміну, год.;

*m* – число робочих змін в добу, шт.;

 $\eta_e$  – коефіцієнт завантаження верстата часом.

Для верстатів масою до 10 т із застосуванням лезового інструмента приймають  $d = 11$  %, а із застосуванням абразивного інструмента  $d = 14$  %, для агрегатних і спеціальних верстатів  $d = 16$  %. Витрати на доставлення і монтаж верстата приблизно дорівнюють 10 % від *Sверст*.

Витрати на експлуатацію верстата *Сн.верст* визначають за формулою:

$$
C_{\mu, \text{sepcm}} = \frac{\beta \cdot S_{\text{sepcm}} \cdot T_{\text{um}-\kappa}}{60 \cdot F_{\text{pix}} \cdot m \cdot \eta_e},
$$
\n(15.8)

де  $\beta = (4,5 \ldots 5 \%)$  від балансової вартості  $S_{eepcm}$ , що витрачають на ремонт, огляди і перевірки впродовж року.

Витрати на амортизацію і ремонт пристосувань *Сн.пр* , які застосовують на цьому етапі, визначають за формулою:

$$
C_{\mu,np} = \frac{(\gamma + \delta) \cdot S_{np}}{N} \tag{15.9}
$$

де *пр S* – вартість пристосування, грн.;

 $\gamma$  – відсоток амортизації (50 ... 33 %) від  $S_{np}$ , за терміном служби пристосування 2 … 3 роки;

 $\delta = (5-15) \cdot S_{np}$  – витрати на ремонт пристосування за рік роботи;

*N* – річний обсяг деталей, що обробляються в цьому пристосуванні.

Витрати на амортизацію різальних інструментів *Cн.і* , задіяних на даній операції, визначають за формулою:

$$
C_{\mu,i} = \left(\frac{130 \cdot S_i}{T_{cm\ddot{u}\kappa} \cdot (n_{nepemoq} + 1)}\right) \cdot T_0,
$$
\n(15.10)

де  $S_i$  – вартість інструменту;

*Тстійк –* час стійкості між двома переточуваннями, хв.*;*

*nпереточ –* число переточувань, шт.;

*Т<sup>о</sup> –* основний час, хв.

Витрати на силову електроенергію *Cн.е* , що витрачається на цьому етапі, визначають:

$$
C_{u,e} = (0.25 \cdot (T_{um-x} - T_0) \cdot N_y + 0.55 \cdot N_y \cdot T_0) \cdot S_k / 60, \quad (15.11)
$$

де *Ny* – установлена потужність електродвигунів верстата, кВт;

*<sup>k</sup> S –* вартість 1 кВт/год. силової електроенергії, грн.

Витрати на додаткові плати і нарахування на основну заробітну плату *Cн.д* , визначають за формулою:

$$
C_{\mu,\partial} = C_3 \cdot \left( \frac{\rho}{100} + \frac{\tau}{100} \cdot \left( 1 + \frac{\rho}{100} \right) \right),\tag{15.12}
$$

де  $\rho = (10 \div 20)\%$  — додаткові плати до заробітної плати;

 $\tau = (6.5 \div 8.1)$ % – нарахування.

 $C_{n,e} = (0,25 \cdot (T_{turn-\kappa} - T_0))$ <br>
становлена потужність елек<br>
ртість 1 кВт/год. силової ег<br>
и на додаткові плати і нар<br>
ють за формулою:<br>  $C_{n,\partial} = C_s \cdot \left(\frac{\rho}{100} + 20\right)$ % – додаткові плати д<br>
+8,1)% – нарахування.<br>
дин з дан Якщо один з даних варіантів, допустимо другий, вимагає застосування дорожчого обладнання або пристосування, то необхідно визначити термін їх окупності *R* (років):

$$
R = \frac{S_{\text{sepcm},2} - S_{\text{sepcm},1}}{(C_{T1} - C_{T2}) \cdot N} - \text{для обладнання;}
$$
 (15.13)

$$
R = \frac{S_{np,2} - S_{np,1}}{(C_{T1} - C_{T2}) \cdot N} - \text{для пристосувань.}
$$
 (15.14)

Прийнятним вважають термін окупності для металорізального обладнання до 5 років, а для пристосувань – не більше 2 … 3 років.

# **2. Послідовність виконання роботи**

Як наведено вище, об'єктом роботи є деталь – стакан (рис. Р.1 додат-

ку Р), яка може бути оброблена по поверхні  $\emptyset$ 65h8 за двома варіантами:

перший – на токарному верстаті 16К20Ф3;

другий – на шліфувальному верстаті 3М161 (схему наладки наведено на рис. Р.2 додатку Р).

Варіанти завдань наведено у табл. 15.1.

2.1. Визначимо витрати на матеріал за формулою (15.4).

2.2. Визначимо заробітну плату основних виробничих робітників на обробку 1 деталі за формулою (15.5).

2.3. Визначимо амортизацію устаткування за формулою (15.7).

2.4. Визначимо витрати на експлуатацію верстата за формулою (15.8).

2.5. Визначимо витрати на амортизацію і ремонт пристосувань за формулою (15.9).

2.6. Визначимо витрати на амортизацію різальних інструментів за формулою (15.1).

2.7. Визначимо витрати на силову електроенергію за формулою (15.11).

2.8. Визначимо витрати на додаткову плату і нарахування на основну заробітну плату за формулою (15.12).

2.9. Визначимо цехові накладні витрати за формулою (15.6).

2.10.Визначимо цехову собівартість за формулою (15.2).

Пункти 2.1 … 2.10 повторюємо для двох даних варіантів (верстатів 16К20Ф3 та 3М161), щоб отримати дві величини  $C_{T1}$  і  $C_{T2}$ .

2.11. Визначимо термін окупності верстата *R* за формулою (15.13).

2.12. Порівнюємо отриманий термін *R* з нормативним, і приймемо рішення щодо доцільності цієї заміни.

2.13. Задамо варіант завдання №1 і виконуємо його розрахунок.

2.13.1. За формулою (15.4) визначимо витрати на матеріал:

$$
C_M = 3.09 \cdot 6 - 1.19 \cdot 1.2 = 17.11 \text{ rph.}
$$

2.13.2. За формулою (15.5) визначимо заробітну плату основних виробничих робітників на оброблення деталі:

$$
C_{31} = 9,39 \cdot 1,5 = 13,94 \text{ rph.};
$$
  

$$
C_{32} = 13,68 \cdot 1,5 = 20,52 \text{ rph.}
$$

2.13.3. За формулою (15.7) визначимо амортизацію устаткування:

$$
C_{H, a1} = \frac{11 \cdot 80000 \cdot 9,29}{60 \cdot 4029 \cdot 0,75} = 45 \text{ kon.} = 0,45 \text{ rph.};
$$
  

$$
C_{H, a2} = \frac{14 \cdot 60000 \cdot 13,68}{60 \cdot 4029 \cdot 0,92} = 51,67 \text{ kon.} = 0,52 \text{ rph.}
$$

2.13.4. За формулою (15.8) визначимо витрати на експлуатацію верстата:

$$
C_{\mu, \text{sepcm.1}} = \frac{4,5 \cdot 80000 \cdot 9,29}{60 \cdot 4029 \cdot 0,75} = 18,45 \text{ kon.} = 0,18 \text{ rph.};
$$
  

$$
C_{\mu, \text{sepcm.1}} = \frac{4,5 \cdot 60000 \cdot 13,68}{60 \cdot 4029 \cdot 0,92} = 16,6 \text{ kon.} = 0,17 \text{ rph.}
$$

2.13.5. За формулою (15.9) визначимо витрати на амортизацію і ремонт пристосувань:

$$
C_{n,np.1} = \frac{(33+5) \cdot 800}{5000} = 6,08 \text{ kon.} = 0,06 \text{ rph.};
$$

$$
C_{n,np.1} = \frac{(33+5) \cdot 800}{5000} = 6,08 \text{ kon.} = 0,06 \text{ rph.}
$$

2.13.6. За формулою (15.10) визначимо витрати на амортизацію різальних інструментів:

$$
C_{\mu, i, 1} = \left(\frac{130 \cdot 20}{60 \cdot (10 + 1)}\right) \cdot 7,86 = 31 \text{ kon.} = 0,31 \text{ rph.};
$$
  

$$
C_{\mu, i, 2} = \left(\frac{130 \cdot 60}{20 \cdot (310 + 1)}\right) \cdot 10,74 = 13,5 \text{ kon.} = 0,135 \text{ rph.}
$$

2.13.7. За формулою (15.11) визначимо витрати на силову електроенергію:

$$
C_{H, e1} = (0.25 \cdot (9.29 - 7.86) \cdot 14 + 0.55 \cdot 14 \cdot 7.86) \cdot 62/60 = 67.7 \text{ kOT.} = 0.68 \text{ rpt.};
$$
  

$$
C_{H, e2} = (0.25 \cdot (13.68 - 10.74) \cdot 20 + 0.55 \cdot 20 \cdot 10.74) \cdot 62/60 = 320 \text{ kOT.} = 3.2 \text{ rpt.}
$$

2.13.8. За формулою (15.12) визначимо витрати на додаткову плату і нарахування на основну заробітну плату:

C<sub>H.eepcm1</sub> = 
$$
\frac{4,5}{60 \cdot 4029 \cdot 0,75} = 18,45
$$
 kon. = 0,  
\nC<sub>H.eepcm1</sub> =  $\frac{4,5 \cdot 60000 \cdot 13,68}{60 \cdot 4029 \cdot 0,92} = 16,6$  kon. = 0,  
\n3a dopmymoto (15.9) визначимо витрати на  
\ncrocyван.  
\nC<sub>H.np.1</sub> =  $\frac{(33+5) \cdot 800}{5000} = 6,08$  kon. = 0,06 r  
\nC<sub>H.np.1</sub> =  $\frac{(33+5) \cdot 800}{5000} = 6,08$  kon. = 0,06 r  
\n3a dopmynoto (15.10) визначимо витрати на а  
\nrpywerris:  
\nC<sub>H.1.1</sub> =  $\left(\frac{130 \cdot 20}{60 \cdot (10+1)}\right) \cdot 7,86 = 31$  kon. = 0,31 rph.;  
\nC<sub>H.1.2</sub> =  $\left(\frac{130 \cdot 60}{60 \cdot (10+1)}\right) \cdot 10,74 = 13,5$  kon. = 0,135  
\n3a dopymynoto (15.11) визначимо витрати на  
\n25. (9,29 – 7,86) ·14 + 0,55 ·14 ·7,86) · 62/60 = 67,7 k  
\n25. (13,68 – 10,74) · 20 + 0,55 · 20 · 10,74) · 62/60 = 32  
\n26. 3a dopmynoto (15.12) визначимо витрати на  
\nкання на основну заробітну плату:  
\nC<sub>H.0.1</sub> = 13,94 ·  $\left(\frac{18}{100} + \frac{7}{100} \cdot \left(1 + \frac{18}{100}\right)\right) = 3,66$  rph.;  
\nC<sub>H.0.2</sub> = 20,52 ·  $\left(\frac{18}{100} + \frac{7}{100} \cdot \left(1 + \frac{18}{100}\$ 

2.13.9. За формулою (15.6) визначимо цехові накладні витрати:

$$
C_{H_1} = 0.45 + 0.18 + 0.06 + 0.81 + 0.68 + 3.66 = 5.34
$$
 rph.;  

$$
C_{H_2} = 0.52 + 0.17 + 0.06 + 0.41 + 3.2 + 5.39 = 9.48
$$
 rph.

2.13.10. За формулою (15.2) визначимо цехову собівартість:

$$
C_{T1} = 17,11 + 13,94 + 5,34 = 36,4
$$
 rph.;  
 $C_{T2} = 17,11 + 20,52 + 9,48 = 47,1$  rph.

Як видно,  $C_{T1}$  <  $C_{T2}$ , тому за собівартістю оброблення на верстаті 16К20Ф3 вигідніше.

2.13.11. За формулою (15.13) визначимо термін окупності верстата:

$$
R = \frac{80\ 000 - 60\ 000}{(47,1 - 36,4) \cdot 5\ 000} = 0.37
$$
 poku.

Висновок: вибір верстата 16К20Ф3 більш доцільний порівняно з використанням верстата 3М161.

2.14. Кожен студент отримує завдання з табл. 15.1, виконує цикл розрахунків аналогічно п. 2.13 і надає свої висновки.

#### **3. Звіт з роботи**

У звіті студент наводить схеми наладки 2-х варіантів, розрахункові значення параметрів *С<sup>М</sup> , С<sup>З</sup> , С<sup>Н</sup> , С<sup>Т</sup>* , *R* і надає висновки.

## **4. Література:** [10]; [15]; [25].

#### **5. Питання для самоконтролю:**

5.1. Цехова собівартість *СТ* включає параметр *А* . Це:

- а) вартість 1 кг матеріалу;
- б) вартість 1 години роботи верстата;
- в) вартість 1 кВт енергії;
- г) вартість 1 м<sup>2</sup> площі;
- д) вартість різальних інструментів.
- 5.2. Витрати на матеріали  $C_M$  залежать від:
	- а) маси відходів;
	- б) вартість одиниці маси матеріалу;
	- в) маси заготовки;
	- г) вартість одиниці маси відходів;
	- д) не залежить від переліку наведеного вище.

# Таблиця 15.1

Варіанти завдань

|                                                          | Номер варіанту    |        |                |                |                   |         |                |         |  |
|----------------------------------------------------------|-------------------|--------|----------------|----------------|-------------------|---------|----------------|---------|--|
|                                                          | $\mathbf 1$       |        | $\overline{2}$ |                | 3                 |         | $\overline{4}$ |         |  |
| Найменування                                             | 16K20 <sub></sub> | 3M161  | 16K20¢3        | 3M161          | 16K20 <sub></sub> | 3M161   | 16К20Ф3        | 3M161   |  |
| Річна програма<br>випуску N, шт.                         | 5 000             |        | 10 000         |                | 4 500             |         | 6 3 5 0        |         |  |
| Маса заготовки<br>$M_3$ , kt                             | 3,09              |        | 4,5            |                | 3,37              |         | 3,25           |         |  |
| Ціна 1 кг матеріа-<br>лу $C_M$ , грн.                    | 6                 |        | 6,4            |                | 6,0               |         | 6,4            |         |  |
| Маса відходів<br>$Q$ , кг                                | 1,19              |        | 0,7            |                | 1,2               |         | 1,35           |         |  |
| Ціна 1 кг відходів<br>$C_0$ , грн.                       | 1,2               |        | 1,2            |                | 1,2               |         | 0,3            |         |  |
| Штучно-кальку-<br>ляційний час на<br>операцію, $T$ , хв. | 9,29              | 13,68  | 9,65           | 12,03          | 12,9              | 13,68   | 12,03          | 13,68   |  |
| Заробітна плата за<br>1 хв. $3_{x_6}$ , грн.             | 1,5               |        | 1,9            | $\overline{2}$ | $\overline{2}$    | 2,2     | 2,7            | 3       |  |
| $\sum T_{u m-\kappa}$ ., ХВ                              | 244,3             | 248,7  | 224,6          | 227            | 242,9             | 243,7   | 252,6          | 253,3   |  |
| $\sum$ 3 <sub><i>x</i>в</sub> , грн.                     | 19                |        | 15,3           | 15,6           | 18                | 18,2    | 19             | 19,3    |  |
| Вартість верстата<br>$S_{eepcm}$ , Грн.                  | 80000             | 60000  | 70000          | 65000          | 65000             | 60000   | 80000          | 76000   |  |
| Річний фонд часу<br>верстата $F_{\text{pix}}$ , год.     | 4 0 29            | 4 0 29 | 3890           | 4 0 29         | 4 0 29            |         | 4 0 29         |         |  |
| Кількість змін, т                                        | $\overline{2}$    |        | $\overline{2}$ |                | $\overline{2}$    |         | $\overline{2}$ |         |  |
| Коефіцієнт заван-<br>таження верстата, $\eta_e$          | 0,75              | 0,92   | 0,75           | 0,75           | 0,92              | 0,75    | 0,75           | 0,92    |  |
| Вартість присто-<br>сування S <sub>np</sub> , грн.       | 800               | 800    | 1410           | 1410           | 1 3 1 0           | 1 2 9 0 | 1 3 1 5        | 1 3 2 0 |  |
| Ціна 1 кВт/год.<br>електроенергії, коп.                  | 62                |        | 62             |                | 62                |         | 62             |         |  |
| Основний час $T_o$ , хв                                  | 7,86              | 10,74  | 7,86           | 10,5           | 10,3              | 10,74   | 10,5           | 10,74   |  |
| Потужність елект-<br>родвигуна, $N_{v}$ ,<br>кВт/год.    | 14                | 20     | 10             | 13             | 11                | 14      | 11             | 9       |  |

# **Робота 16. Аналіз заводського технологічного процесу механічного оброблення типової деталі**

#### **Мета роботи**:

– ознайомити студентів із основною технологічною інформацією і документацією діючого підприємства і надати навички аналізу ведення документів.

#### **1. Загальні відомості**

В умовах серійного виробництва машин і їх деталей на підприємствах постійно виникає необхідність в модернізації, удосконаленні або навіть заміні конструкцій деталей і складальних одиниць, отже, в заміні не лише конструкторської, але і технологічної документації. Оскільки зміни в технологічній документації пов'язані з дуже великою частиною матеріальних об'єктів (верстатів або машин, пристосувань, інструментів), то до початку цієї роботи необхідно проаналізувати діючу технологічну документацію. Основним документом технолога на підприємстві є маршрутна карта (МК), тому її аналізу присвячена дана робота.

Для аналізу потрібні початкові матеріали і деякі дані з діючого виробництва. До них відносять: робоче креслення деталі, креслення складальної одиниці, на якому видно дану деталь і деталі, що складаються, креслення початкової заготовки, технологічний процес на МК, дані щодо обсягу випуску деталей за рік. Аналіз виконують у такій послідовності:

1.1. Вивчення робочого креслення із метою встановлення найменування деталі, її позначення за ДСТ 2.201-89 ЄСКД «Позначення виробів в конструкторських документах» та номери креслення; короткий опис конструкції деталі, її матеріалу (із зазначення ДСТ), термооброблення і результатів, що досягаються, твердість (HRC; HB); наявності і характеру технічних вимог, що впливають на механічне оброблення; встановлення технологічного коду, характеристики за жорсткістю, міцністю, точністю, шорсткістю, трудомісткістю.

91

1.2. Виявлення конструкторських баз деталі як основних, так і допоміжних за складальним кресленням або загальним виглядом складальної одиниці, в яку входить дана деталь. Це можна виконати і за робочим кресленням деталі, орієнтуючись на розставляння розмірів, їх точність і поля допусків, а також за функціональним призначенням поверхонь деталі.

1.3. Детальне вивчення креслення початкової заготовки з метою встановлення її виду і способу виготовлення, відповідності її ДСТ, класу точності заготовки, наявності на її поверхнях виступів, задирів, напуску та ін., величини загальних припусків на основних поверхнях. Важливо звернути увагу на масу початкової заготовки, визначити коефіцієнт використання матеріалу і надати висновок щодо правильності вибору виду заготовки. Слід також запропонувати можливі перспективні види отримання початкової заготовки для даної деталі.

1.4. Розгляд і аналіз плану технологічного процесу механічного оброблення деталі виконується за МК.

Аналіз технологічного процесу (ТП) за характерними рисами:

за числом охоплюваних виробів – типовий або одиничний;

за призначенням – робочий або перспективний;

 за документацією – маршрутно-операційний, операційний або маршрутний.

Структура технологічного процесу. Загальне число операцій у ТП, у тому числі верстатних, слюсарних, термічних, контрольних, мийних.

Показники трудомісткості виробу:

– сумарний штучний час *<sup>Т</sup> шт* ;

— сумарний штучний калькуляційний час  $\sum T_{\mathit{u}m\mathit{u}k\mathit{u}} = \sum T_{\mathit{u}m\mathit{u}} + \sum T_{\mathit{n} \mathit{s}.\mathit{u} \mathit{m} \mathit{u}}$  .

1.5. Технологічні бази в механообробних операціях.

Поверхні, прийняті як чорнова технологічна база, і правильність їх вибору (скільки разів використовується та ін.). Поверхні, вибрані як чистові бази, дотримання принципів поєднання баз, постійності баз.

1.6. Найменування, головна мета і зміст технологічних операцій.

1.7. Виявлення принципів, покладених в основу визначення послідовності операцій.

1.8. Основні показники технологічного процесу (вид технологічного процесу із дотриманням принципів концентрації та диференціації).

1.9. Оформлення титульного аркуша і маршрутної карти. Форми МК, використовувані в цьому процесі; зауваження до їх оформленню, правильність нумерації операції та операційних документів у маршрутній карті.

#### **2. Послідовність виконання роботи**

На початку роботи кожен студент отримує у викладача завдання: креслення деталі та креслення складальної одиниці (за потребою), маршрутний технологічний процес конкретного заводу на МК і річну програму *N* шт./рік. Для однієї з деталей наведено приклад його виконання, та аналізу.

На рис. С.1 додатку С наведено об'єкт – зубчасте колесо – частина механізму коробки передач верстата.

2.1. Деталь – зубчасте колесо (конструкторський код АБВГ.406121.006) – є монолітним зубчастим циліндричним колесом із зовнішніми прямими зубами, з центральним крізним отвором, круглим в поперечному перерізі, без маточини. Матеріал – сталь 40Х за ДСТ 4543-89. Маса деталі – 7,5 кг. Зовнішній діаметр колеса  $d = 180$  h11 мм, ширина  $b = 50$  h12 мм, отвір  $D = 80$  H7 (розмір високої точності та з малою шорсткістю *Ra*= 0,4 мкм). Шорсткість зовнішньої поверхні  $R_a = 5$  мкм, торців  $R_a = 1,6$  ... 3,2 мкм. Технологічний код – А35114.2442240В.

Зуби евольвенті *m*= 2,5 мм, *z* = 70, шорсткість їх робочих поверхонь  $R_a = 1,6$  мкм. Зуби загартовані до твердості 51,3 ... 55,2 HRC. Клас точності зубів 8–7–7–8 за ДСТ 1463-89. У отворі є шпонковий паз шириною 20 H8.

Є допуски, що обмежують радіальне биття зубів, торцеве биття торців.

Загальна твердість металу 230 … 285 HB досягається на заготовці загартуванням із високим відпуском, проведеним до механічного оброблення.

Деталь технологічна. Найбільш складними елементами деталі є зуби високої точності та точний отвір, що вимагає багатоетапного механічного оброблення.

Розгляд фрагмента загального вигляду складальної одиниці дозволяє з'ясувати конструкторську базу деталі. У даному випадку основною конструкторською базою є поверхні: отвір 80H7, один з торців і паз шпонки  $b = 20$  H8, а допоміжною конструкторською базою – робочі поверхні зубів, якими вона входить в зачеплення з іншим зубчастим колесом.

Початковою заготовкою для даної деталі вибрана поковка штампована  $d_0 = 186, 6$  мм,  $B_0 = 55, 6$  мм з отвором  $D_0 = 75$  мм (рис. С.2 додатку С).

Із розгляду ескізу заготовки можна встановити величини загальних припусків на механічне оброблення:

 $2Z_{3a2}$  = 186,6 – 180 = 6,6 мм;  $2Z_{3a2}$  = 80 – 75 = 5 мм;

 $2Z_{3az} = 55,6 - 50 = 5,6$  мм.

Маса початкової заготовки *М<sup>о</sup>* = 9,887 кг та *Kв.м* = 7,5/9,887 = 0,76, що відповідає нормам і свідчить про правильний підхід до вибору заготовки. Початкову заготовку необхідно термообробити, а потім очистити від окалини.

2.2. Аналіз технологічного процесу за МК (рис. С.3 додатку С). Із розгляду МК технологічного процесу встановимо план технологічного процесу і його основні риси. Даний технологічний процес – одиничний (охоплює одну конкретну деталь), за призначенням – робочий; за документацією і мірою деталізації опису – він маршрутно-операційний.

На прикладі процесу, наведеного у табл. 16.1, проведемо його аналіз.

Загальне число операцій – 14, у тому числі: верстатних 9, електротермічних – 1, електрохімічних – 1, слюсарних – 1, мийних – 1, контрольних – 1.

Показники трудомісткості деталі встановлюють шляхом складання даних двох останніх граф МК. Сума – штучно-калькуляційний час  $T_{\mu\mu\mu\kappa}$  – наведена у табл. 16.1. Розглядаючи найменування і зміст операцій, можна встановити мету операцій і правильність прийнятої послідовності операцій, якому принципу (концентрації або диференціація) відповідають більшість операцій.

2.3. У завершенні роботи перевіряють, на якому бланку оформлена МК і чи відповідає вона ДСТ 3.1118-89. Оскільки це форма 1, то бланк відповідно до виду технологічного процесу – одиничний технологічний процес – вибраний правильно (рис. С.3 додатку С). Усі графи МК заповнено правильно. У номерах технологічних документів кодом АБВГ умовно показано код організації-розробника

Послідовність і зміст операцій, які наведено у табл. 16.1, викладено детально з учбовою метою.

2.4. Розглянувши усі операційні ескізи, можна встановити:

 поверхні, прийняті за чорнову технологічну базу, та перевірити, чи правильно вони вибрані;

 поверхні, прийняті за чистові бази, та перевірити чи правильно вони вибрані і чи дотримуються принципу постійності баз і принципу поєднання їх з конструкторською базою;

 розподіл загального припуску на механічне оброблення на операційні припуски за операційними ескізами (це пояснить появу міжопераційних розмірів, а також покаже, чи правильно встановлена глибина різання *t* для кожного переходу).

Проаналізуємо зовнішню циліндричну поверхню, яка у початковій заготовці рівна  $\varnothing$ 186 $^{+1,0}_{-0,6}$  $0, 6$ *, ,*  $\ddot{}$  $^{+1,0}_{-0,6}$ , а у деталі — Ø180h11<sub>-0,25</sub>. Допуск розміру початкової заготовки *То*= 1,6 мм відповідає приблизно 15-у квалітету, а допуск розміру деталі 11-го квалітету. Перепад квалітетів – 15 – 11 = 4. При такому перепаді досить виконати 2 переходи: з 15-го до 13-го і з 13-го до 11-го квалітету, або з 15-го до 12-го і з 12-го до 11-го.

2.5. Визначимо трудомісткість механічного оброблення цієї деталі:

$$
T_{u m - \kappa \Sigma} = \sum T_{n-3i} = 24.26
$$
 xB.

95

# **3. Оформлення звіту**

 3.1. У звіті студент наводить креслення деталі, табл. 16.1 для технологічного процесу на МК і розрахункові значення штучно-калькуляційного часу *Тшт Тп.з* (додаток С).

Таблиця 16.1

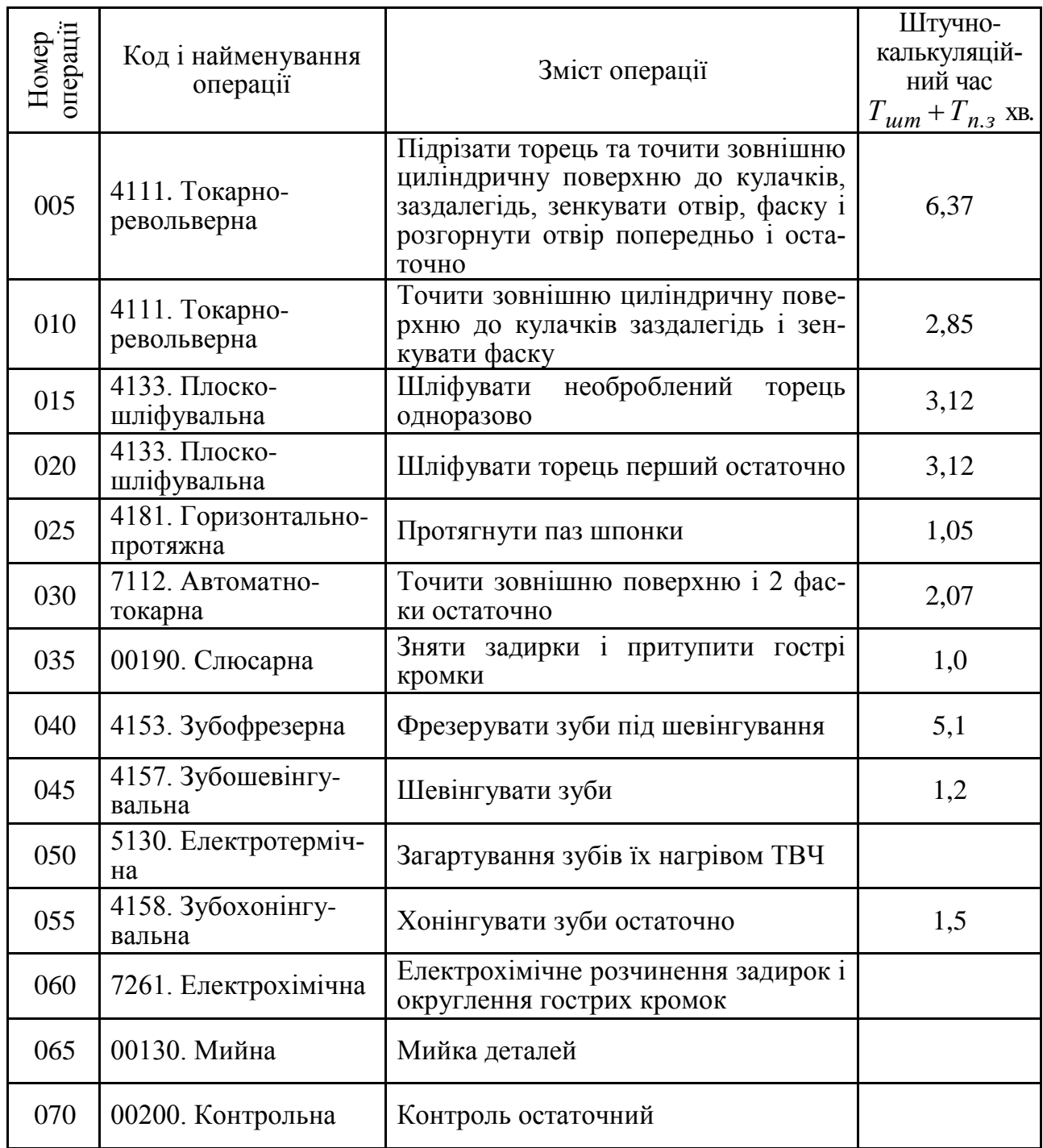

Технологічний процес на МК і штучно-калькуляційний час *Тшт Тп.з*

3.2. У звіті студент також наводить свої пропозиції щодо підвищення ефективності механічного оброблення типової деталі шляхом застосування сучасних металорізальних верстатів із ЧПУ типу «обробний центр», високопродуктивних лезових різальних інструментів зі зносостійкими покриттями та роботів (додаток Т).

**4. Література:** [4]; [5]; [6]; [9]; [22].

# **5. Питання для самоконтролю**

- 5.1. У основу типової технології покладена класифікація:
	- а) технологічна;
	- б) конструкторська;
	- в) економічна;
	- г) організаційна;
	- д) техніко-економічна.

### 5.2. У якому виробництві найбільш ефективна типова технологія?

- а) одиничному;
- б) дрібносерійному;
- в) крупносерійному;
- г) одноразових випусків деталей;
- д) випуском деталей тих, що не повторюються.
- 5.3. Які чинники є результатом використання типових технологій?
	- а) зменшується час проектування;
	- б)зменшується кількість помилок;
	- в) застосовується прогресивне устаткування;
	- г) застосовується прогресивне оснащення;
	- д) досягається максимальна продуктивність.

# **Список використаних джерел**

1. Абразивная и алмазная обработка материалов: справочник / Под ред. проф. А. Н. Резникова. – М.: Машиностроение, 1977. – 390 с.

2. Барбашов Ф. А. Фрезерное дело: учеб. пособие для средних проф. техн. училищ / Ф. А. Барбашов. – Изд. 2-е. – М.: Высшая школа, 1975. – 216 с.

3. Безъязычный В. Ф. Лабораторные и практические работы по технологии машиностроения / В. Ф. Безъязычный, В. В. Непомилуев, А. Н. Семенов; под ред. В. Ф. Безъязычного. – М.: Машиностроение, 2013. – 600 с.

4. Данилевский В. В. Лабораторные работы и практические занятия по технологии машиностроения: учеб. пособие / В. В. Данилевский, Ю. И. Гельфгат. – М.: Высшая школа, 1988. – 222 с.

5. Данилевский В. В. Лабораторные работы по технологии машиностроения: учеб. пособие / В. В. Данилевский. – М.: Высшая школа, 1974. – 240 с.

6. Гельфгат В. И. Сборник задач и упражнений в машиностроении / В. И. Гельфгат. – М.: Высшая школа, 1975. – 239 с.

7. ГОСТ 16467-89. Статистические показатели точности и стабильности технологических операций. – М.: Изд. стандартов, 1989. – 20 с.

8. Жовтобрюх В. А. Проектирование и автоматизированное программирование современных технологий для станков с ЧПУ : монография / В. А. Жовтобрюх, Ф. В. Новиков. – Днепр : ЛИРА, 2019. − 480 с.

9. Збірник задач і вправ з технології машинобудування. – Житомир: ЖІТІ, 2001. –314 с.

10. Ишуткин В. И. Настройка металлорежущих станков / В. И. Ишуткин. – М.: Машгиз, 1960. – 106 с.

11. Конданов А. И. Выбор заготовок в машиностроении: справочник / А. И. Конданов. – М.: Машиностроение, 2007. – 560 с.

12. Краткий справочник металлиста / А. Е. Древаль, Е. А. Скороходова. – М.: Машиностроение, 2005. – 960 с.

13. Кремнев Г.П. Ресурсо- и энергосберегающие технологии в машиностроении : учеб. пособие / Г. П. Кремнев, Ф. В. Новиков. – Днепр: ЛИРА,  $2016. - 297$  c.

14. Кремнев Г. П. Типовые технологические процессы механической обработки деталей машин: учеб. пособие / Г. П. Кремнев, Ф. В. Новиков, В. М. Колесник. – Д.: ЛИРА, 2017. – 252 с.

15. Лабораторный практикум по технологии машиностроения: учеб. пособие / Под ред. В. В. Бабука. – Минск: Высшая школа, 1983. – 220 с.

16. Маталин А. А. Технология машиностроения / А. А. Маталин. – Л.: Машиностроение, 1985. – 496 с.

17. Основи технології складання : навчальний посібник для студентів спеціальності 131 "Прикладна механіка" / Г. П. Кремнєв, Ф. В. Новіков, В. О. Жовтобрюх, В. В. Стрельбіцький. – Дніпро: ЛІРА, 2021. – Частина І. – 159 с.

18. Родин П. Р. Металлорежущие инструменты : учебник для вузов. – 3-е изд. перераб. и доп. / П. Р. Родин. – Киев: Вища школа. Головное изд-во, 1986.–455 с.

19. Системы технологий : учеб. пособие / Г. П. Кремнев, Ф. В. Новиков, В. М. Колесник. – Днепропетровск: ЛИРА, 2015. – 140 с.

20. Скраган В. А. Лабораторные работы по технологии машиностроения: учеб. пособие / В. А. Скраган, И. С. Амосов, А. А. Смирнов. – Л.: Машиностроение, 1974. – 192 с.

21. Солонин И. С. Математическая статистика в технологии машиностроения / И. С. Солонин. – М.: Машиностроение, 1972. – 215 с.

22. Справочник технолога-машиностроителя в 2-х томах / Под ред. Д. М. Дальского. – М.: Машиностроение, 2001. – 944 с.

23. Стратиевский И. Г. Абразивная обработка: справочник / И. Г. Стратиевский, В. Г. Горьев, Ю. М. Зубарев. – М.: Машиностроение, 2010. – 352 с.

24. Технология обработки типовых деталей : учеб. пособие / Г. П. Кремнев, В. М. Колесник, Ф. В. Новиков, И. А. Рябенков. – Харьков: Изд-во "С.А.М.", 2014. – 156 с.

25. Технологія машинобудування : підручник / П. П. Мельничук, І. А. Баровик, П. А. Лінчевський та ін. – Житомир: ЖДТУ, 2006. – 836 с.

26. Ящерицын П. И. Шлифование металлов / П. И. Ящерицын, Е. А. Жалнерович. – Изд. 2-е, доп. и перераб. – Минск: Беларусь, 1970. – 464 с.

**Додатки**

# **Додаток А**

## Таблиця А.1

Кількість оброблюваних деталей за рік одного найменування в різних типах виробництва

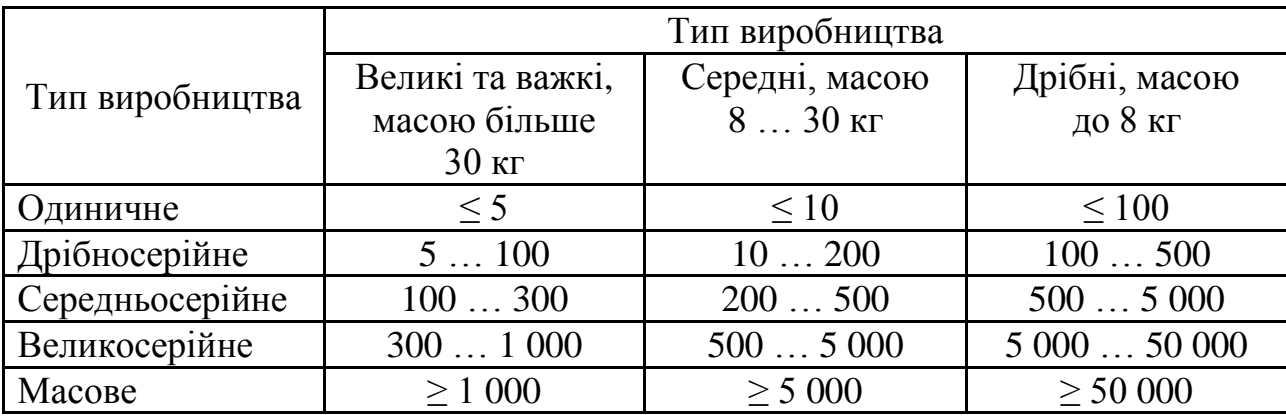

# **Додаток Б**

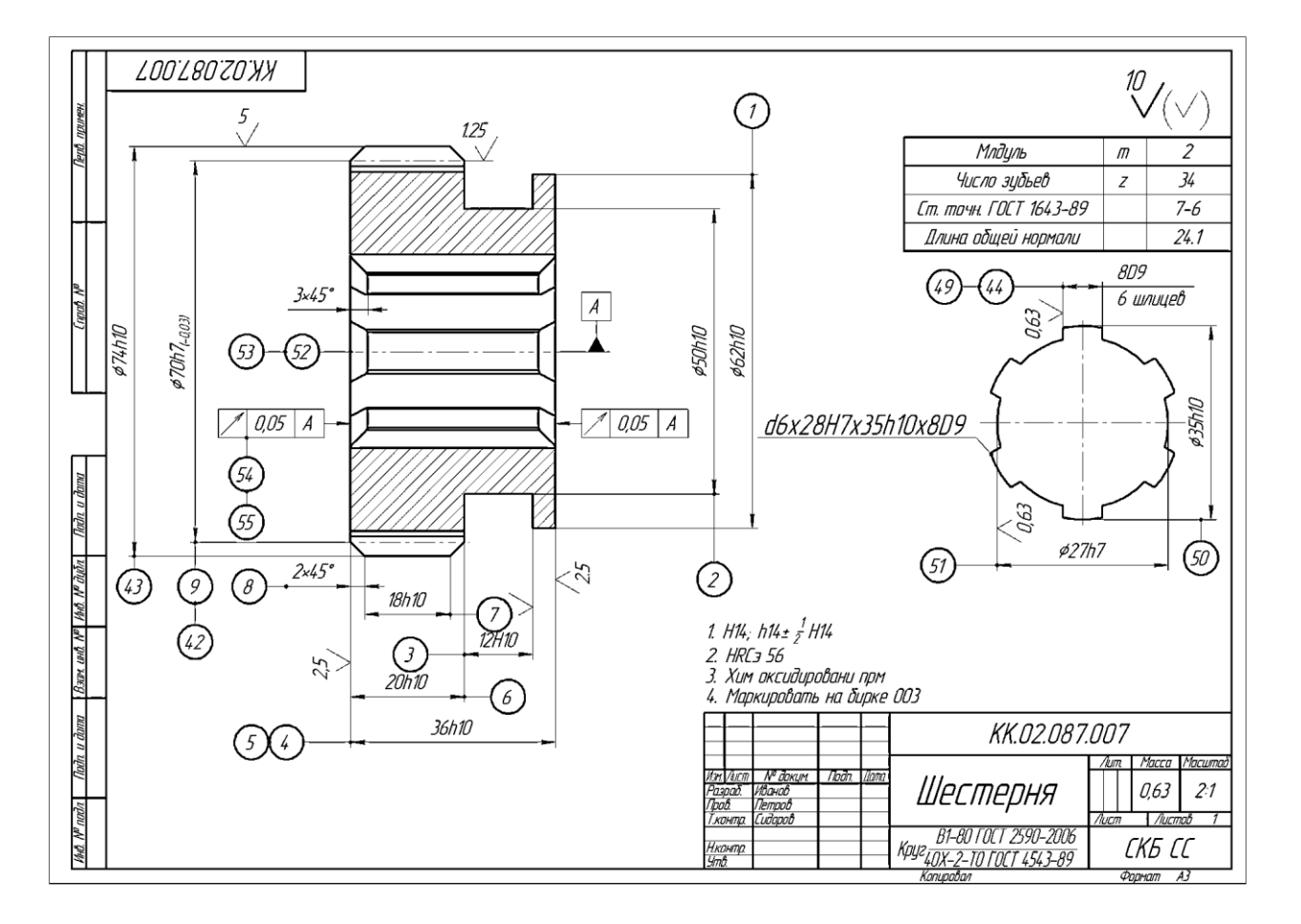

# Рисунок Б.1 – Креслення деталі шестерня

# Таблиця Б.1

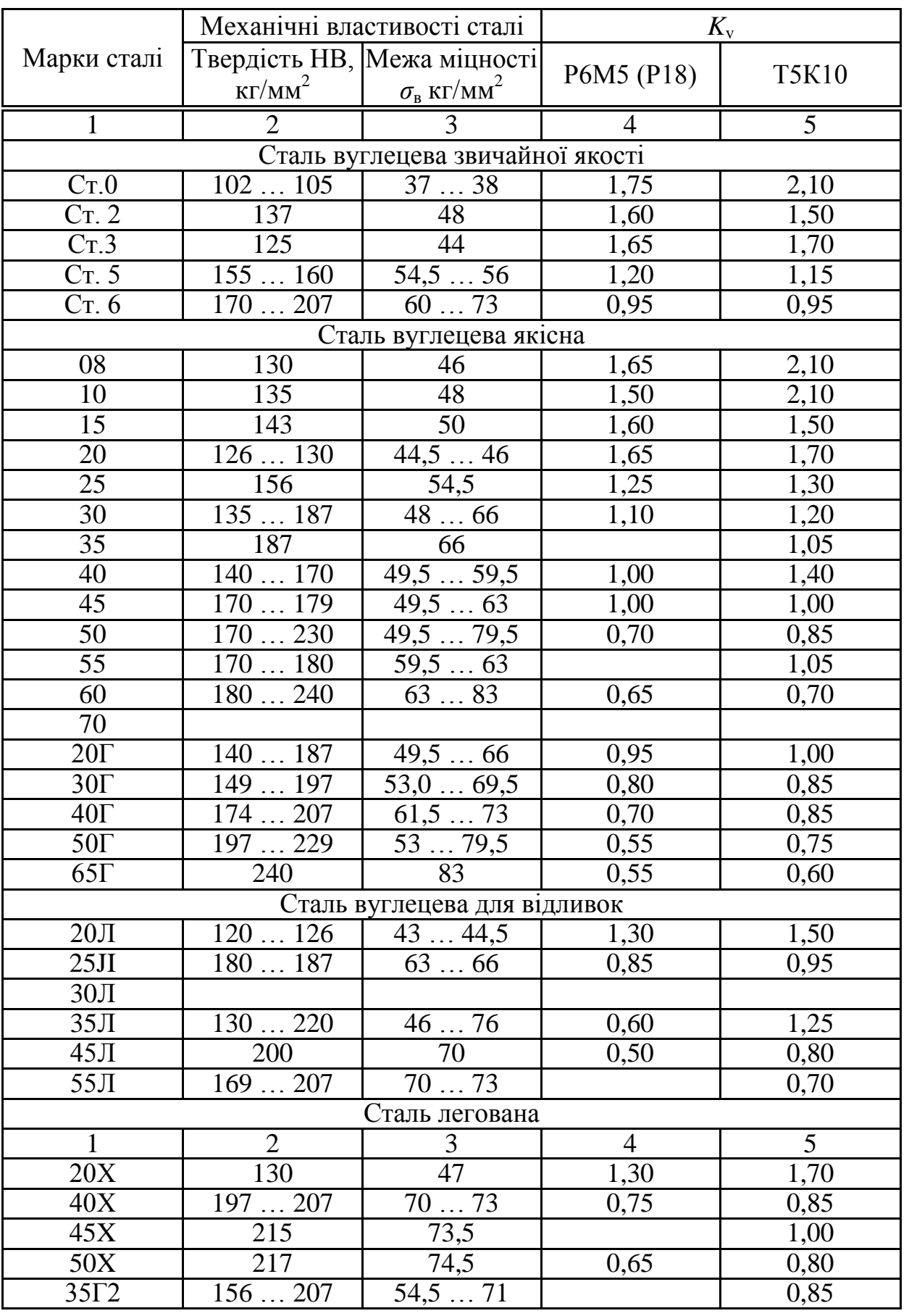

Коефіцієнт відносної оброблюваності *K<sup>v</sup>* для різних марок сталей

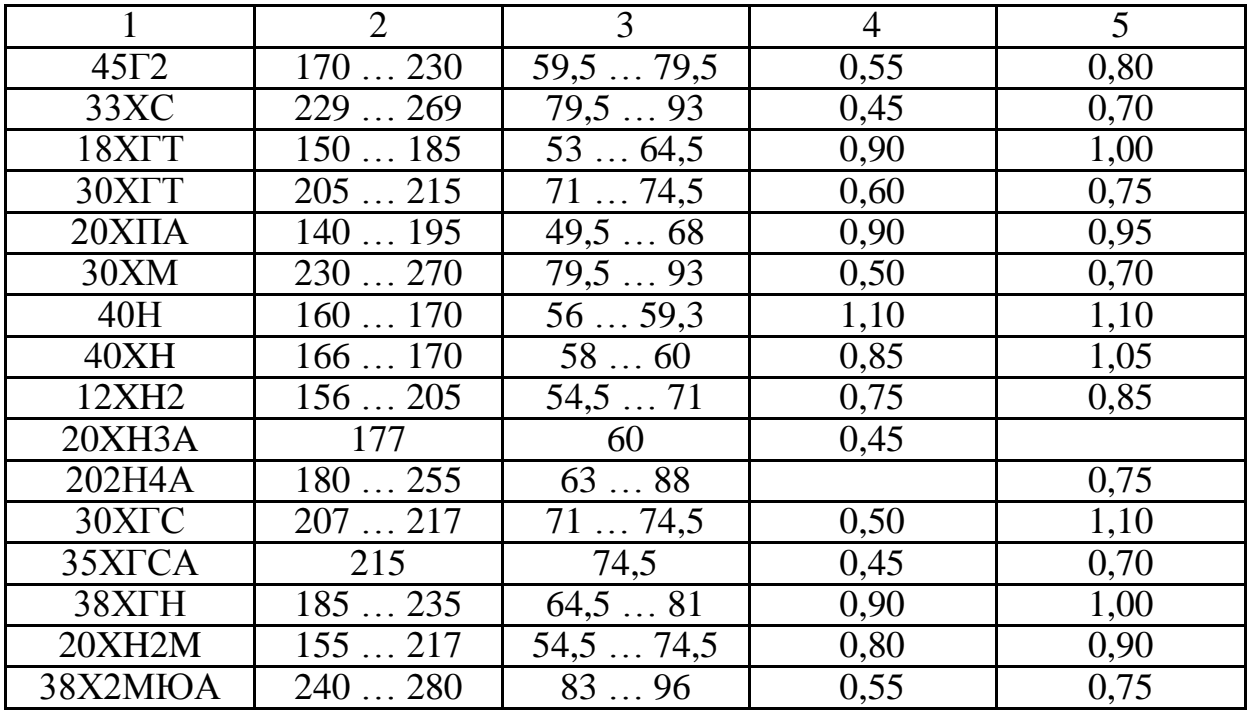

# **Додаток В**

Таблиця В.1

Відносний коефіцієнт зношування *U<sup>o</sup>* різців під час чистового точіння і розточування

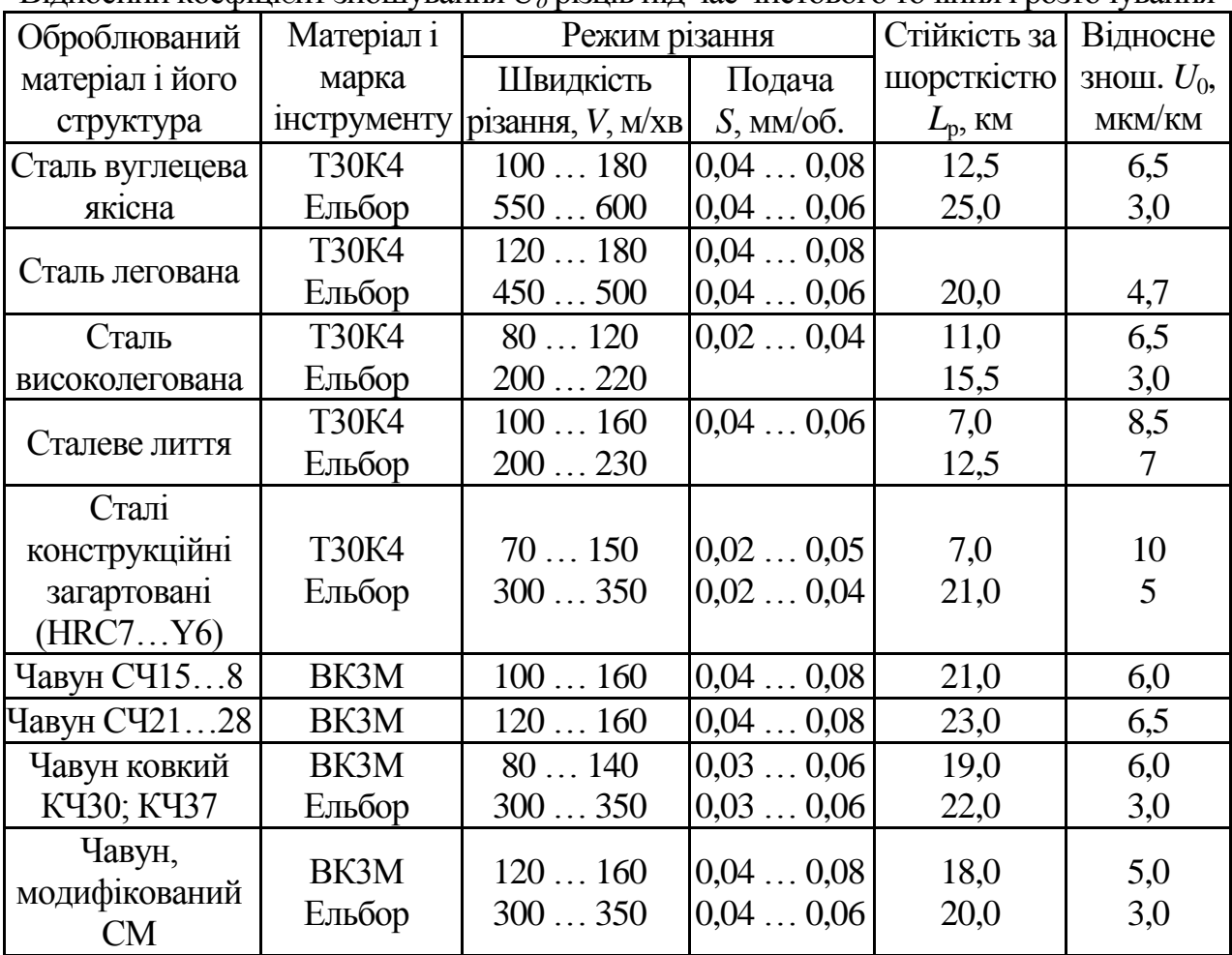

# **Додаток Д**

Значення функції Лапласа  $\Phi(t)$ 2 2  $\mathbf{0}$  $\Phi(t) = \frac{1}{\sqrt{2\pi}}$  $\overline{c}$  $t = \frac{1}{\sqrt{2\pi}} \int_{0}^{t} e^{\frac{-t^2}{2}} dt$ l,  $=\frac{1}{\sqrt{2\pi}}\int$ 

| $\boldsymbol{t}$   | 0,00             | 0,01   | 0,02      | 0,03             | 0,04   | 0,05      | 0,06 |      | 0,07             | 0,08      | 0,09      |  |
|--------------------|------------------|--------|-----------|------------------|--------|-----------|------|------|------------------|-----------|-----------|--|
| 0,0                | 0,0000           | 0040   | 0080      | 0120             | 0160   | 0199      |      | 0239 | 0279             | 0319      | 0359      |  |
| 0,1                | 0398             | 0438   | 0478      | 0517             | 0557   | 0596      |      | 0636 | 0675             | 0714      | 0753      |  |
| 0,2                | 0793             | 0832   | 0871      | 0909             | 0948   | 0987      |      | 1026 | 1064             | 1103      | 1141      |  |
| 0,3                | 1179             | 1217   | 1255      | 1293             | 1331   | 1368      |      | 1406 | 1443             | 1480      | 1517      |  |
| 0,4                | 1555             | 1591   | 1628      | 1664             | 1700   | 1736      |      | 1772 | 1808             | 1844      | 1879      |  |
| 0,5                | 0,1915           | 1950   | 1985      | 2019             | 2045   | 2088      |      | 2123 | 2157             | 2190      | 2224      |  |
| 0,6                | 2257             | 2291   | 2324      | 2357             | 2389   | 2422      |      | 2454 | 2486             | 2517      | 2549      |  |
| 0,7                | 2580             | 2611   | 2642      | 2673             | 2703   | 2734      |      | 2764 | 2794             | 2823      | 2852      |  |
| 0,8                | 2881             | 2910   | 2939      | 2967             | 2995   | 3023      |      | 3051 | 3078             | 3106      | 3133      |  |
| 0,9                | 3159             | 3186   | 3212      | 3238             | 3264   | 3289      |      | 3315 | 3340             | 3365      | 3389      |  |
| 1,0                | 0,3413           | 3438   | 3461      | 3485             | 3508   | 3531      |      | 3554 | 3577             | 3599      | 3621      |  |
| 1,1                | 3643             | 3665   | 3683      | 3708             | 3729   | 3749      |      | 3770 | 3790             | 3810      | 3830      |  |
| 1,2                | 3849             | 3869   | 3888      | 3907             | 3925   | 3944      |      | 3962 | 3980             | 3997      | 4015      |  |
| 1.3                | 4032             | 4049   | 4066      | 4082             | 4099   | 4115      |      | 4131 | 4147             | 4162      | 4177      |  |
| 1,4                | 4192             | 4207   | 4222      | 4236             | 4251   | 4265      |      | 4279 | 4292             | 4306      | 4319      |  |
| 1,5                | 0,4332           | 4345   | 4357      | 4370             | 4382   | 4394      |      | 4406 | 4418             | 4429      | 4441      |  |
| 1,6                | 4452             | 4463   | 4474      | 4484             | 4495   | 4505      |      | 4515 | 4525             | 4535      | 4545      |  |
| 1,7                | 4554             | 4564   | 4573      | 4582             | 4591   | 4599      |      | 4608 | 4616             | 4625      | 4633      |  |
| 1,8                | 4641             | 4649   | 4656      | 4664             | 4671   | 4678      |      | 4686 | 4693             | 4699      | 4706      |  |
| 1,9                | 4713             | 4719   | 4726      | 4732             | 4738   | 4744      |      | 4750 | 4756             | 4761      | 4767      |  |
| 2,0                | 0,4772           | 4778   | 4783      | 4788             | 4793   | 4798      |      | 4803 | 4808             | 4812      | 4817      |  |
| 2,1                | 4821             | 4826   | 4830      | 4834             | 4838   | 4842      |      | 4846 | 4850             | 4854      | 4857      |  |
| 2,2                | 4861             | 4865   | 4868      | 4871             | 4875   | 4878      |      | 4881 | 4884             | 4887      | 4890      |  |
| 2,3                | 4893             | 4896   | 4898      | 4901             | 4904   | 4906      |      | 4909 | 4911             | 4913      | 4916      |  |
| 2,4                | 4918             | 4920   | 4922      | 4925             | 4927   | 4929      |      | 4931 | 4932             | 4934      | 4936      |  |
| 2,5                | 0,4938           | 4940   | 4941      | 4943             | 4945   | 4946      |      | 4948 | 4949             | 4951      | 4952      |  |
| 2,6                | 4953             | 4955   | 4956      | 4957             | 4959   | 4960      |      | 4961 | 4962             | 4963      | 4964      |  |
| 2,7                | 4965             | 4966   | 4967      | 4968             | 4969   | 4970      |      | 4971 | 4972             | 4973      | 4974      |  |
| 2,8                | 4984             | 4975   | 4976      | 4977             | 4978   | 4978      |      | 4979 | 4979             | 4980      | 4981      |  |
| 2,9                | 4971             | 4982   | 4982      | 4983             | 4984   | 4984      |      | 4985 | 4985             | 4986      | 4986      |  |
|                    |                  |        |           |                  |        |           |      |      |                  |           |           |  |
|                    | $\boldsymbol{t}$ |        | $\Phi(t)$ | $\boldsymbol{t}$ |        | $\Phi(t)$ |      |      | $\boldsymbol{t}$ |           | $\Phi(t)$ |  |
|                    | 3,003,02         | 0,4987 |           | 3,143,17         |        | 0,4992    |      |      | 3,393,48         |           | 0,4997    |  |
|                    | 3,033,04         | 0,4988 |           | 3,183,21         |        | 0,4993    |      |      | 3,493,61         |           | 0,4998    |  |
|                    | 3,053,07         | 0,4989 |           | 3,223,26         |        | 0,4994    |      |      | 3,623,89         |           | 0,4999    |  |
|                    | 3,083,10         | 0,4990 |           | 3,273,32         |        | 0,4995    |      | 4,50 |                  |           | 0,499997  |  |
| 3,113,13<br>0,4991 |                  |        | 3,333,38  |                  | 0,4996 |           | 5,00 |      |                  | 0,4999997 |           |  |

### **Додаток Е**

| $\boldsymbol{k}$ | $\mathcal{X}^{'}$ | $\boldsymbol{k}$ | $\chi$ <sup>-</sup> | $\boldsymbol{k}$ | $\chi$ <sup>-</sup> |
|------------------|-------------------|------------------|---------------------|------------------|---------------------|
|                  | 3,8               | 11               | 19,7                | 21               | 32,7                |
| $\overline{2}$   | 6,0               | 12               | 21,0                | 22               | 33,9                |
| 3                | 7,8               | 13               | 22,4                | 23               | 35,2                |
| $\overline{4}$   | 9,5               | 14               | 23,7                | 24               | 36,4                |
| 5                | 11,1              | 15               | 25,0                | 25               | 37,7                |
| 6                | 12,6              | 16               | 26,3                | 26               | 38,9                |
| 7                | 14,1              | 17               | 27,6                | 27               | 40,1                |
| 8                | 15,5              | 18               | 28,9                | 28               | 41,3                |
| 9                | 16,9              | 19               | 30,1                | 29               | 42,6                |
| 10               | 18,3              | 20               | 31,4                | 30               | 43,8                |

Критичні точки розподілу *x* 2 для рівня значущості *α =* 0,05

# **Додаток Ж**

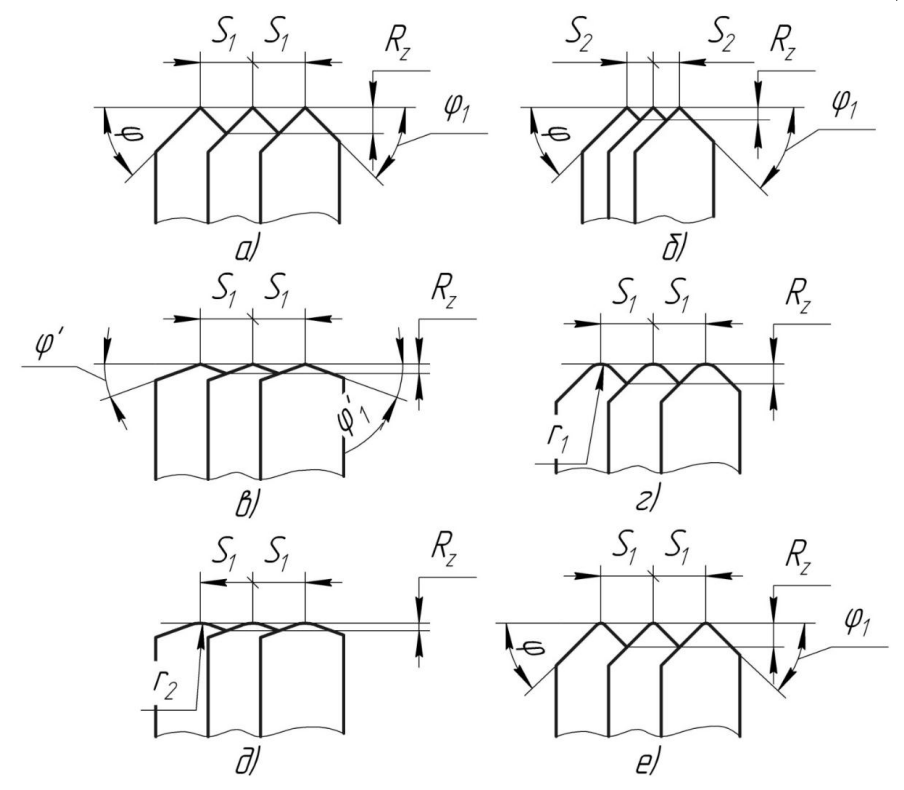

Рисунок Ж.1 – Утворення шорсткості під час точіння поверхні a) *R<sup>z</sup>* = *f*(*S*1); *φ* та *φ*<sup>1</sup> – великі; б) *R<sup>z</sup>* = *f*(*S*2); за умови *S*<sup>1</sup> та *S*2; *φ* та *φ*<sup>1</sup> – великі; в) *R<sup>z</sup>* = *f*(*S*1); *φ* та *φ*<sup>1</sup> – малі; г)  $R_z = f(r_1);$  $\pi$ )  $R_z = f(r_2)$ ; за умови  $r_2 > r_1$ ; e)  $R_z = f(r + \varphi + \varphi_1)$ 

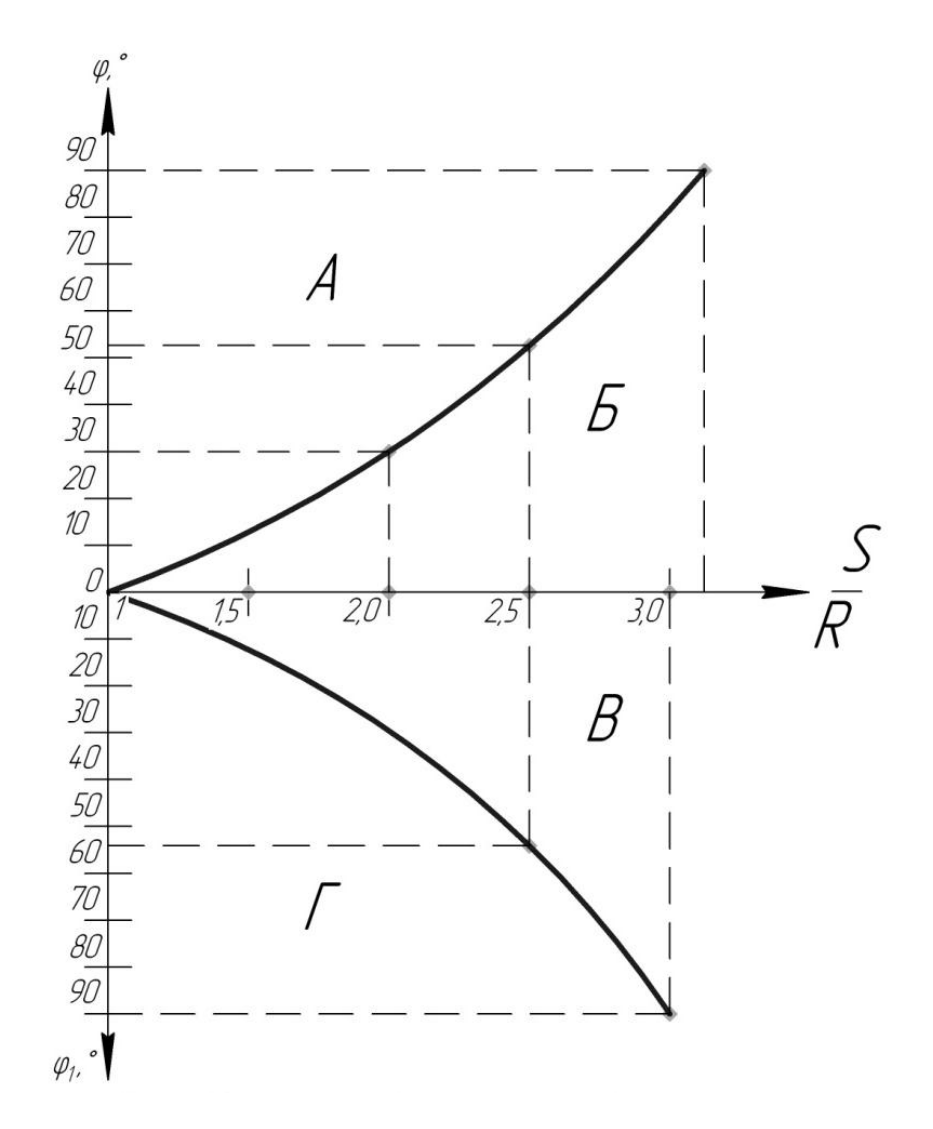

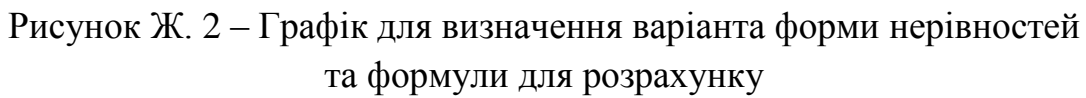

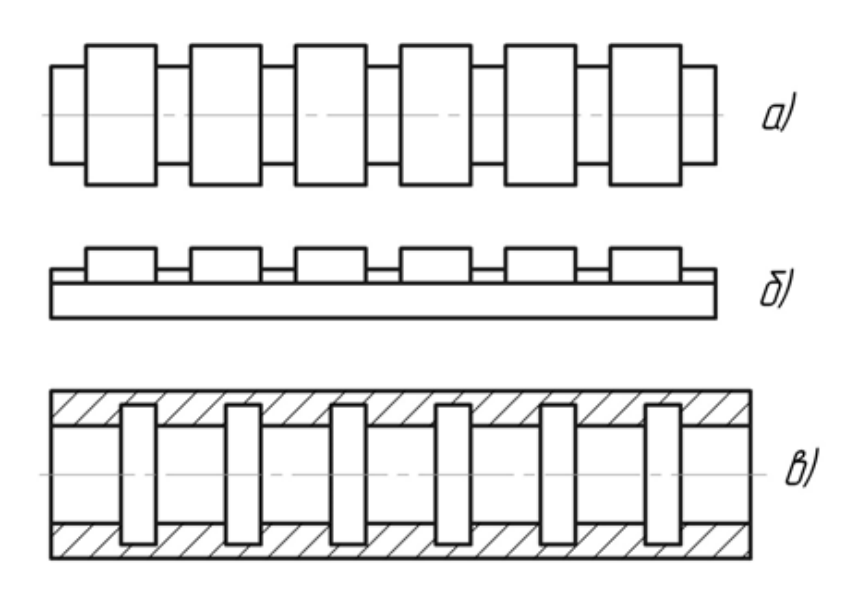

Рисунок Ж. 3 – Зразки досліджень: а) точіння; б) фрезерування; в) розточування
## **Додаток И**

Таблиця И.1

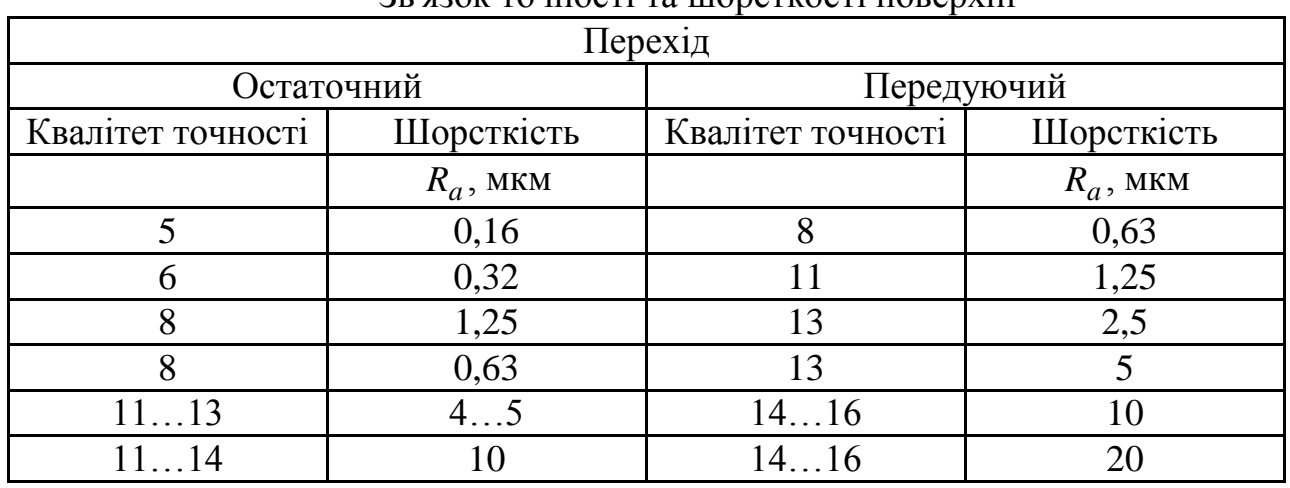

#### Зв'язок точності та шорсткості поверхні

Таблиця И.2

Економічна точність і шорсткість зовнішніх циліндричних поверхонь під час різних механообробних операцій (МОП)

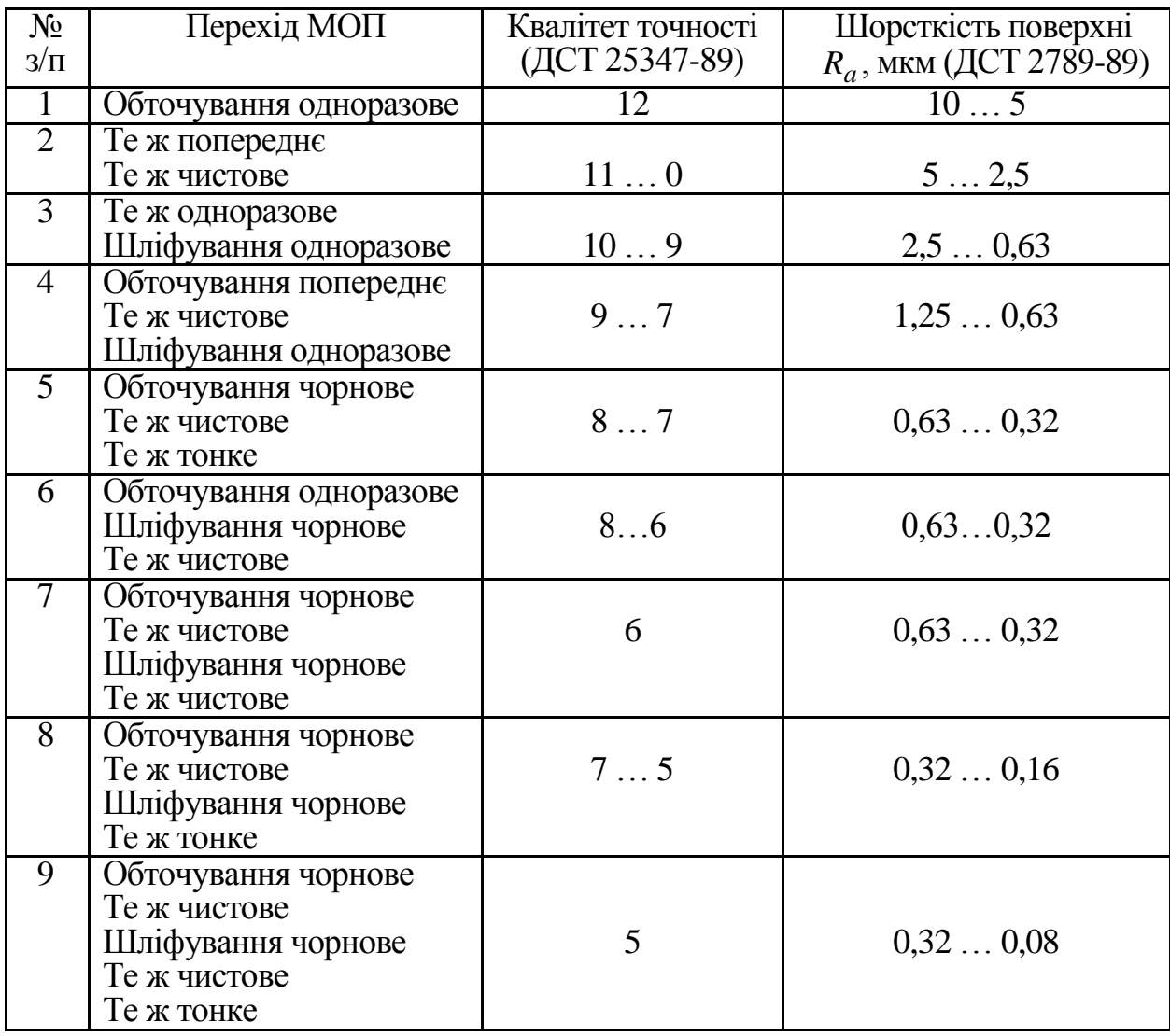

#### Таблиця И.3

Економічна точність і шорсткість внутрішніх циліндричних поверхонь в умовах різних МОП

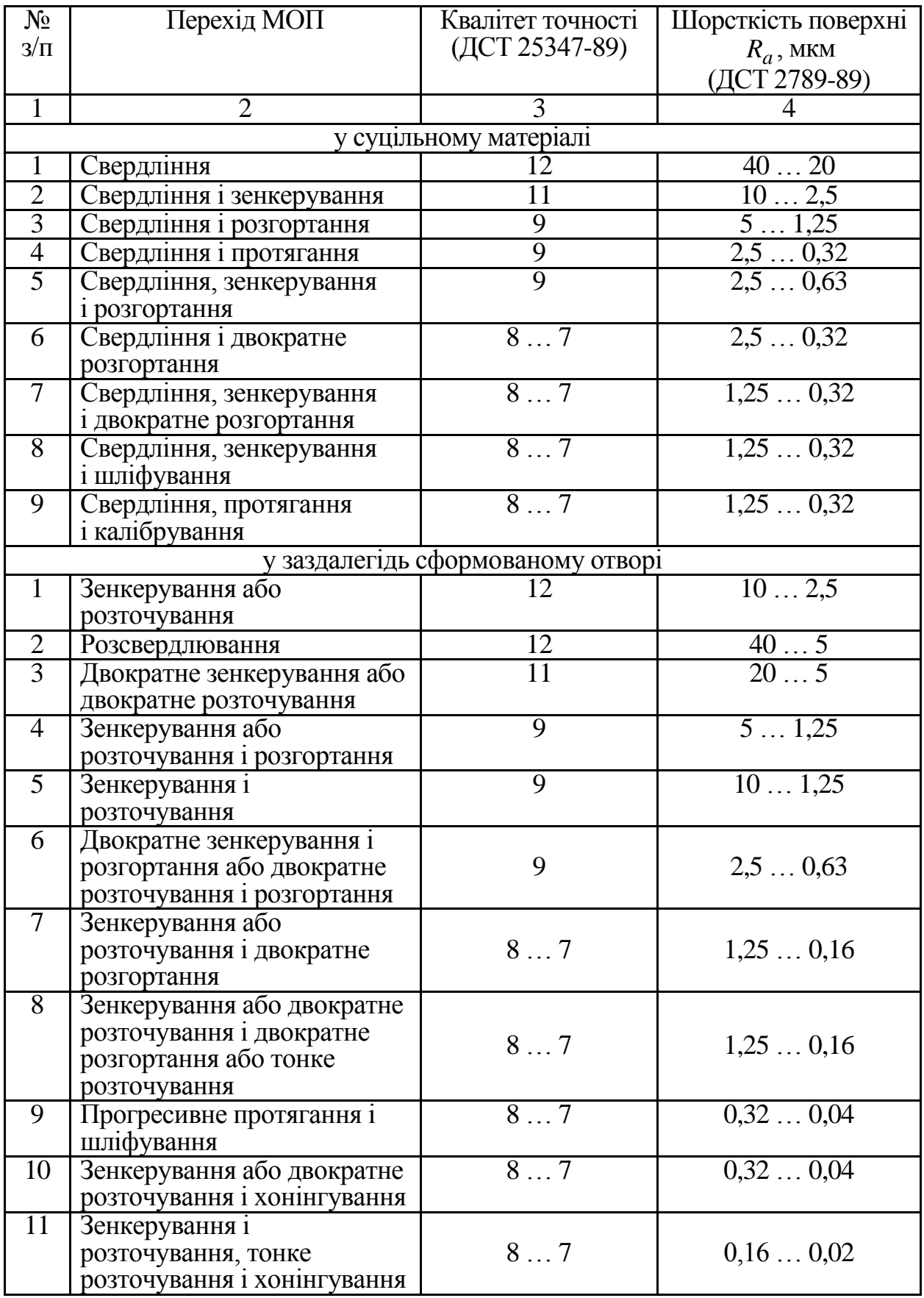

Таблиця И.4

| $N_2$<br>$3/\Pi$ | Перехід МОП             | Квалітет точності<br>(ДСТ 25347-89) | Шорсткість поверхні<br>$R_a$ , мкм (ДСТ 2789-89) |
|------------------|-------------------------|-------------------------------------|--------------------------------------------------|
|                  | Стругання або           |                                     |                                                  |
|                  | фрезерування циліндр.   |                                     |                                                  |
|                  | та торцевими фрезами:   |                                     |                                                  |
|                  | - чорнове               | 1411                                | 201,25                                           |
|                  | - напівчистове та       |                                     |                                                  |
|                  | одноразове              | 1211                                | 51,25                                            |
|                  | - чистове               | 10                                  | 2,50,63                                          |
|                  | $-$ TOHKe               | 97                                  | 2,50,16                                          |
| $\overline{2}$   | Протягання:             |                                     |                                                  |
|                  | - чорних, литих і       |                                     |                                                  |
|                  | штампованих поверхонь   | 1110                                | 50,63                                            |
|                  | - чистове               | $9 \ldots 7$                        | 2,50,32                                          |
| 3                | Шліфування:             |                                     |                                                  |
|                  | - одноразове            | 98                                  | 2,50,16                                          |
|                  | $-$ попередн $\epsilon$ | 9                                   | 2,50,32                                          |
|                  | - чистове               | 8                                   | 0,630,08                                         |
|                  | $-$ TOHKe               |                                     | 0,320,04                                         |

Економічна точність і шорсткість плоских поверхонь в умовах різних МОП

Примітка:

1. Відомості у таблиці мають відношення до оброблення жорстких деталей габаритами не більше

1 000 мм при базуванні після чисто обробленої поверхні і використання її як вимірювальної бази. 2. Тонке фрезерування виконують тільки торцевими фрезами.

Таблиця И.5

#### Економічна точність і шорсткість різьбових поверхонь

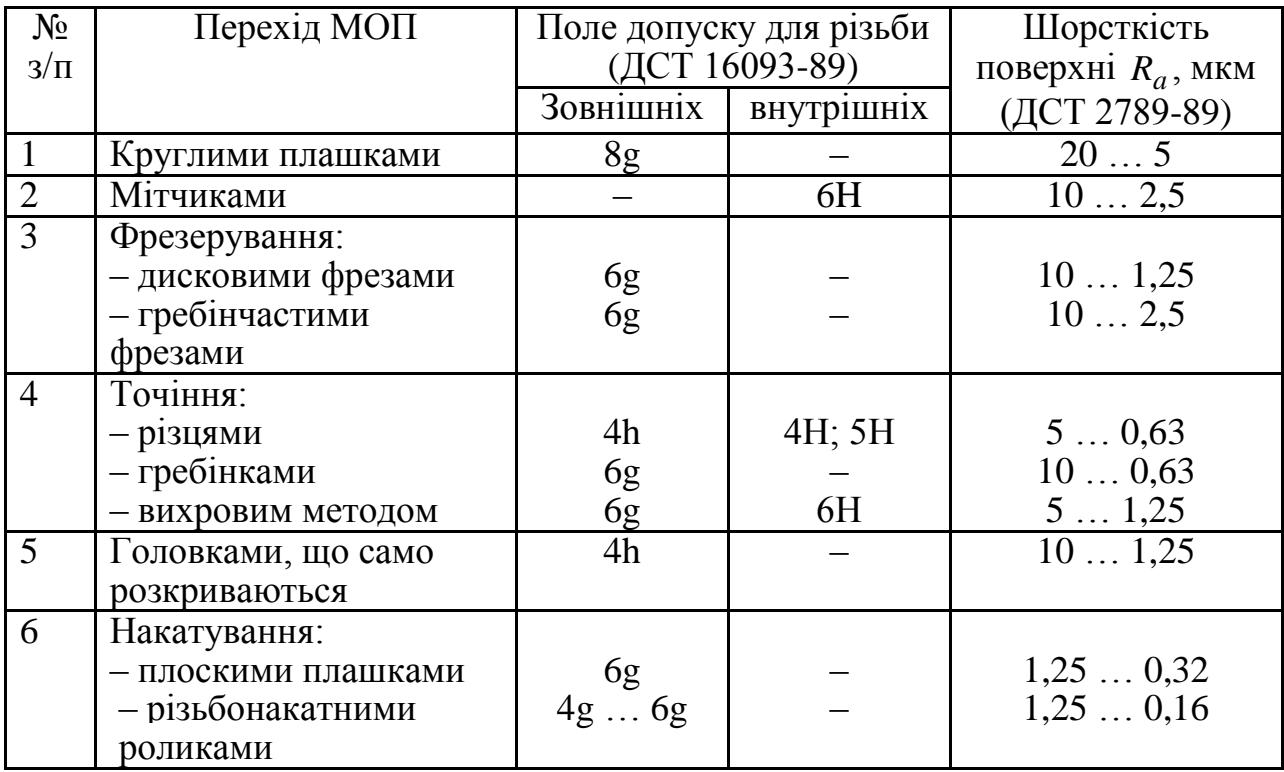

#### Таблиця И.6

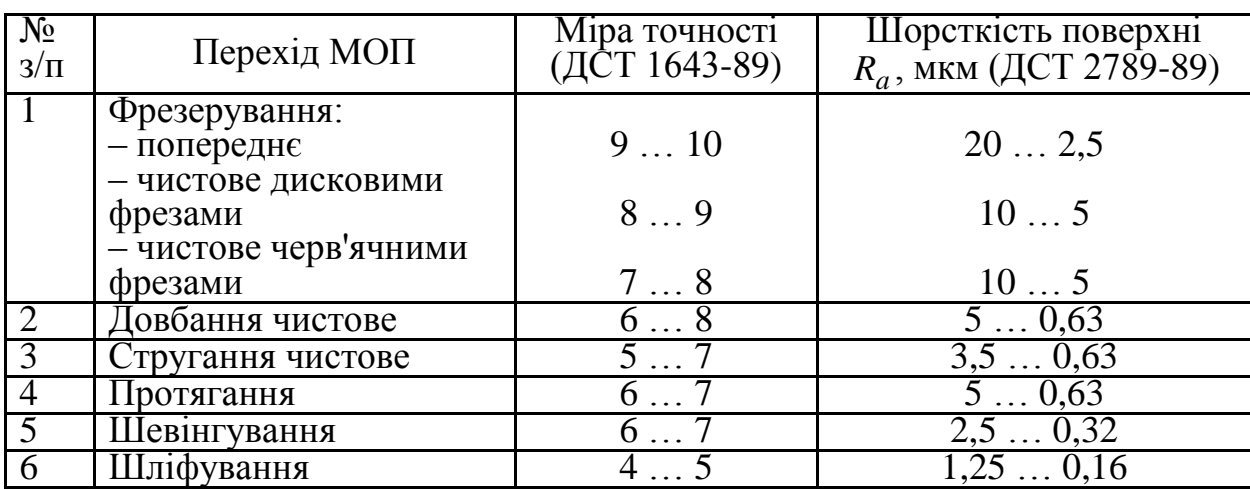

Економічна точність і шорсткість поверхні зубів зубчастих коліс

# **Додаток К**

Таблиця К.1

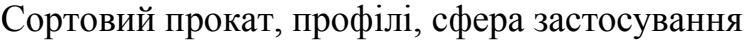

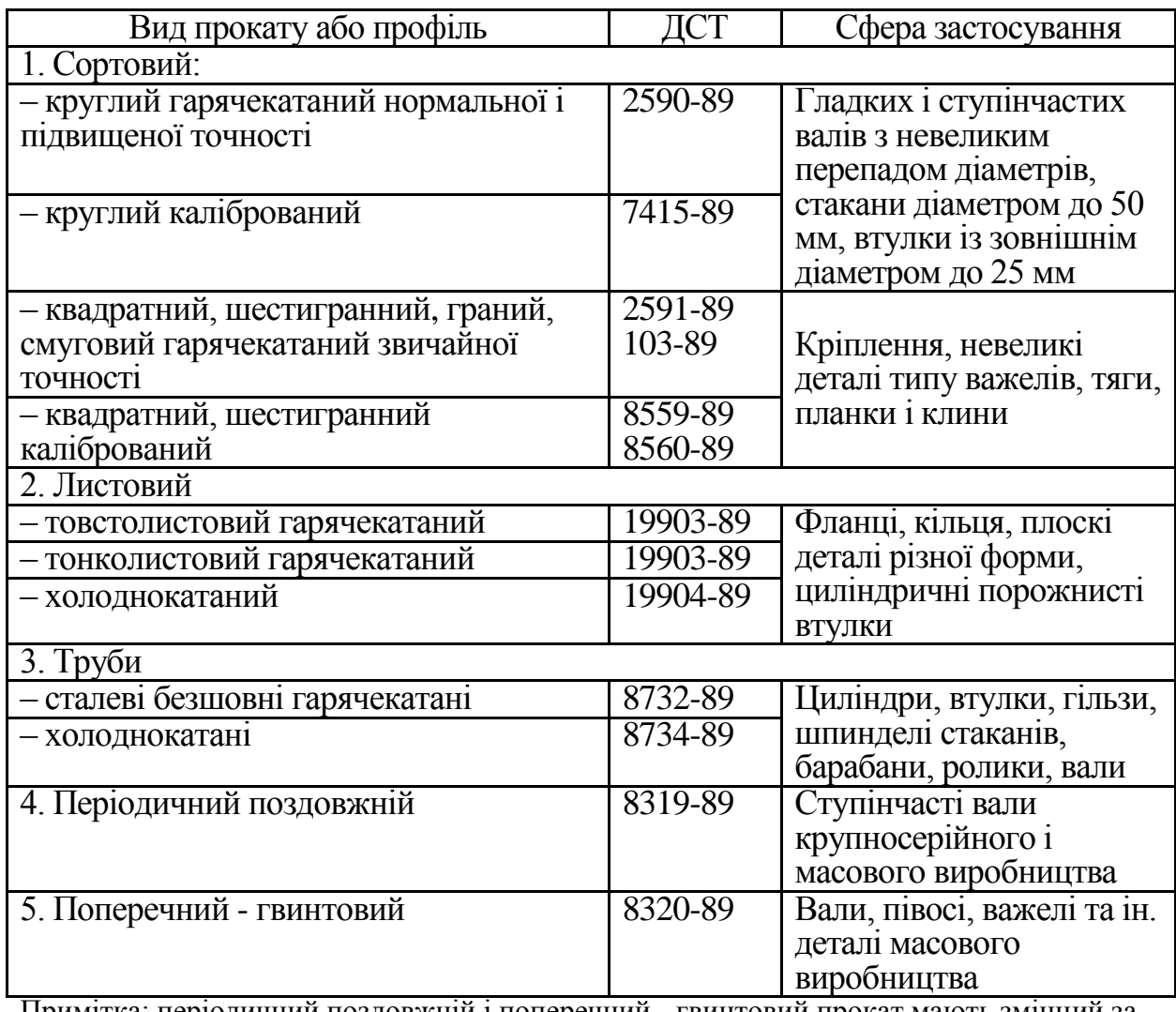

Примітка: періодичний поздовжній і поперечний - гвинтовий прокат мають змінний за довжиною переріз, а інший – постійний переріз

Таблиця К.2

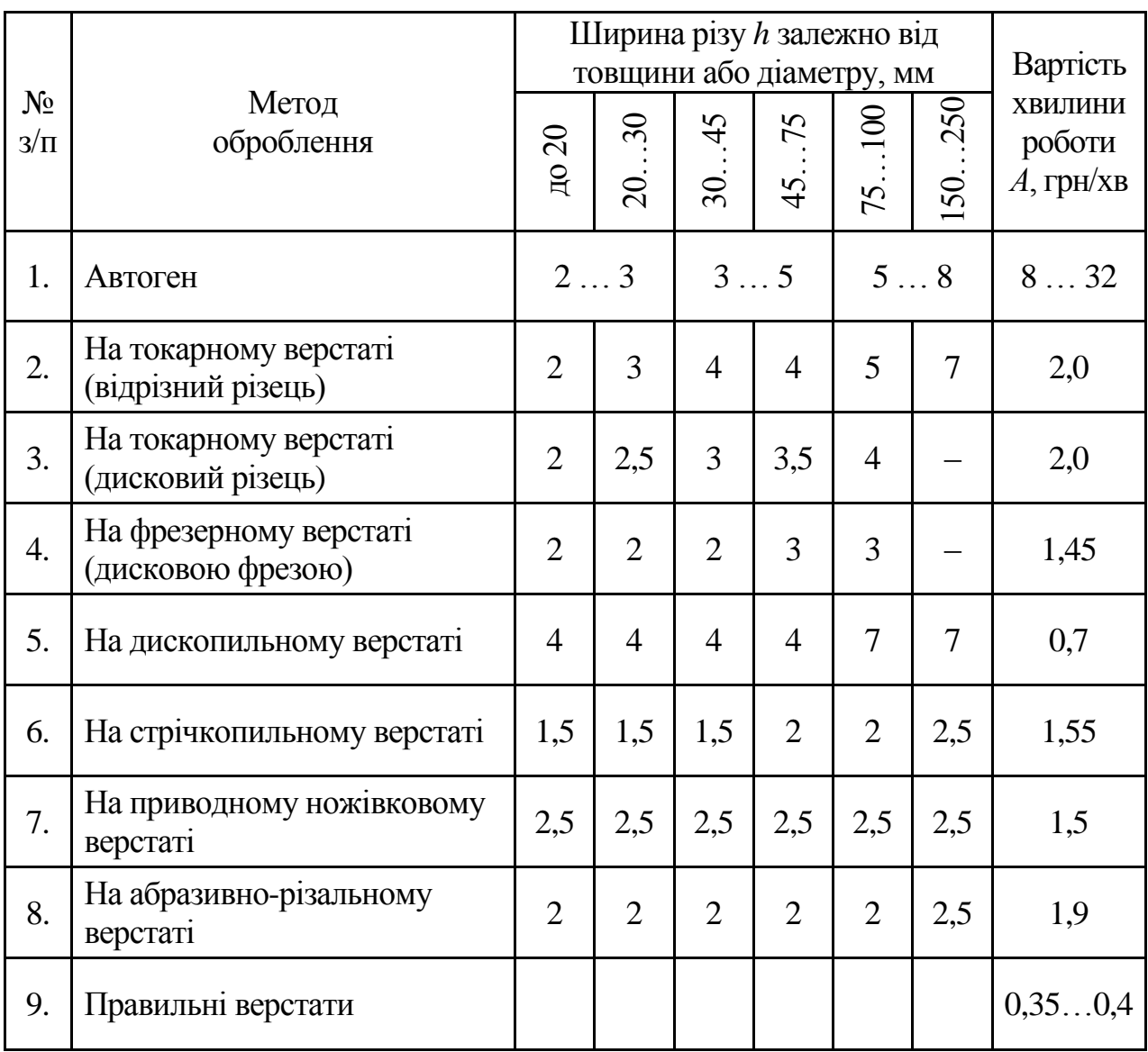

# Методи оброблення прокату різного розміру

Таблиця К.3

# Усереднені гуртові ціни на прокат деяких металів

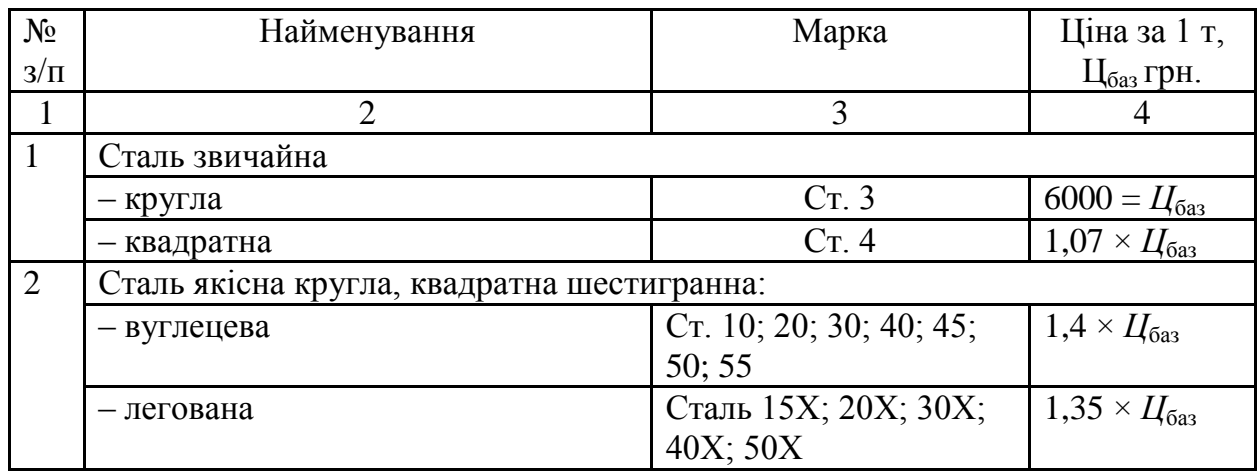

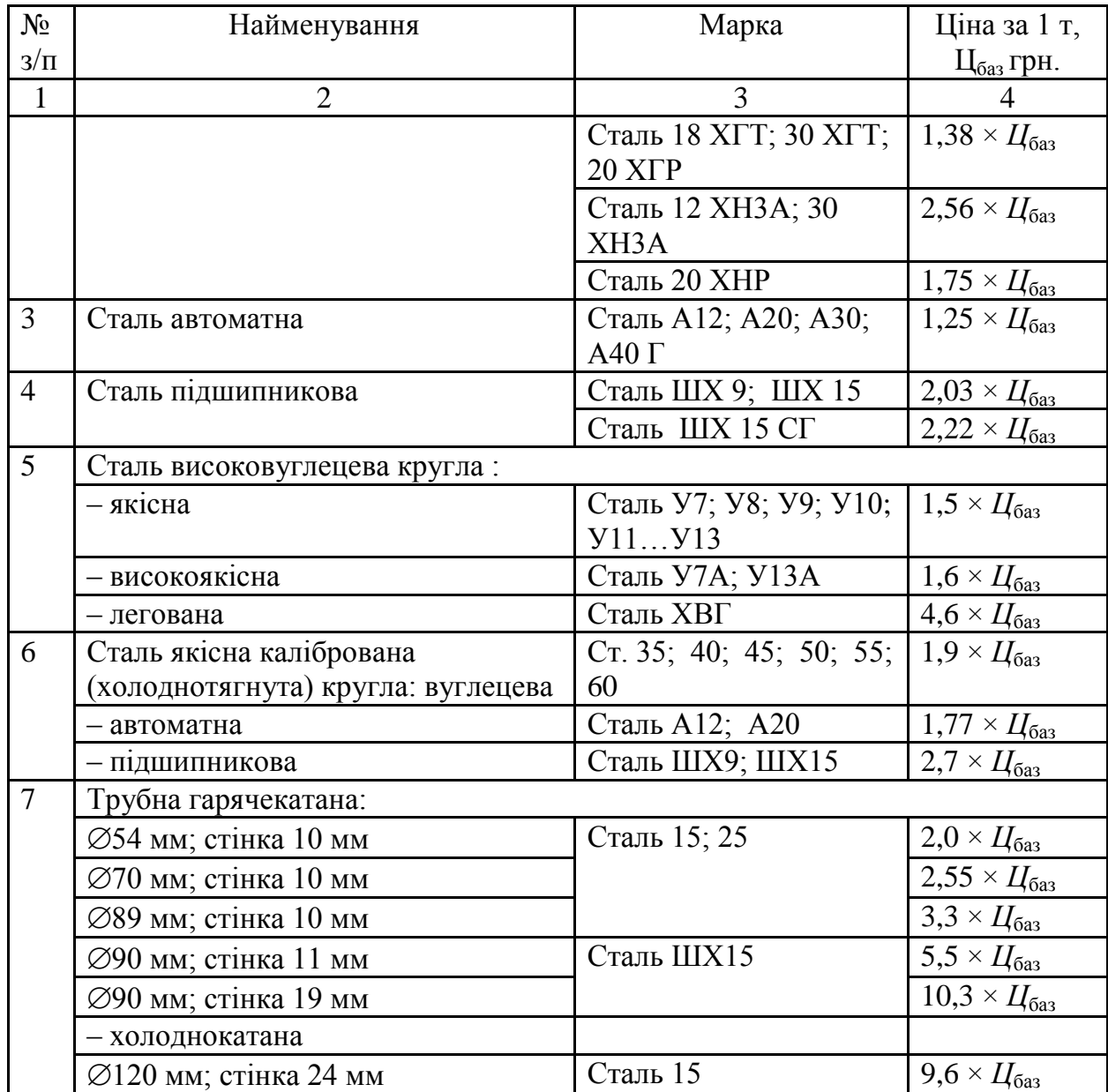

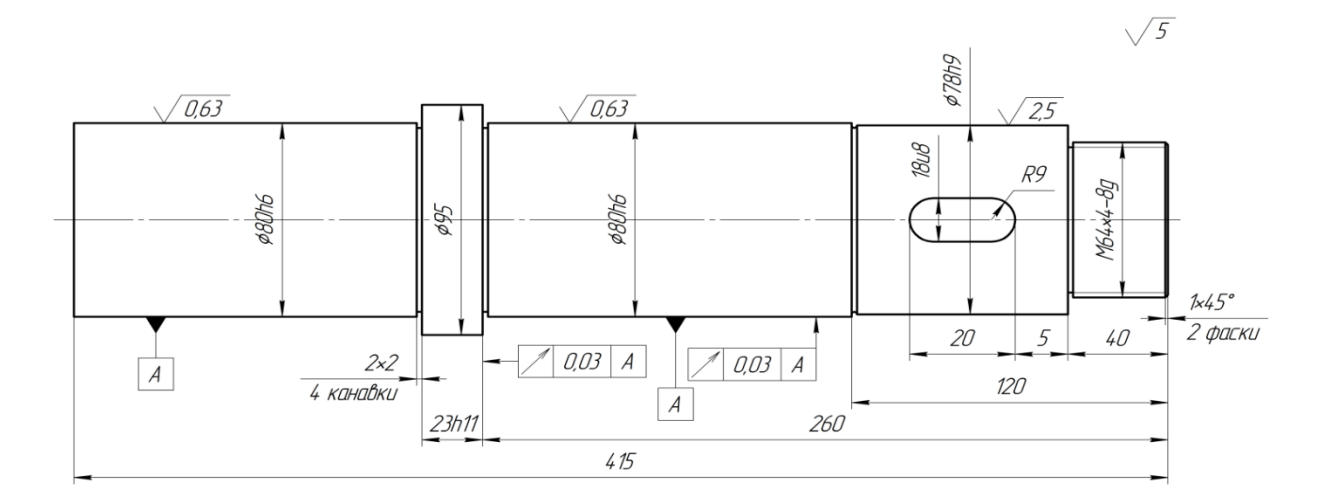

1. H14; h14; ±0,5 H14.<br>2. HRCэ 30…35.

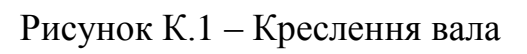

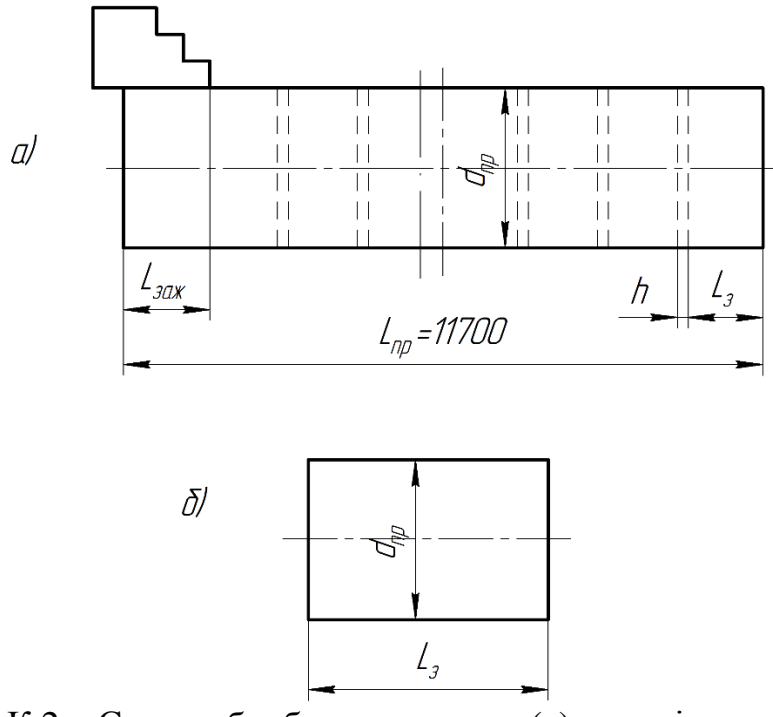

Рисунок К.2 – Схема оброблення прутка (а) та ескіз заготовки (б)

Таблиця К.4

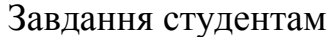

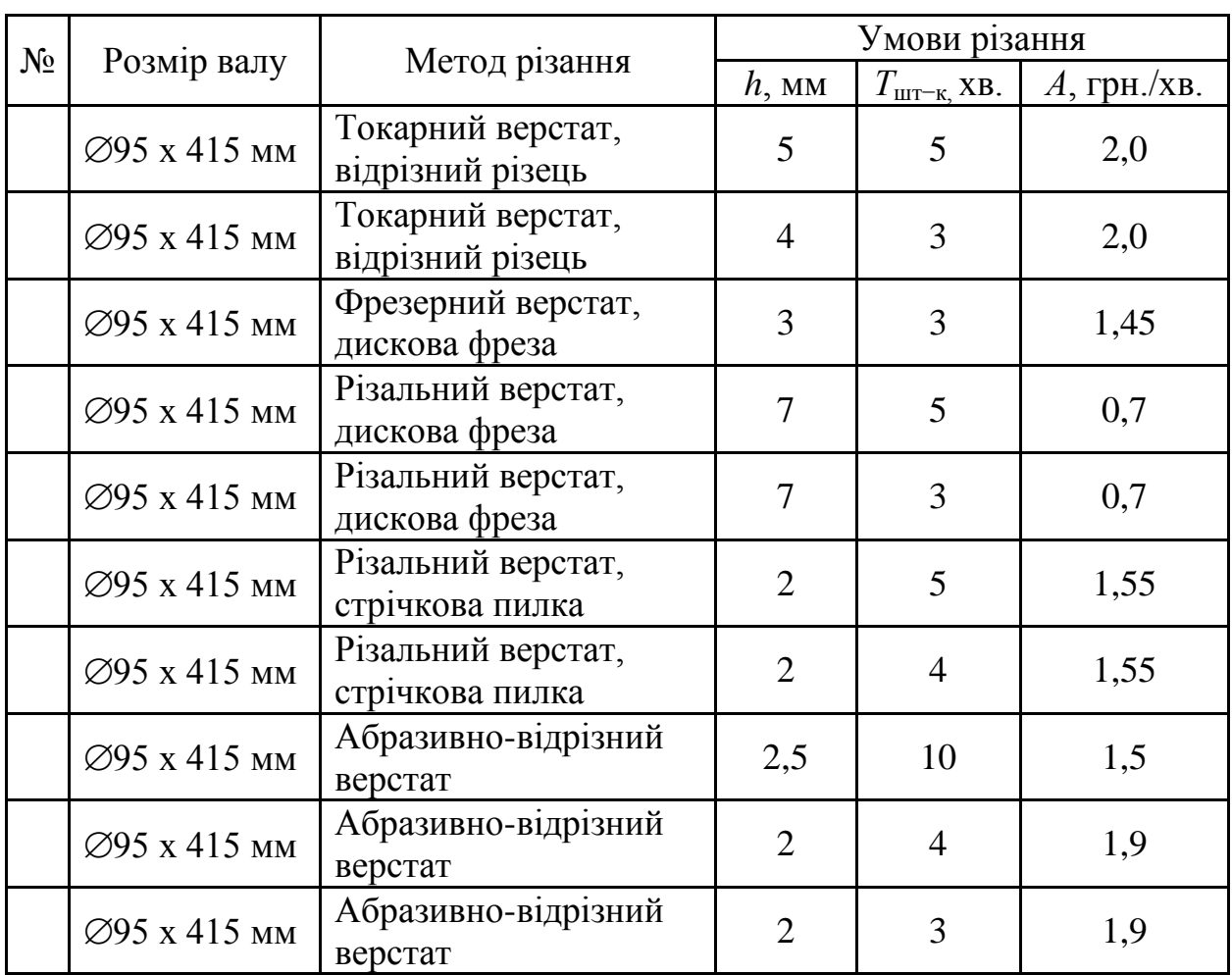

#### **Додаток Л**

Таблиця Л.1

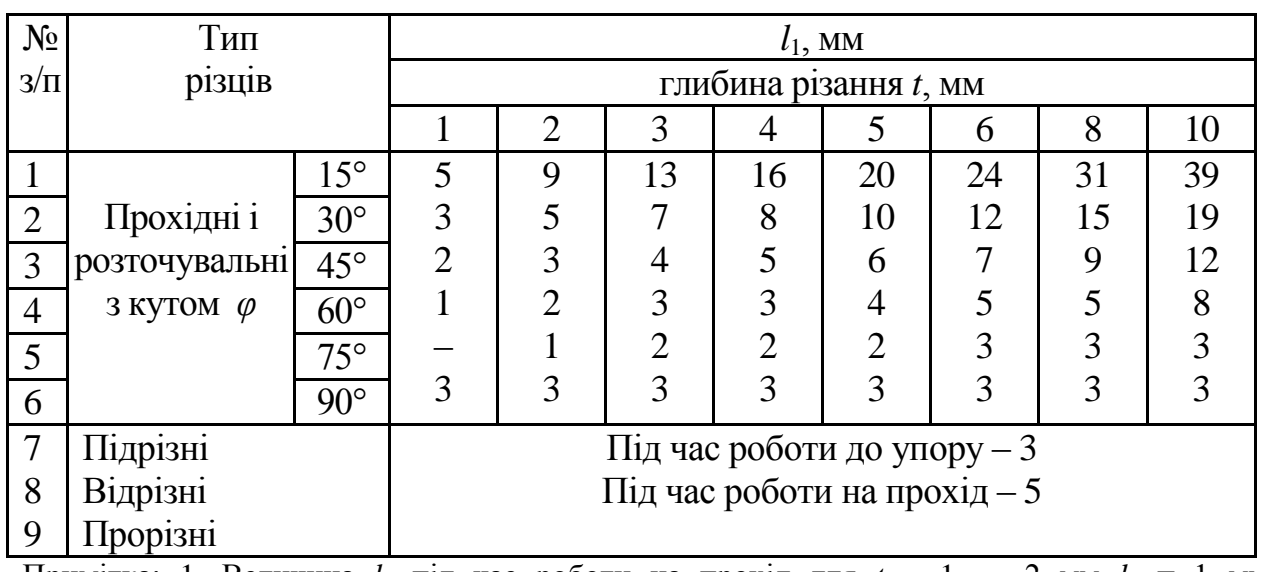

Величина врізання *l*<sup>1</sup> мм та перебігу *l*<sup>2</sup> мм в умовах оброблення різцями

Примітка: 1. Величина  $l_2$  під час роботи на прохід для  $t = 1 ... 2$  мм  $l_2 = 1$  мм;  $t = 3 ... 7$  MM  $l_2 = 2$  MM;  $t > 8$  MM  $l_2 = 3$  MM;

2. Величина *l*<sup>2</sup> під час підрізування, відрізування і прорізування і дорівнює 2 … 5 мм.

Таблиця Л.2

Допоміжний час на установку і зняття (труби) у цанговім патроні, хв.

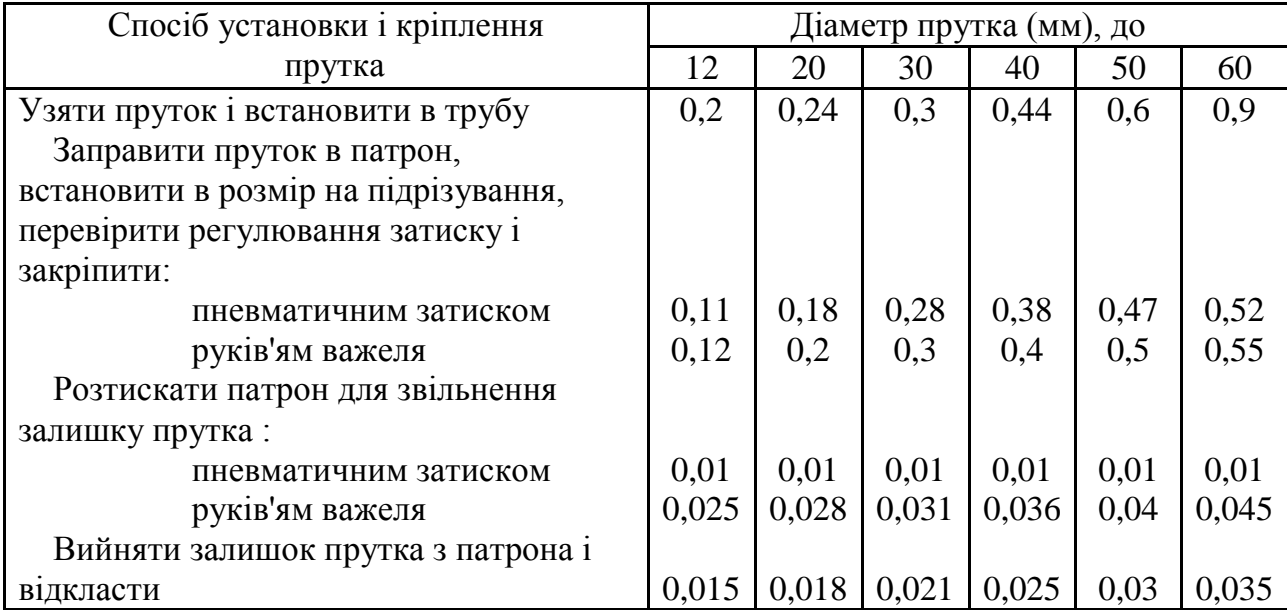

# Таблиця Л.3

Допоміжний час на прийоми управління верстатом

| Зміст прийому управління різними верстатами                    | Час, хв        |
|----------------------------------------------------------------|----------------|
|                                                                | $\overline{2}$ |
| Включити або вимкнути верстат або його вузли                   |                |
| кнопкою                                                        | 0,01           |
| важелем                                                        | 0,02           |
| Повернути різцеву головку на наступну позицію                  | 0,04           |
| Повернути револьверну головку на наступну позицію              | 0,015          |
| Встановити і зняти інструмент в швидко німному патроні:        |                |
| при діаметрі інструменту до 15 мм                              | 0,035          |
| те ж до 25 мм                                                  | 0,04           |
| до 30 мм                                                       | 0,06           |
| понад 30 мм                                                    | 0,08           |
| при внутрішньому діаметрі втулки до 40 мм                      | 0,06           |
| те ж, понад 40 мм                                              | 0,07           |
| Підвести інструмент при знятті однієї фаски                    | 0,016          |
| Те ж, при знятті кожної наступної                              | 0,01           |
| Звести плашки різьбонарізної головки важелем                   | 0,02           |
| Розтискати бруски хонінгувальної головки:                      |                |
| вручну                                                         | 0,03           |
| гідравлічною подачею                                           | 0,02           |
| Стискувати бруски хонінгувальної головки                       |                |
| вручну                                                         | 0,025          |
| гідравлічною подачею                                           | 0,015          |
| Закріпити або відкріпити каретку                               | 0,02           |
| Повернути стіл з робочої позиції на розвантажувальну           | 0,05           |
| Підвести або відвести інструмент до деталі при обробленні:     |                |
| різець                                                         | 0,025          |
| револьверну головку                                            | 0,02           |
| свердло, розгортку, мітчик, зенкер, плашку                     | 0,01           |
| фрезу до деталі у вертикальному напрямі                        | 0,04           |
| те ж, в горизонтальному напрямі                                | 0,04           |
| деталь до фрези в поперечному напрямі                          | 0,04           |
| те ж, в подовжньому напрямі                                    | 0,03           |
| шліфувальний круг до деталі до появи іскри:                    |                |
| у вертикальному напрямі                                        | 0,04           |
| у поперечному або поздовжньому напрямі                         | 0,02           |
| деталь до шліфувального круга підйомом столу до                |                |
| появи іскри                                                    | 0,04           |
| Підвести або відвести інструмент до деталі при обробленні:     |                |
| хонінгувальну головку                                          | 0,01           |
| державку з брусками головки суперфінішу                        |                |
| вручну                                                         | 0,06           |
| з механічною подачею                                           | 0,04           |
| довбальник:                                                    |                |
|                                                                | 0,06           |
| у вертикальному напрямі                                        | 0,06           |
| у горизонтальному напрямі                                      | 0,04           |
| деталь до шевера<br>шліфувальний круг для торцевого шліфування | 0,025          |
|                                                                |                |

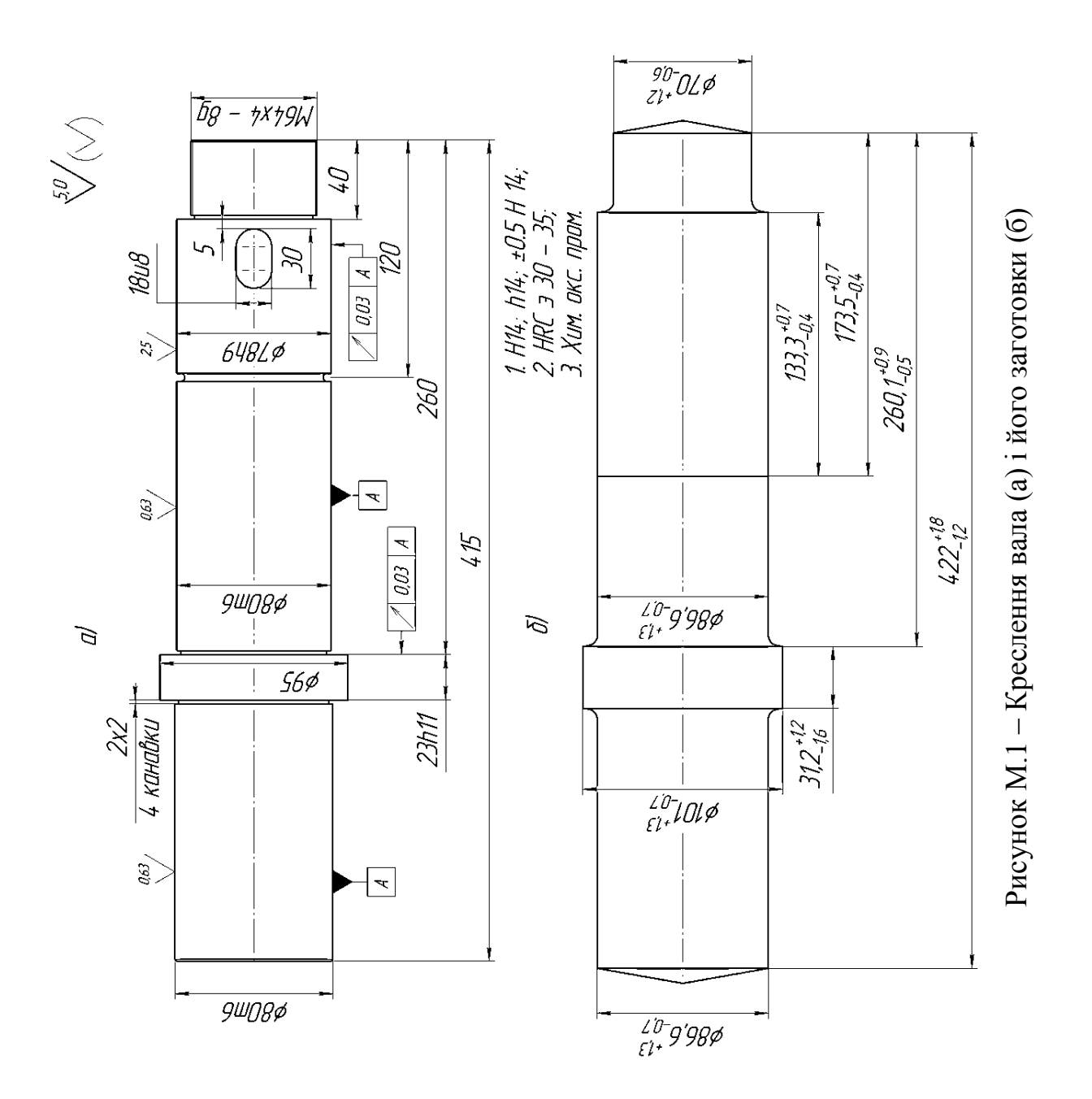

#### Таблиця М.1

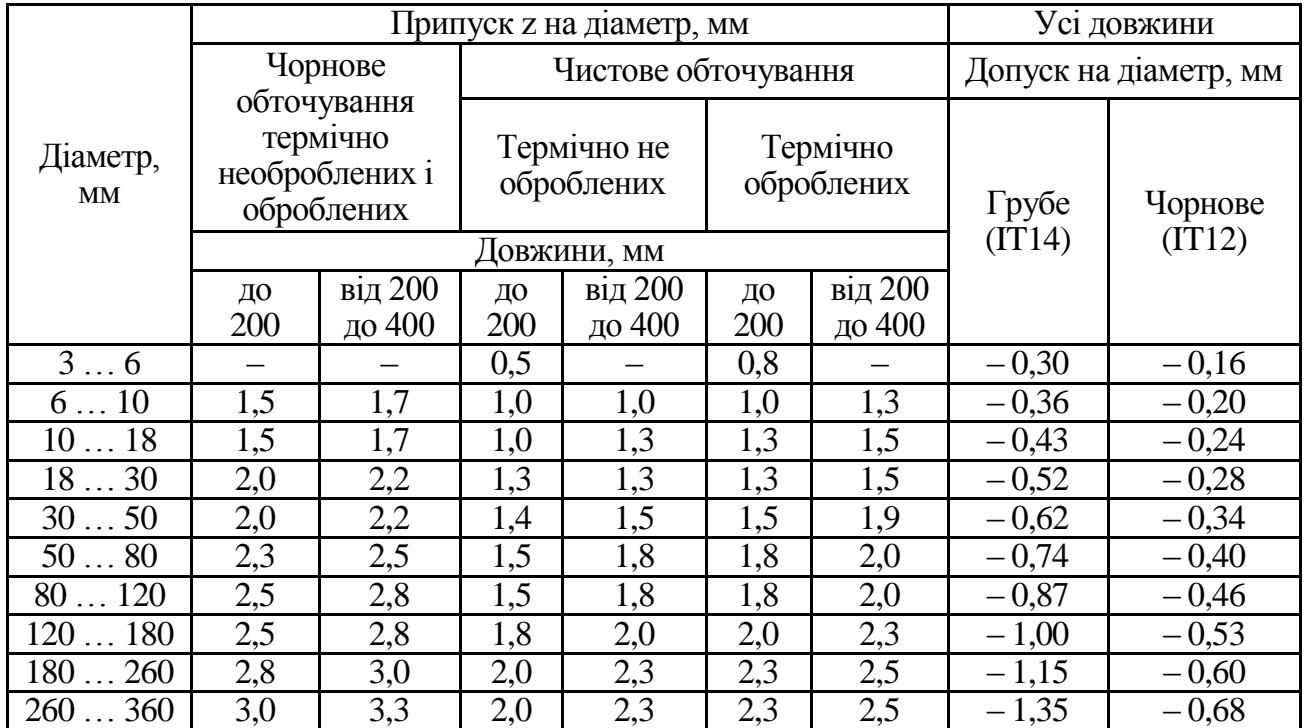

## Зовнішнє обточування деталей

Примітка. Під час обточування деталей з уступами припуск призначається залежно від загальної довжини деталі і найбільшого діаметру

#### Таблиця М.2

#### Зовнішнє шліфування деталей після чистового обточування

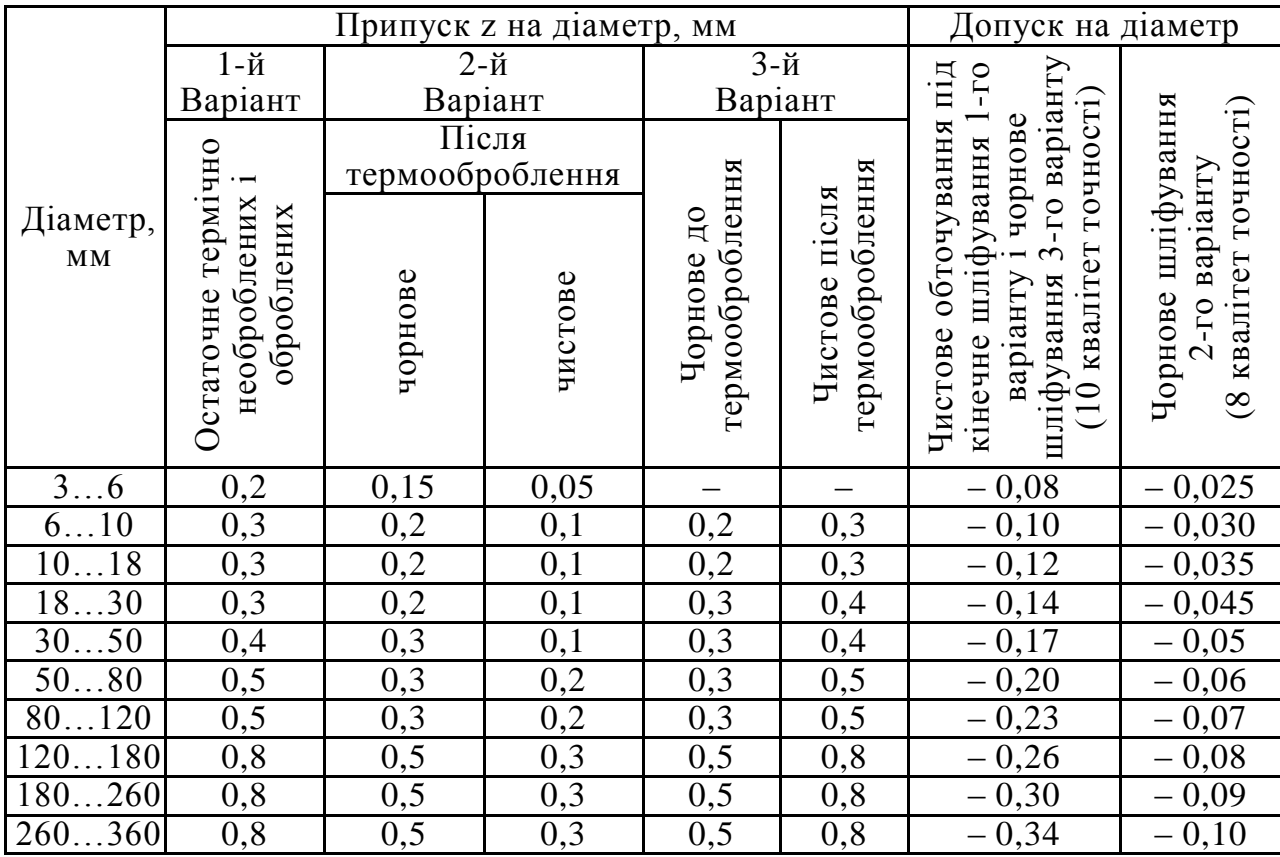

Таблиця М.3

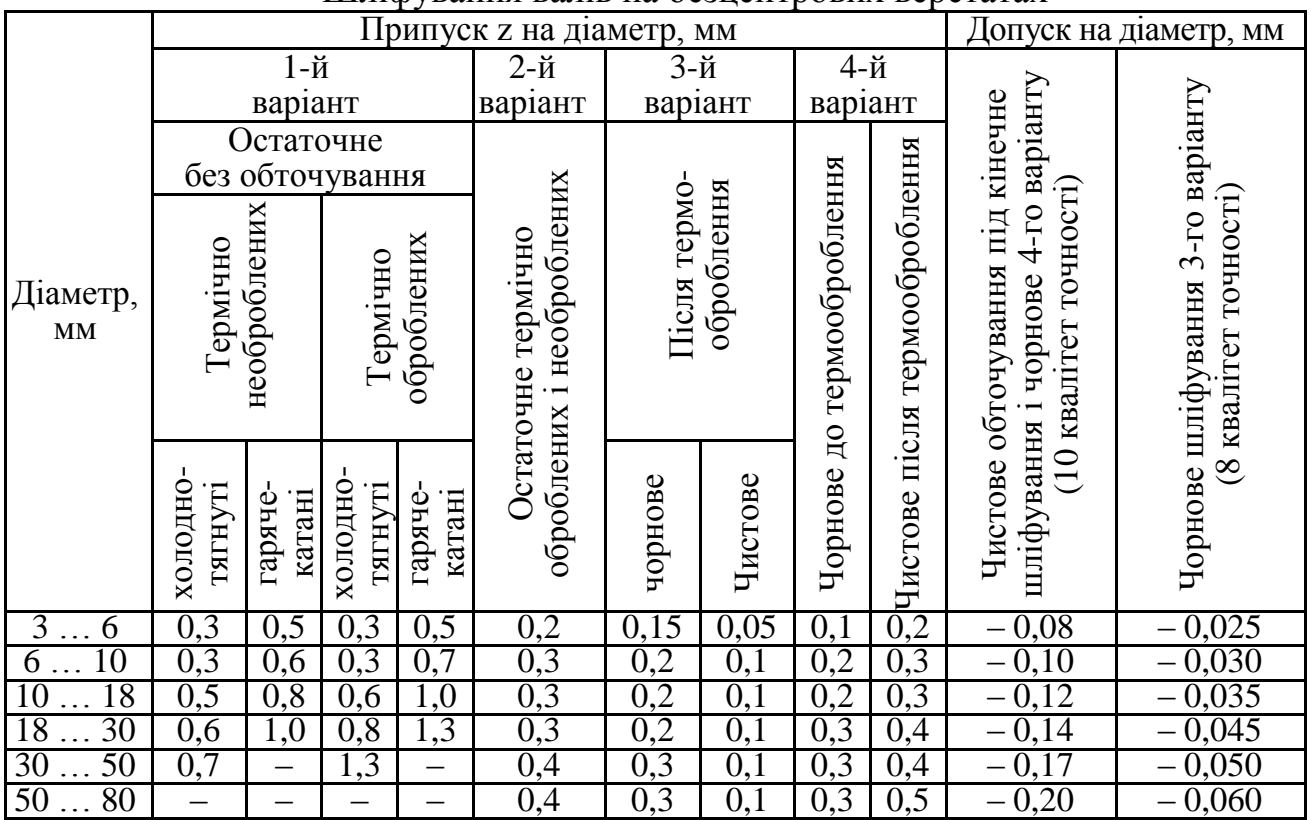

Шліфування валів на безцентрових верстатах

# **Додаток Н**

Таблиця Н.1

Сумарна величина врізання *l*<sup>1</sup> і перебігу *l*<sup>2</sup> під час фрезерування, мм

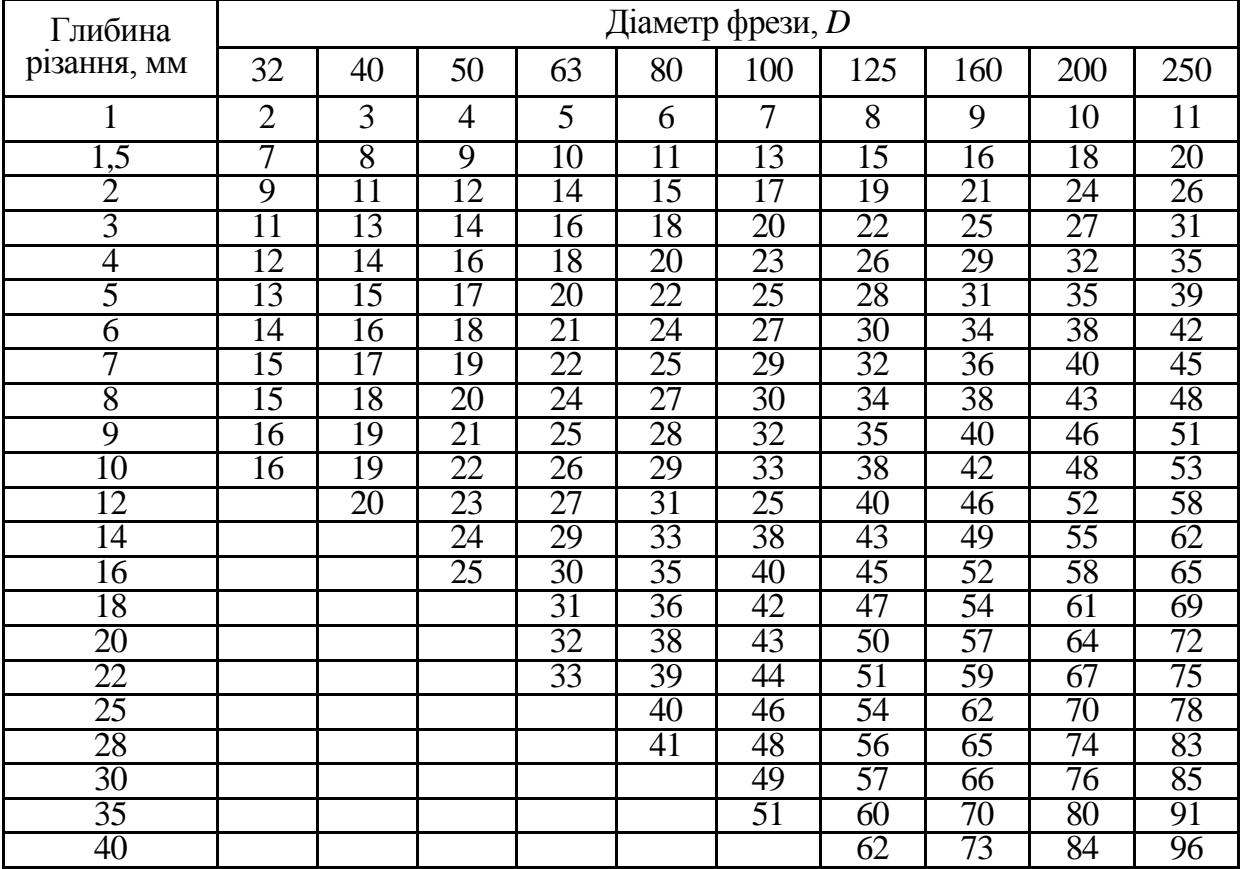

Таблиця Н.2

Таблиця Н.3

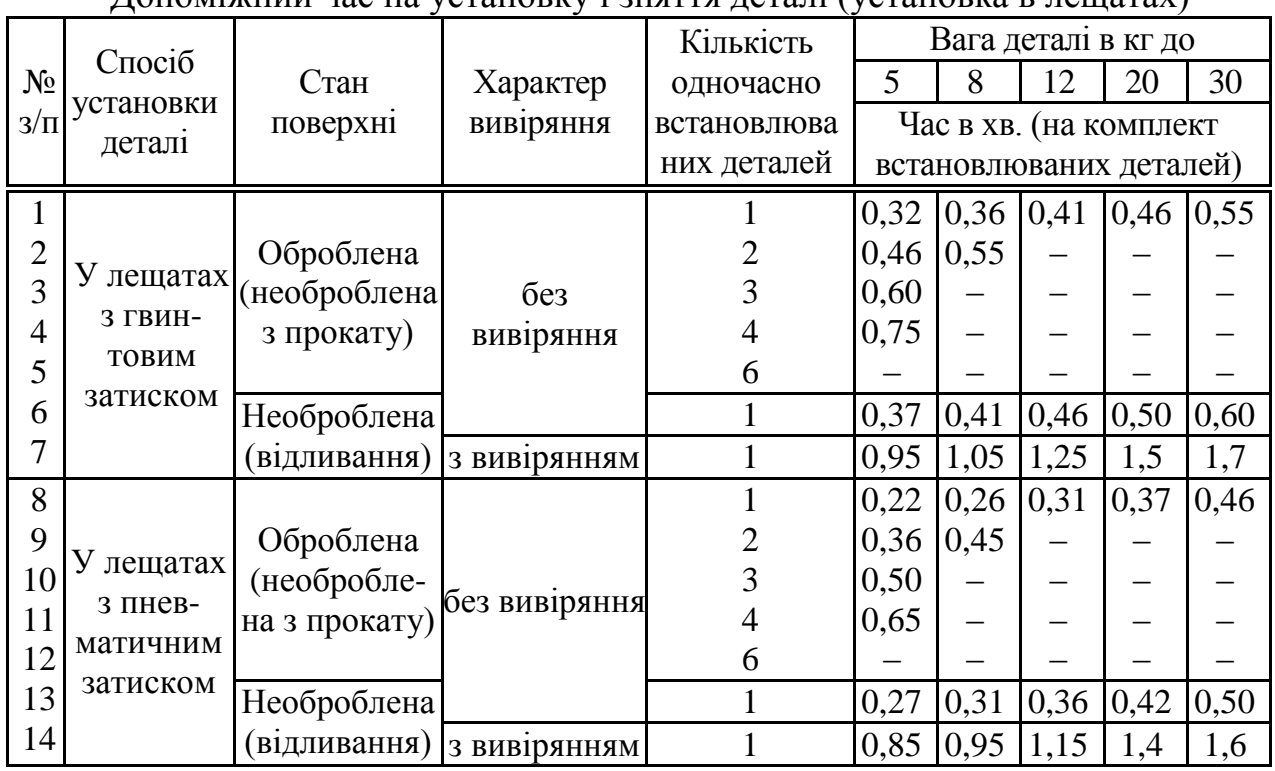

Допоміжний час на установку і зняття деталі (установка в лещатах)

Примітка:

1. При переустановленні деталі час за таблицею застосовувати з коефіцієнтом 0,8.

2. При установці деталей з легких сплавів час за таблицею застосовувати з коефіцієнтом 1,1

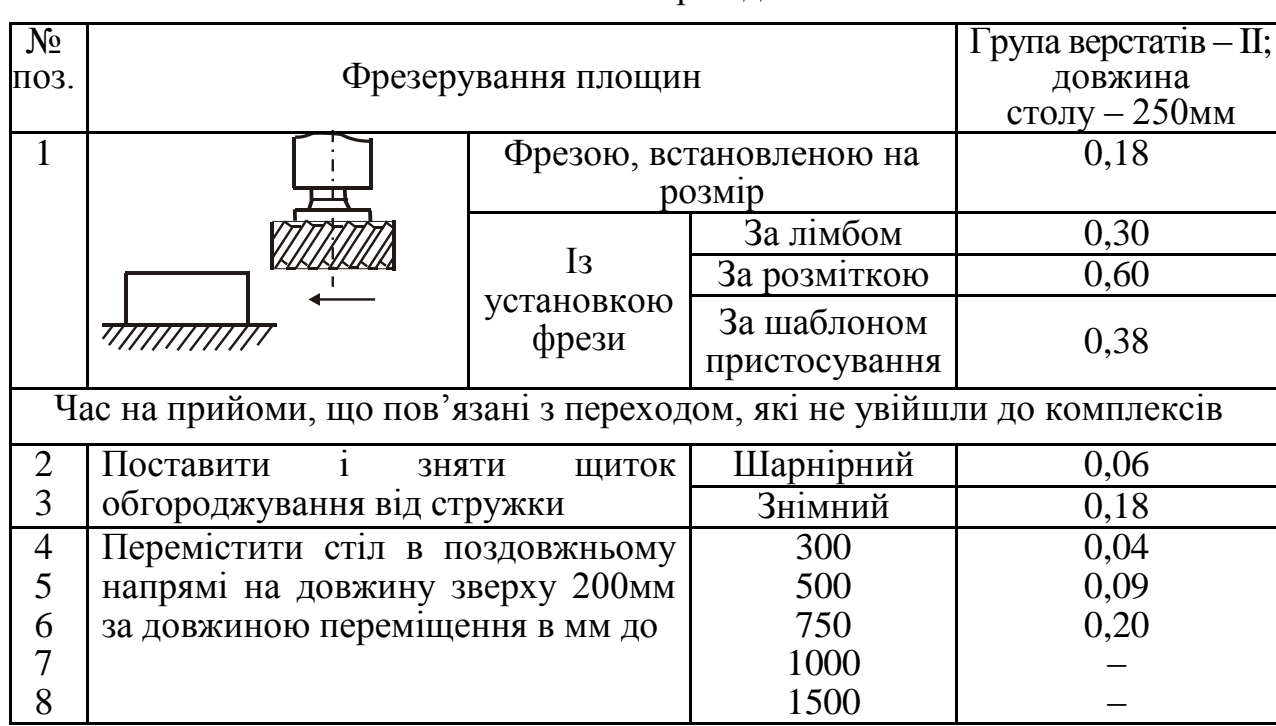

#### Час на прохід

Примітка: 1. При виконанні роботи з установкою фрези в 2-х напрямах до табличного часу слід додавати 0,10 мм

Таблиця Н.4

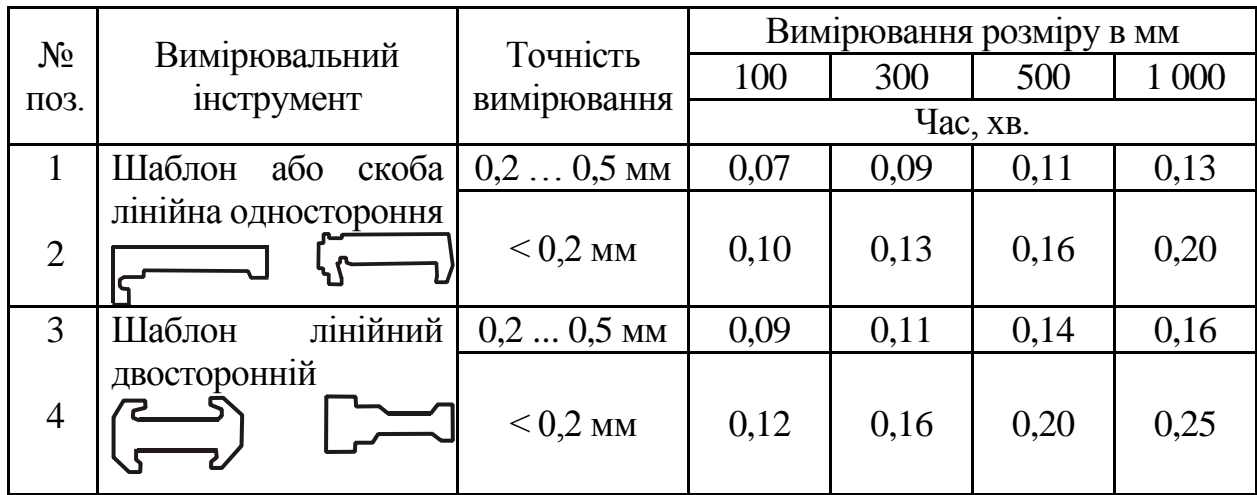

# Час на контрольні вимірювання

## Таблиця Н.5

# Час обслуговування

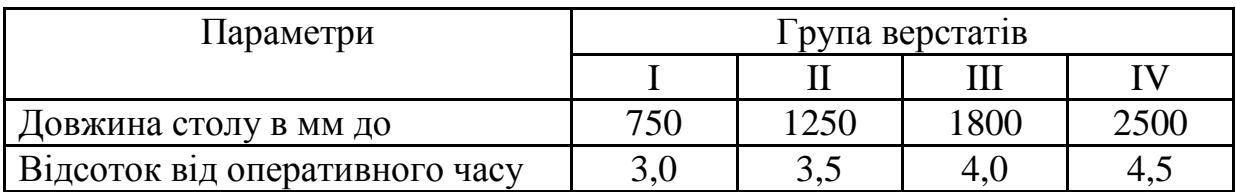

## Таблиця Н.6

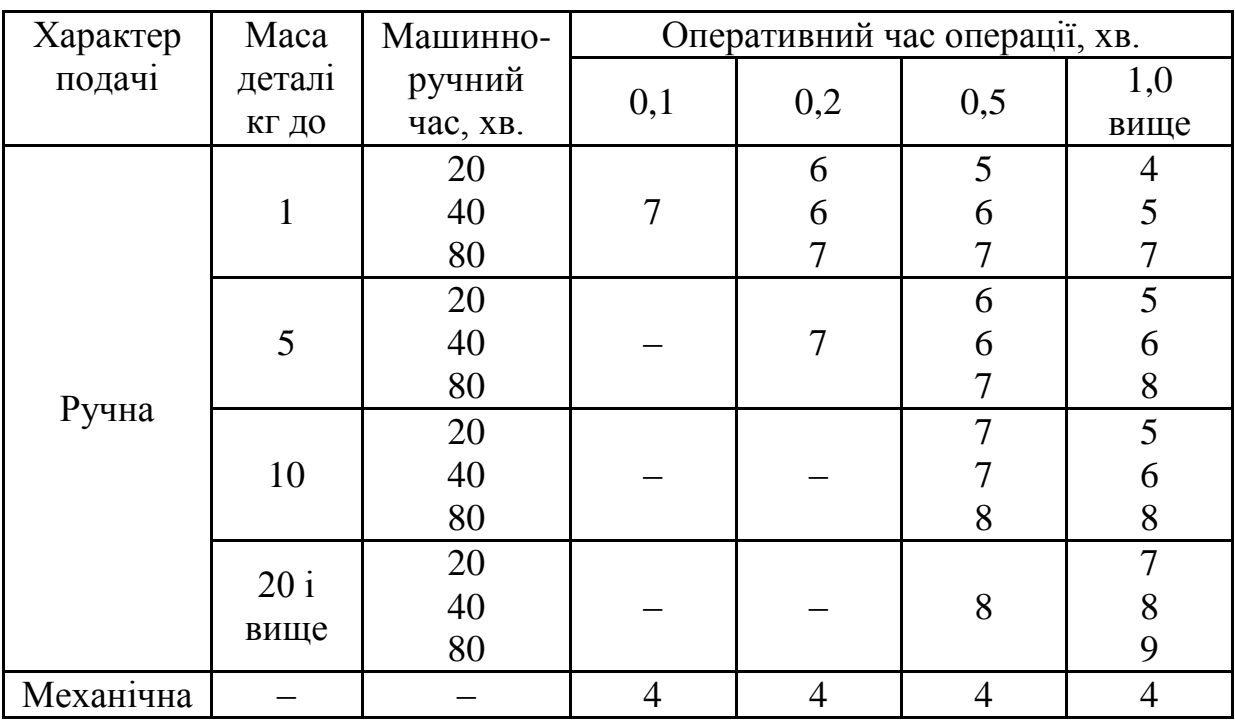

# Час на відпочинок і природні потреби

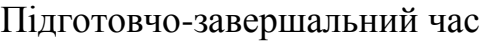

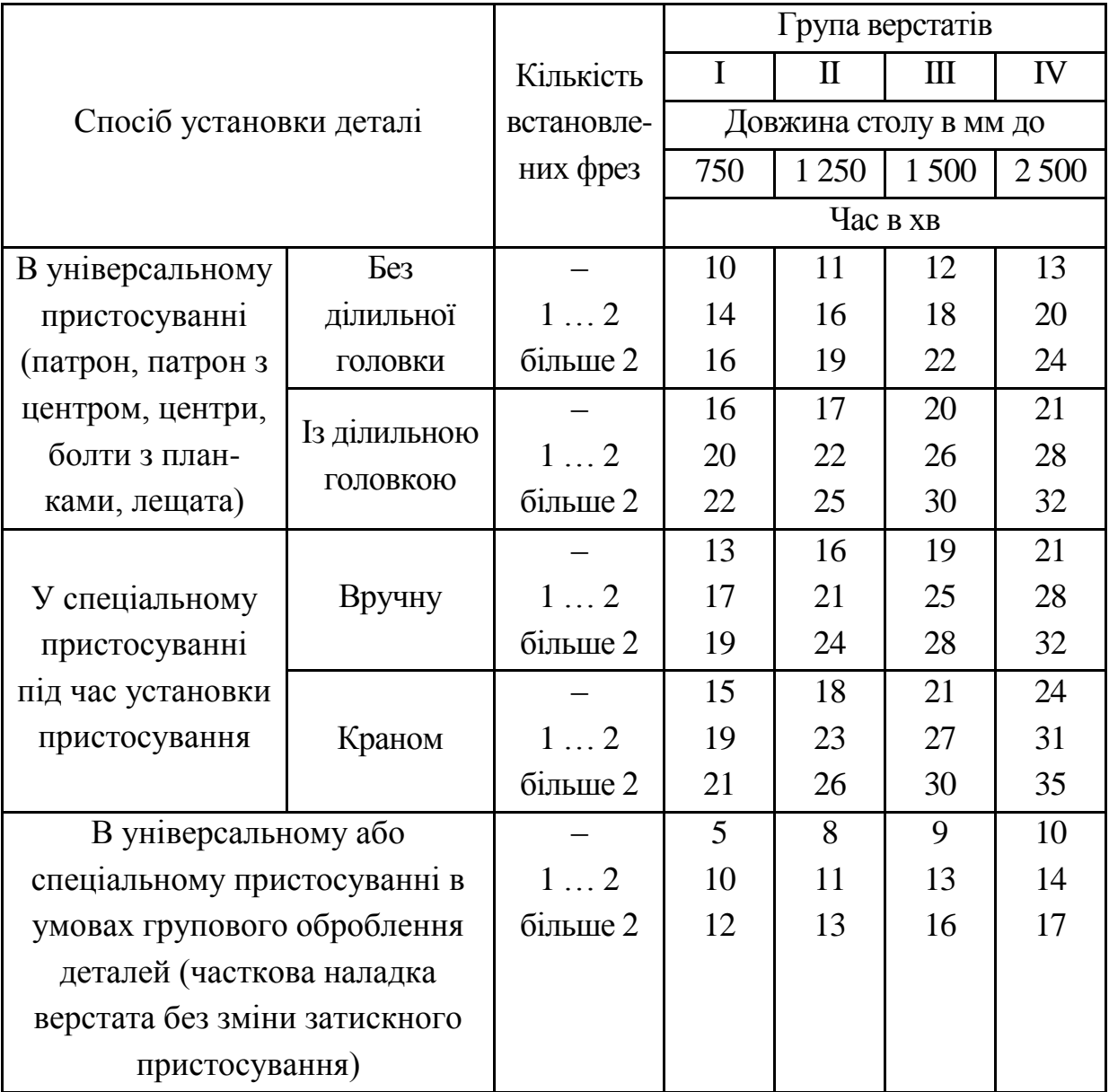

## Таблиця Н.8

# Сумарні довжини врізання  $l_1$  і проходу  $l_2$ під час фрезерування торцевими фрезами

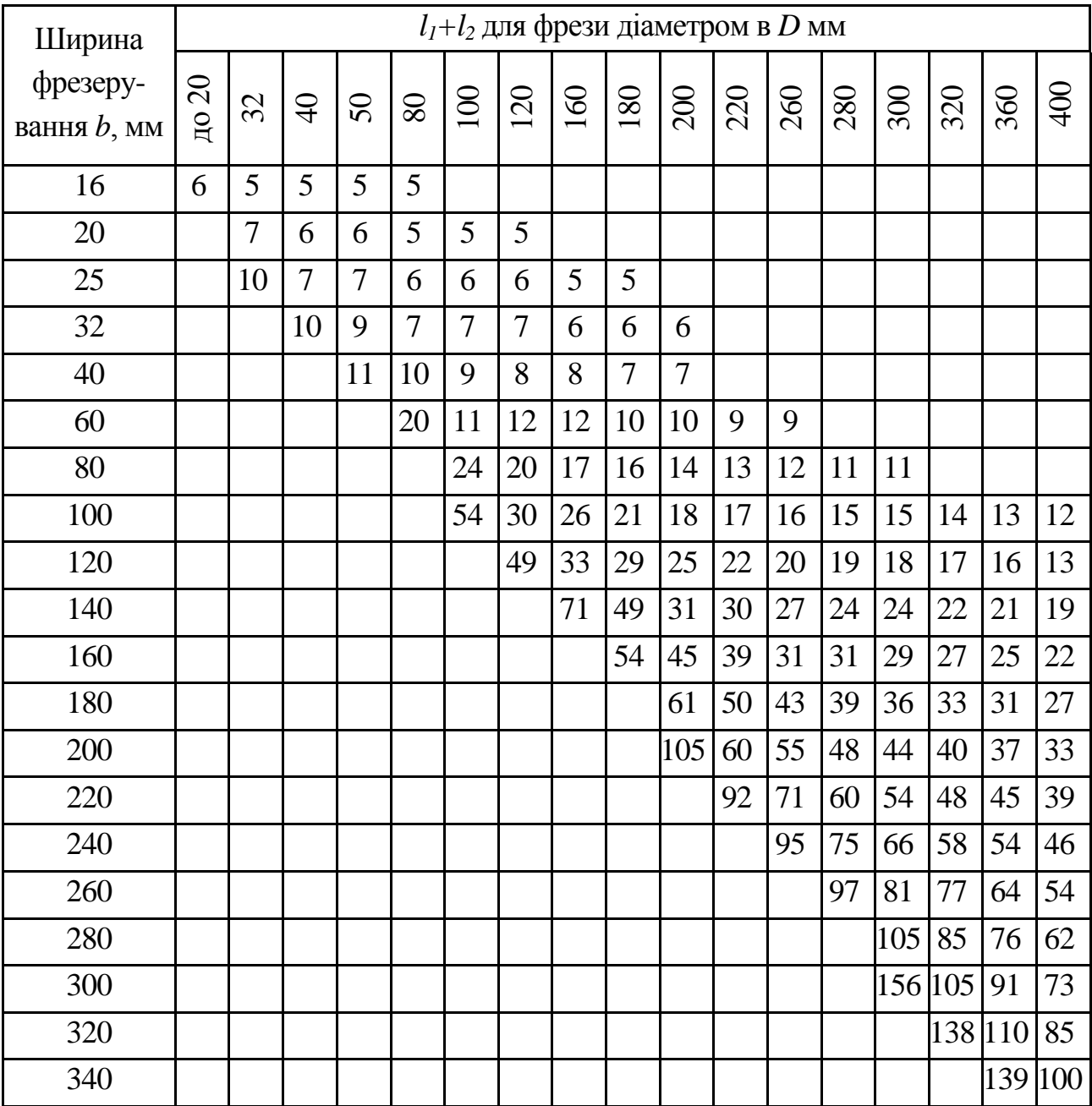

**Додаток П**

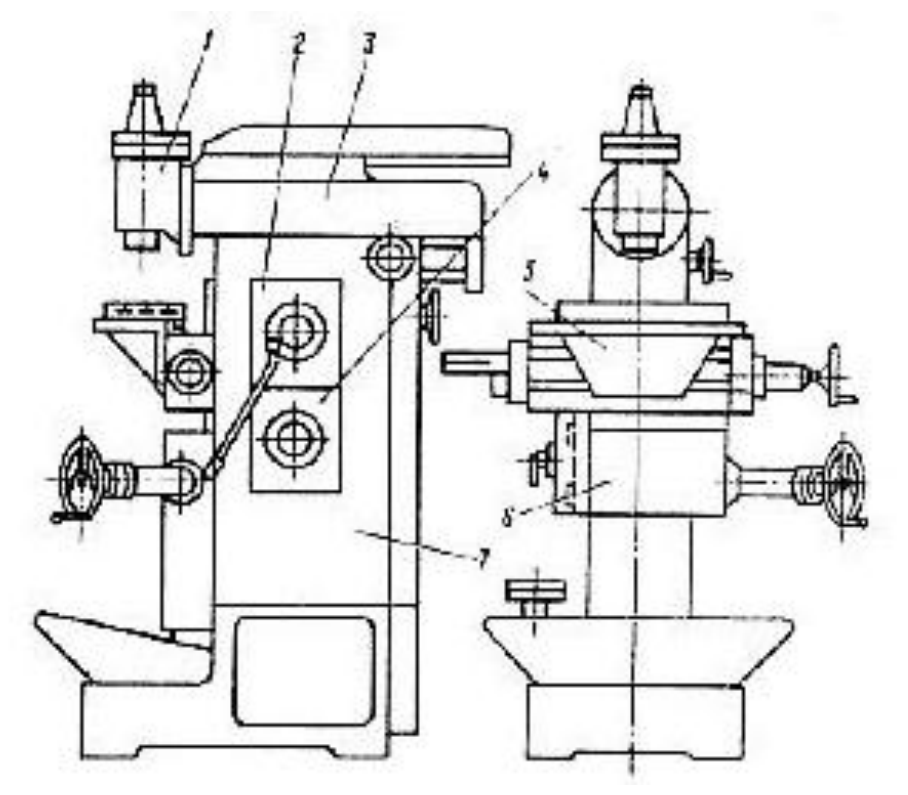

Рисунок П.1 – Будова фрезерного верстата: 1 – вертикальна головка; 2 – коробка швидкостей; 3 – шпиндельна бабка; 4 – коробка подач; 5 – кутовий горизонтальний стіл; 6 – супорт; 7 – станина

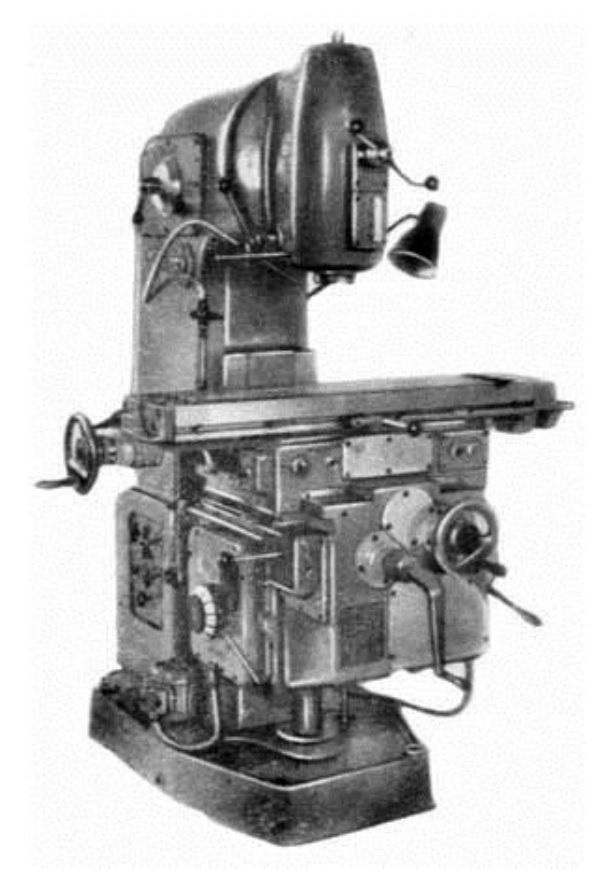

Рисунок П.2 – Загальний вигляд фрезерного верстата

#### **Додаток Р**

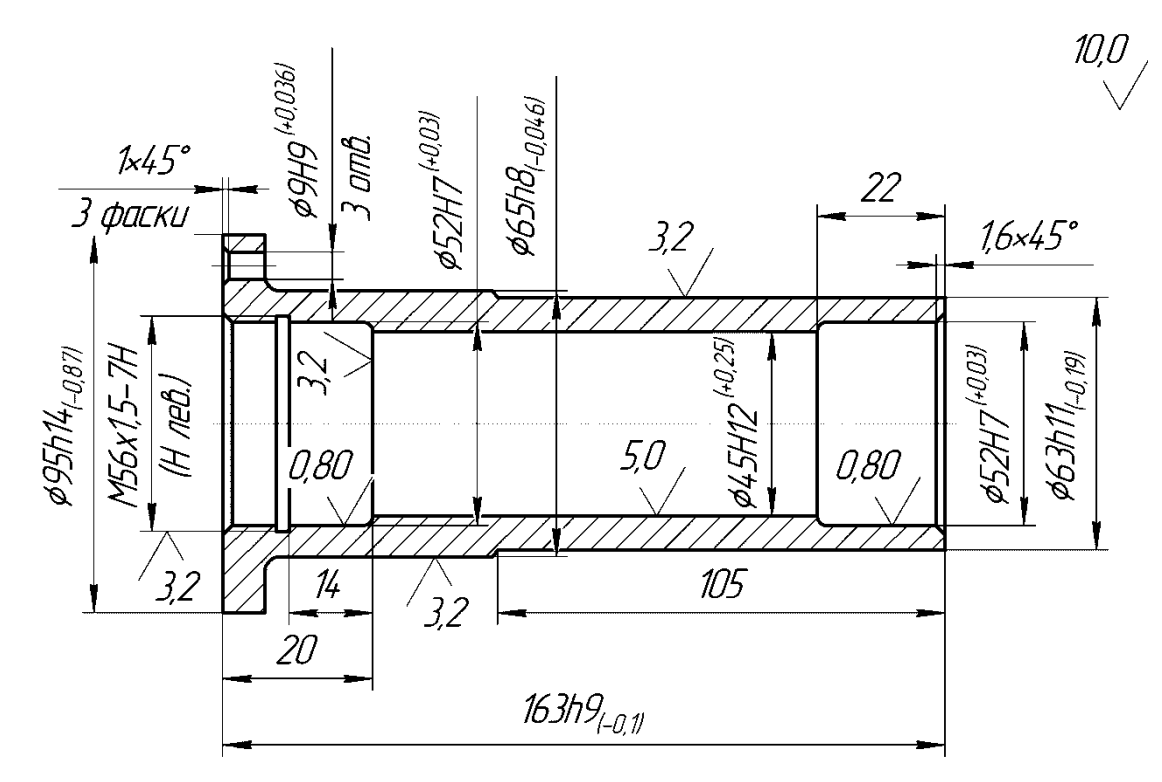

Рисунок Р.1 – Креслення деталі (стакан)

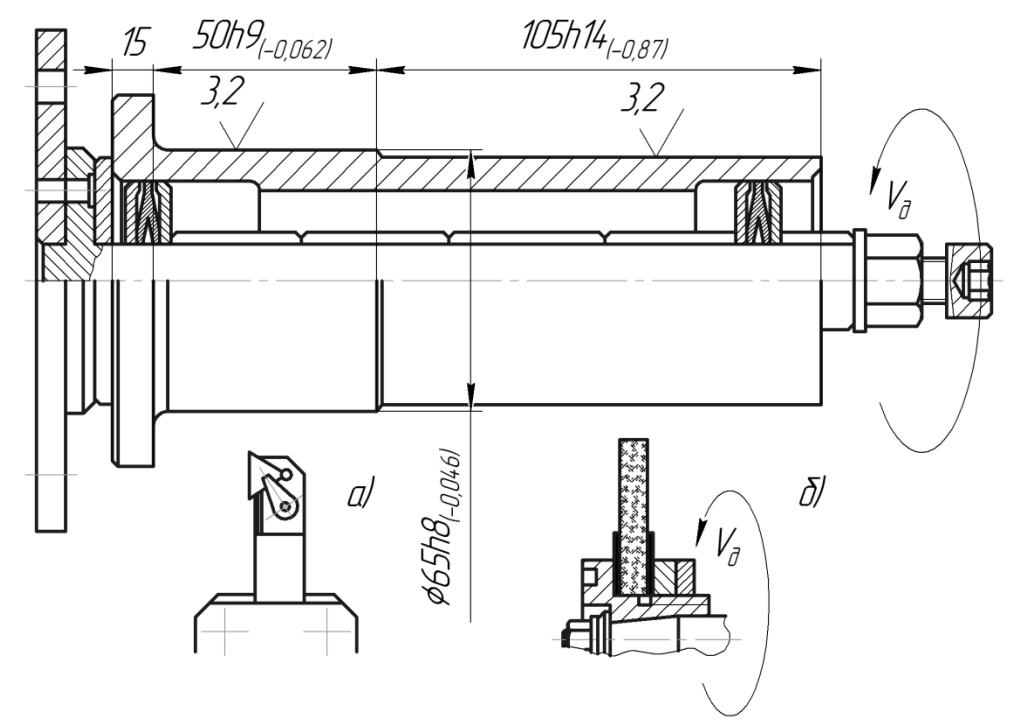

Рисунок Р. 2 – Наладка на токарну (а) та шліфувальну (б) операції

**Додаток С**

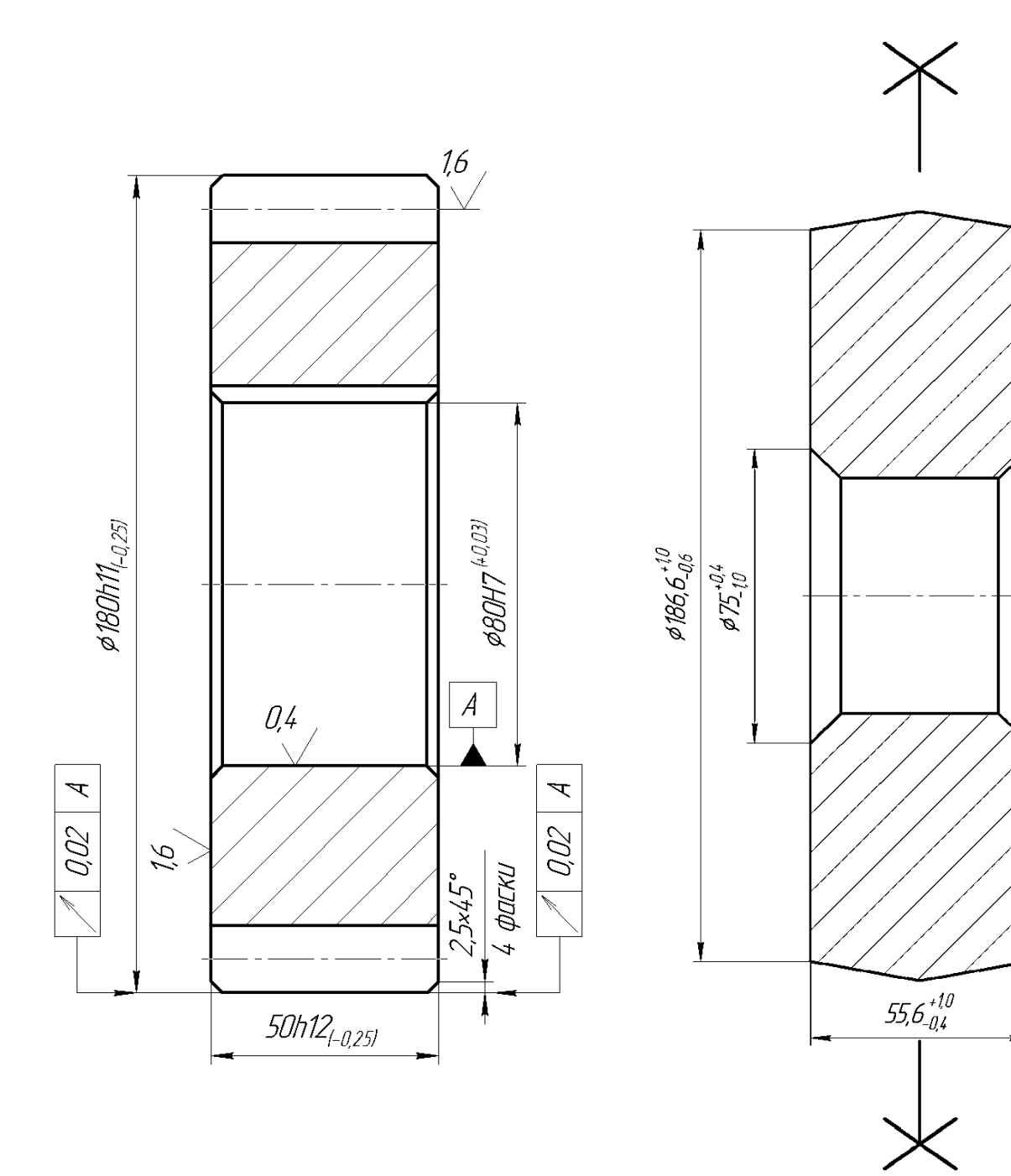

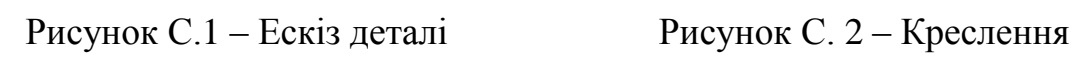

заготовки

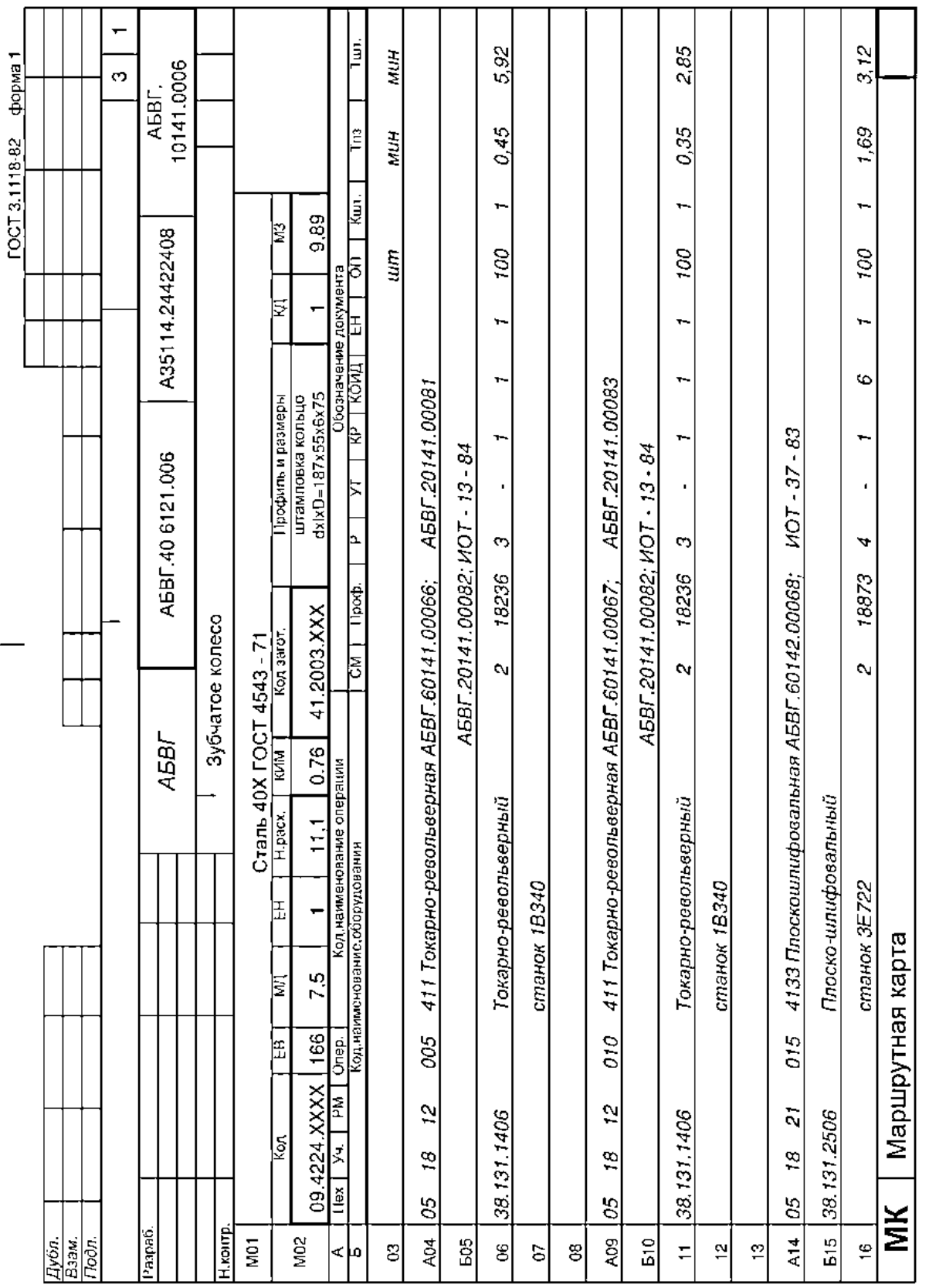

Рисунок С.3 - Маршрутний технологічний процес Рисунок С.3 – Маршрутний технологічний процес

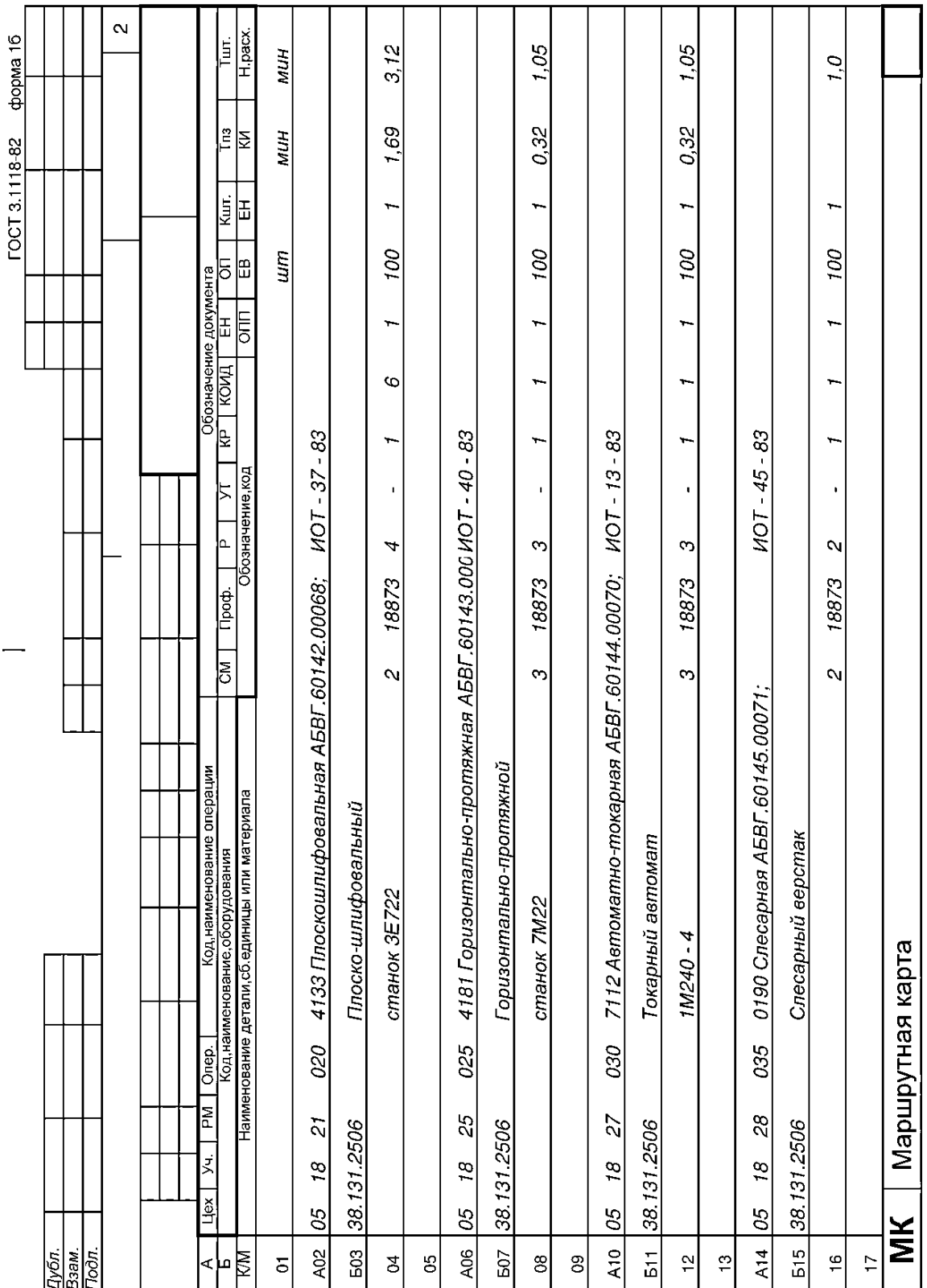

# Продовження рис. С. 3. Продовження рис. С. 3.

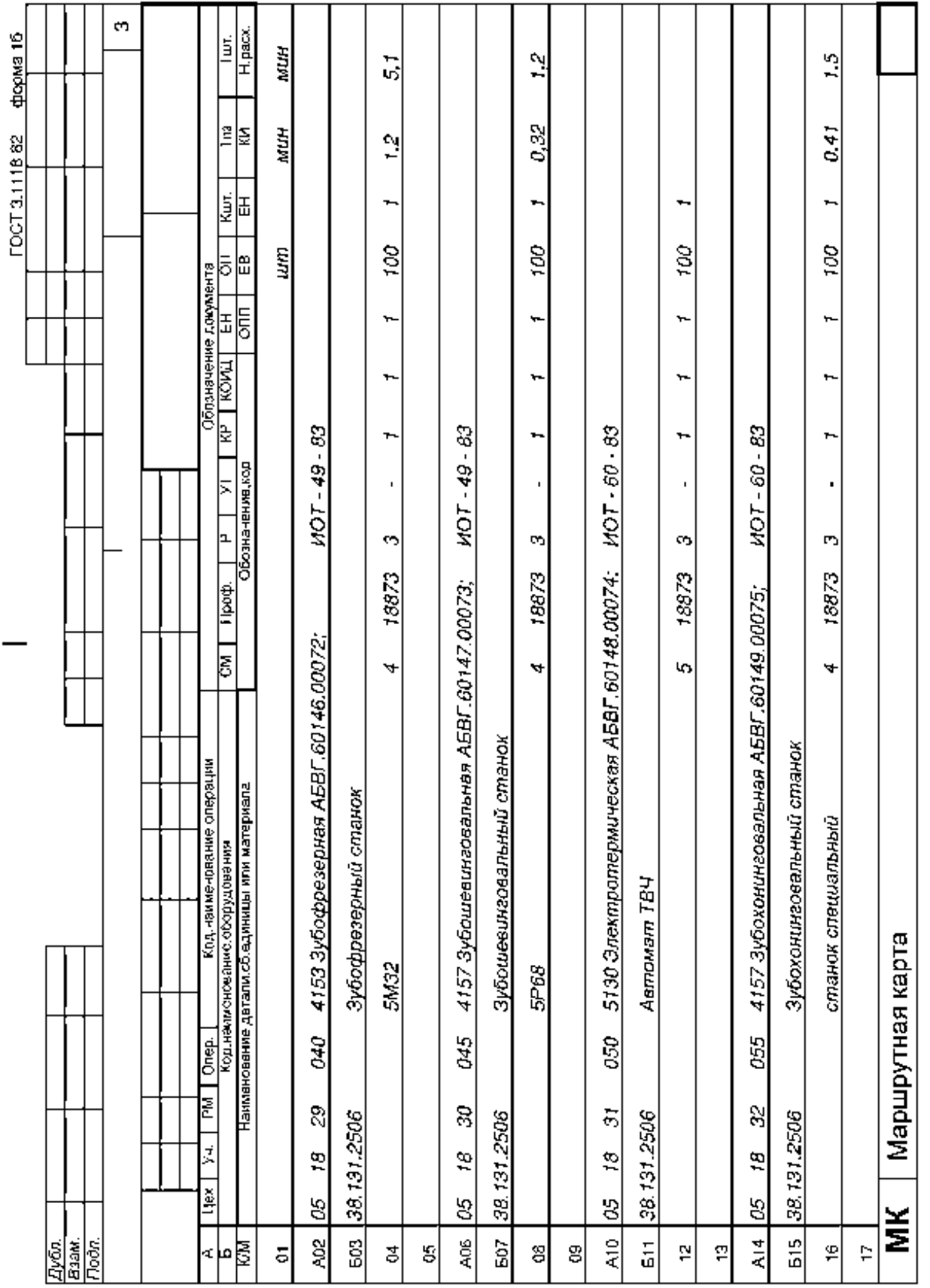

Продовження рис. С.3. Продовження рис. С.3.

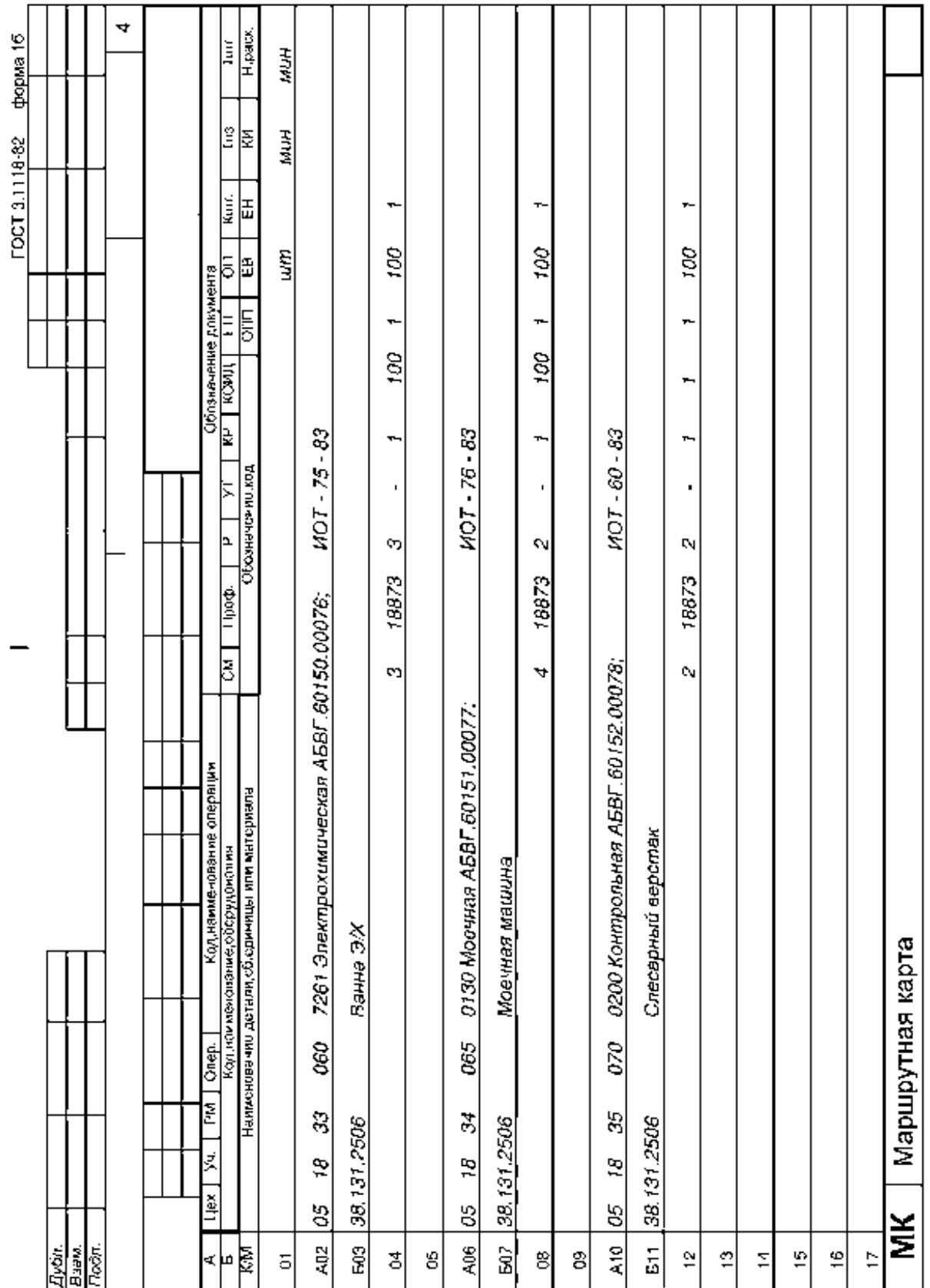

Продовження рис. С.3. Продовження рис. С.3.

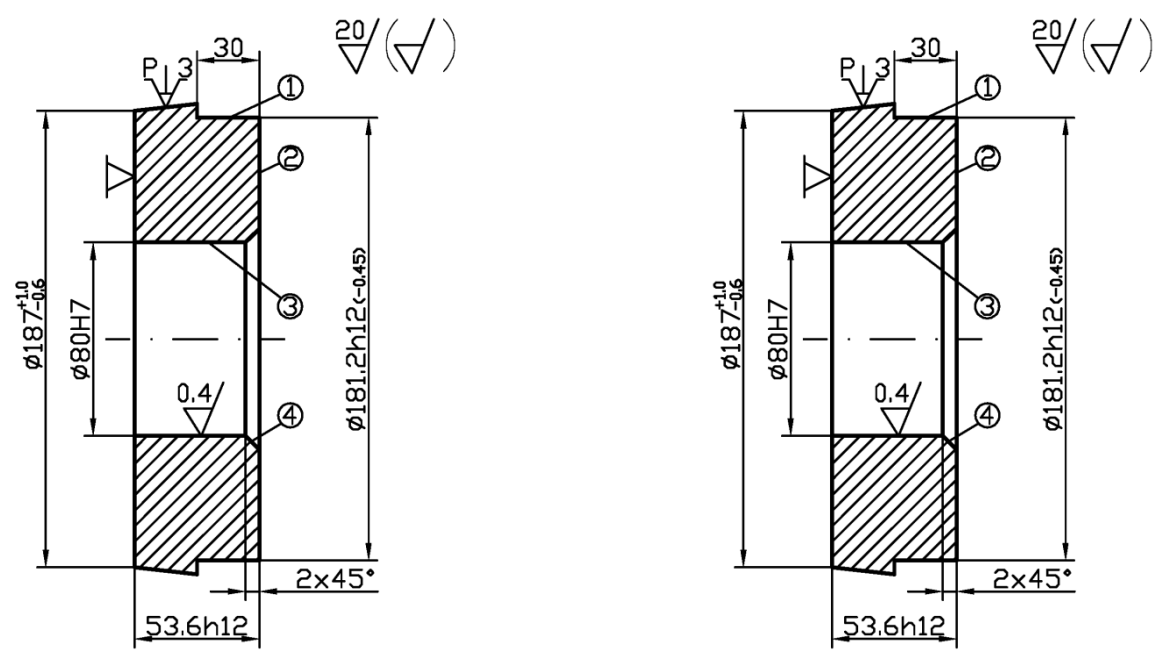

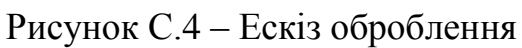

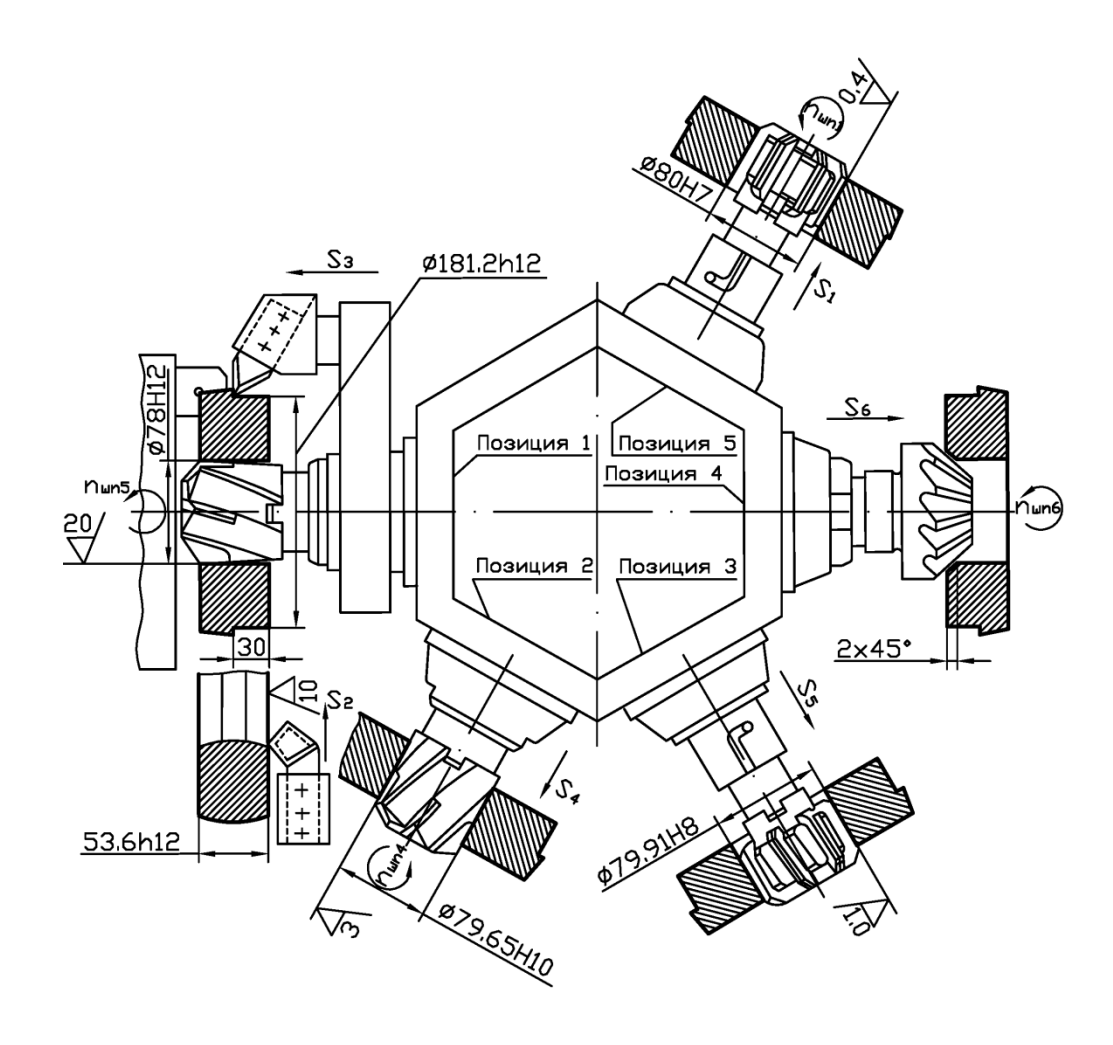

Рисунок С.5 – Схема наладки

## **Додаток Т**

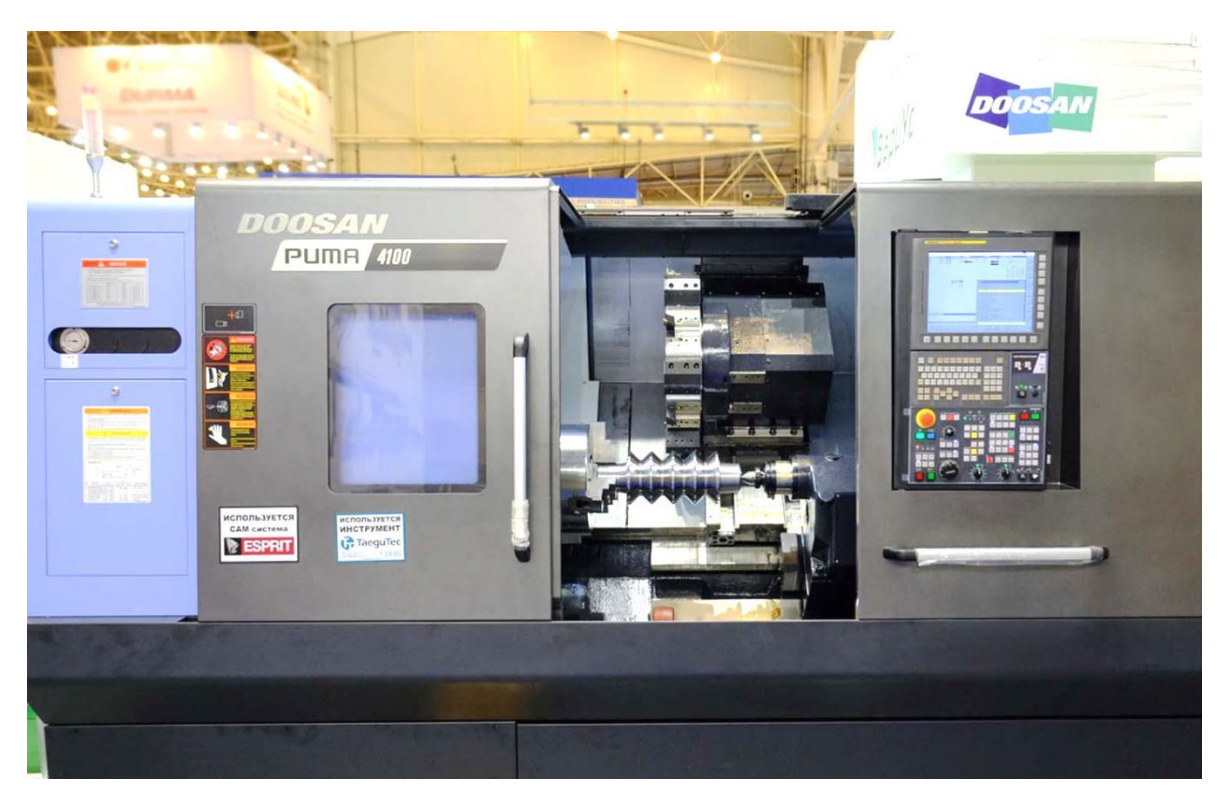

Рисунок Т.1 – Високопотужний токарний обробний центр PUMA 4100B

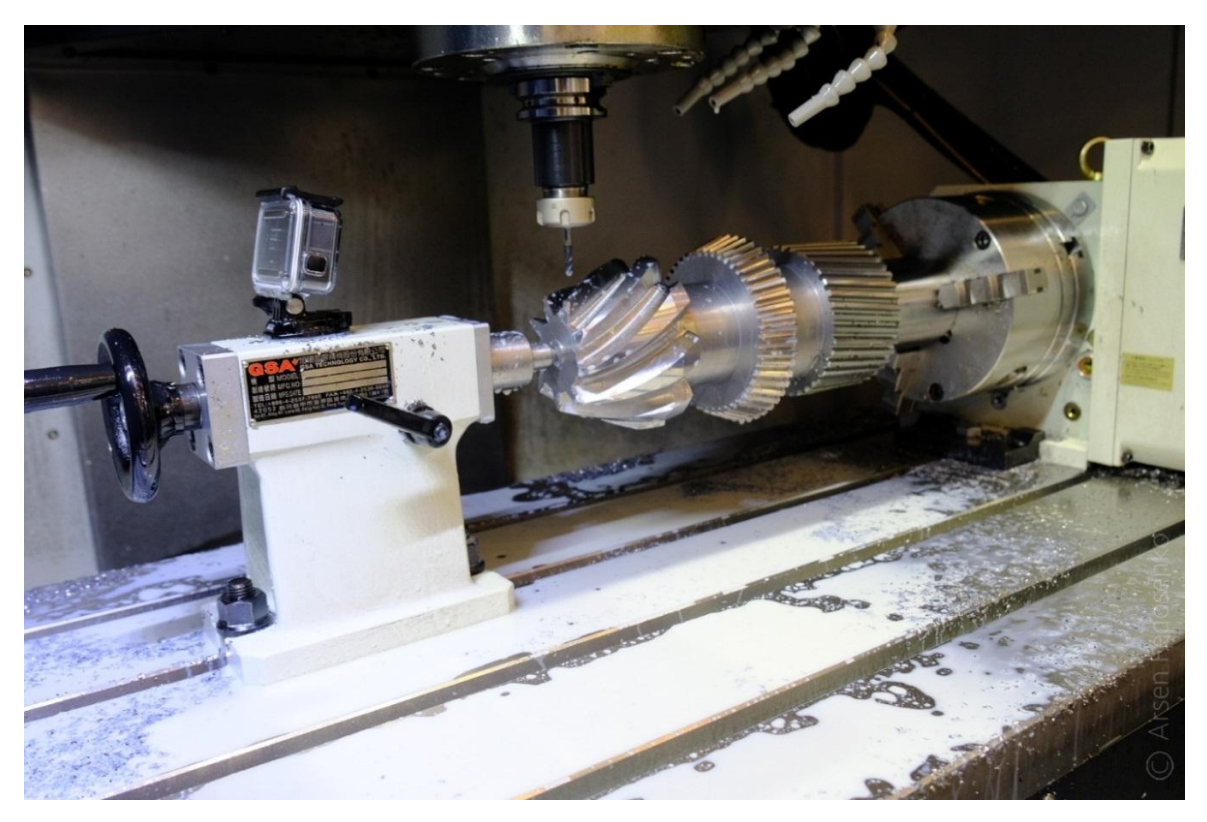

Рисунок Т.2 – Високоефективне оброблення деталі «вал зубчастий»

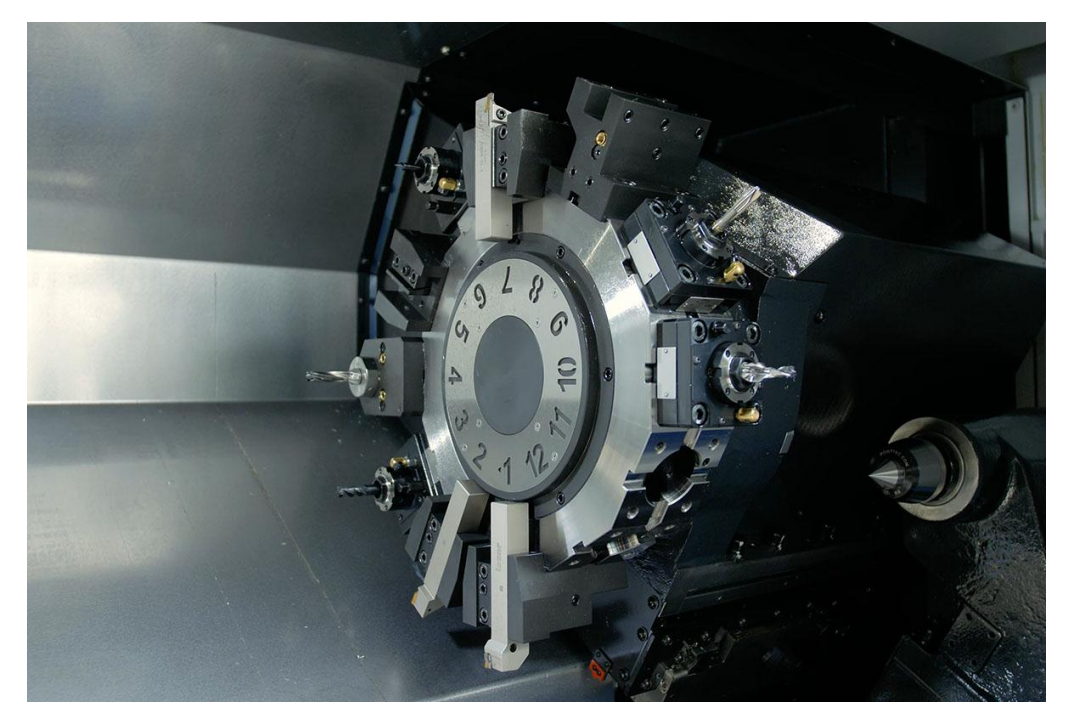

Рисунок Т.3 – Револьверна головка верстата DOOSAN PUMA 4100

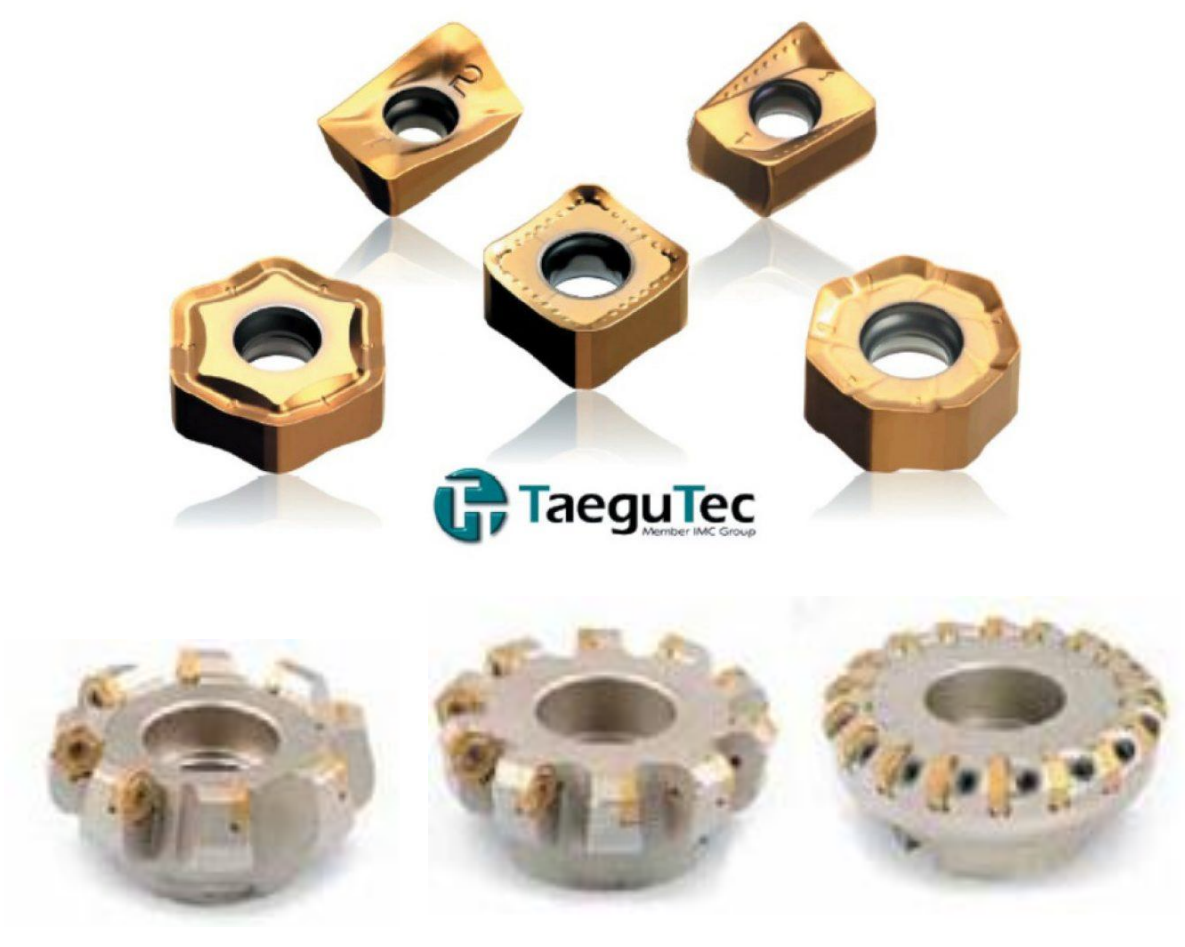

Рисунок Т.4 – Сучасні закордонні металорізальні інструменти зі зносостійкими покриттями

# **Зміст**

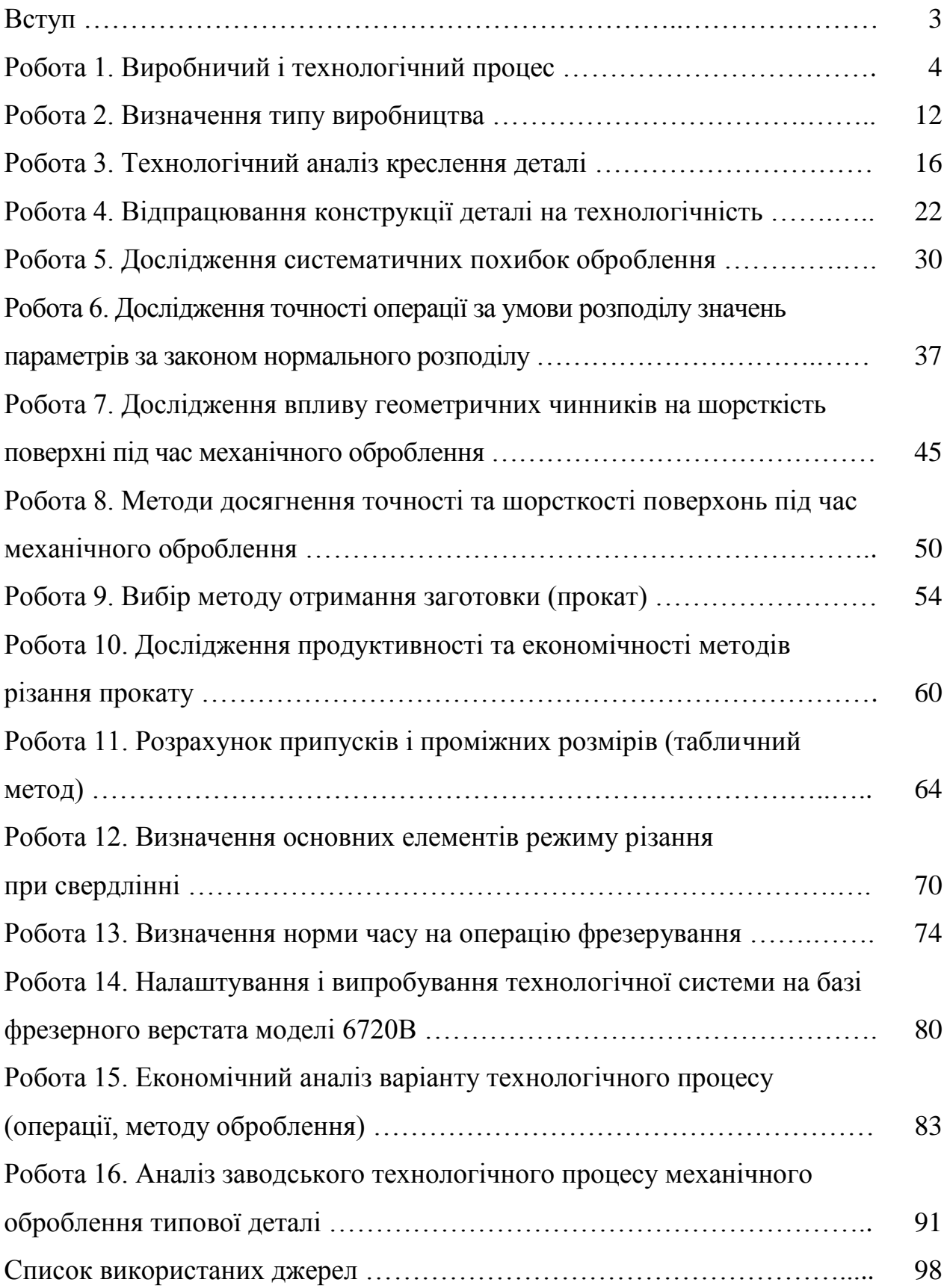

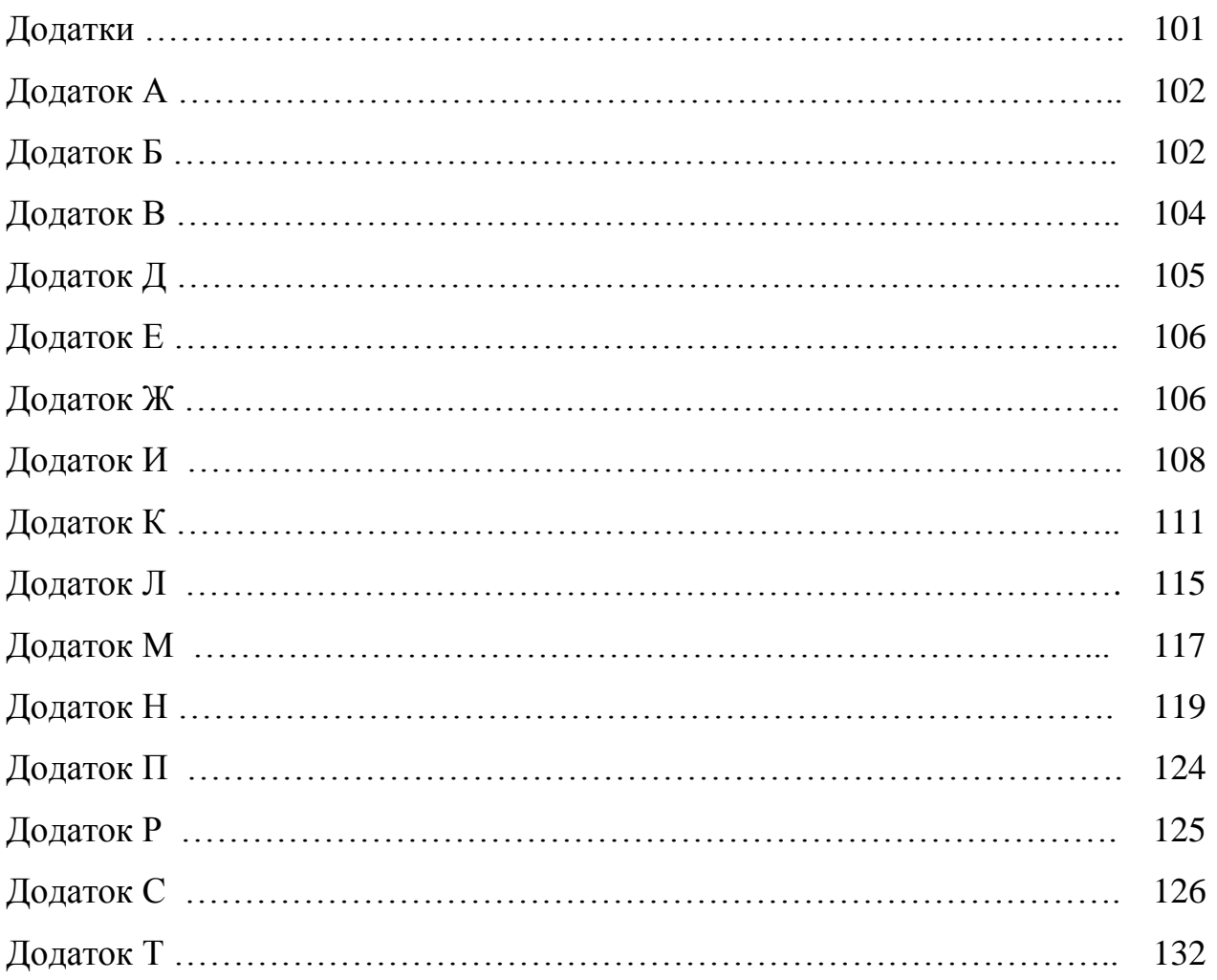

**Навчальне видання**

**Георгій Петрович Кремнєв Василь Михайлович Колеснік Федір Васильович Новіков Валерій Олексійович Жовтобрюх**

# **ОСНОВИ ТЕХНОЛОГІЇ ВИРОБНИЦТВА МАШИН**

# **Навчальний посібник**

Відповідальний за випуск **Новіков Ф. В.**

В авторській редакції

Підп. до друку 14.06.2022 р. Формат 60х84/16. Друк офсетний. Ум.-друк. арк. 8,5. Наклад 300 пр. Заказ № 75

Видавництво та друкарня ПП "Ліра ЛТД" 49107, м. Дніпро, вул. Наукова, 5 Свідоцтво про внесення до Держреєстру ДК № 6042 від 26.02.2018.